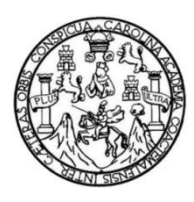

Universidad de San Carlos de Guatemala Facultad de Ingeniería Escuela de Ingeniería Civil

## **DISEÑO DE UN SISTEMA DE ABASTECIMIENTO DE AGUA POTABLE POR BOMBEO PARA EL CANTÓN CHICABRACÁN II, SANTA CRUZ Y DE UN ALCANTARILLADO SANITARIO PARA EL CANTÓN PATULUP, SANTO TOMÁS CHICHICASTENANGO, QUICHÉ**

#### **Julio Alfonso Hernández Argueta**

Asesorado por el Ing. Manuel Alfredo Arrivillaga Ochaeta

Guatemala, noviembre de 2016

#### UNIVERSIDAD DE SAN CARLOS DE GUATEMALA

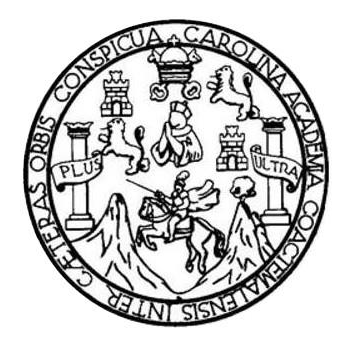

FACULTAD DE INGENIERÍA

## **DISEÑO DE UN SISTEMA DE ABASTECIMIENTO DE AGUA POTABLE POR BOMBEO PARA EL CANTÓN CHICABRACÁN II, SANTA CRUZ Y DE UN ALCANTARILLADO SANITARIO PARA EL CANTÓN PATULUP, SANTO TOMÁS CHICHICASTENANGO, QUICHÉ**

TRABAJO DE GRADUACIÓN

## PRESENTADO A LA JUNTA DIRECTIVA DE LA FACULTAD DE INGENIERÍA POR

**JULIO ALFONSO HERNÁNDEZ ARGUETA** ASESORADO POR EL ING. MANUEL ALFREDO ARRIVILLAGA OCHAETA

AL CONFERÍRSELE EL TÍTULO DE

**INGENIERO CIVIL**

GUATEMALA, NOVIEMBRE DE 2016

# UNIVERSIDAD DE SAN CARLOS DE GUATEMALA FACULTAD DE INGENIERÍA

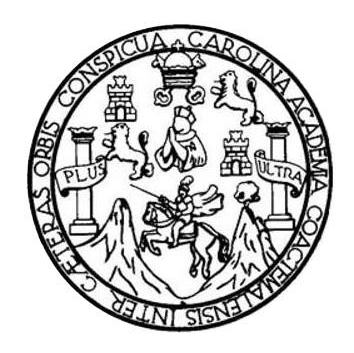

### **NÓMINA DE JUNTA DIRECTIVA**

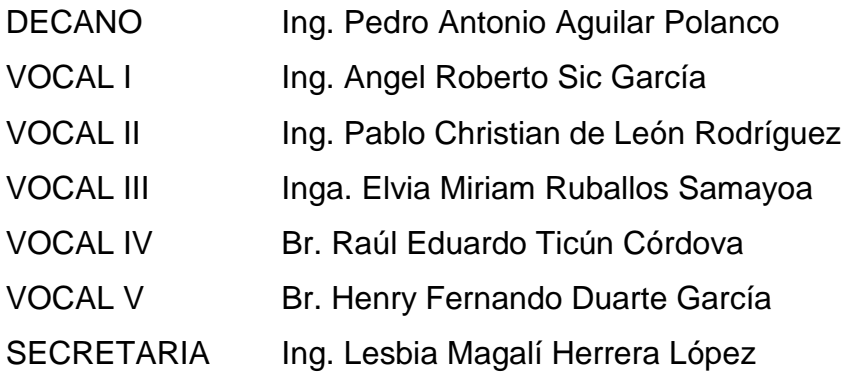

## **TRIBUNAL QUE PRACTICÓ EL EXAMEN GENERAL PRIVADO**

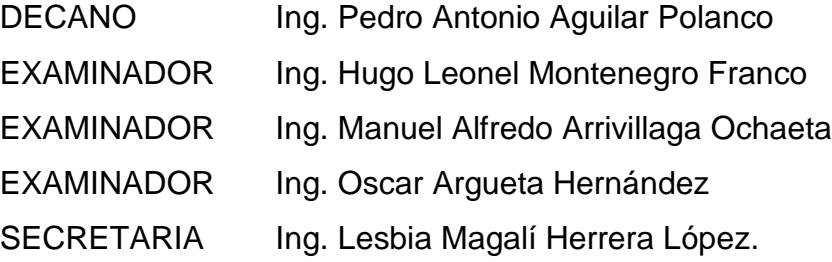

## **HONORABLE TRIBUNAL EXAMINADOR**

En cumplimiento con los preceptos que establece la ley de la Universidad de San Carlos de Guatemala, presento a su consideración mi trabajo de graduación titulado:

## **DISEÑO DE UN SISTEMA DE ABASTECIMIENTO DE AGUA POTABLE POR BOMBEO PARA EL CANTÓN CHICABRACÁN II, SANTA CRUZ Y DE UN ALCANTARILLADO SANITARIO PARA EL CANTÓN PATULUP, SANTO TOMÁS CHICHICASTENANGO, QUICHÉ**

Tema que me fuera asignado por la Dirección de la Escuela de Ingeniería Escuela de Ingeniería Civil, con fecha 25 de mayo de 2015.

**Julio Alfonso Hernández Argueta**

UNIVERSIDAD DE SAN CARLOS **DE GUATEMALA** 

**FACULTAD DE INGENIERÍA** 

**UNIDAD DE EPS** 

Guatemala, 14 de septiembre de 2016 REF.EPS.DOC.655.09.16

Inga. Christa Classon de Pinto Directora Unidad de EPS Facultad de Ingeniería Presente

Estimada Ingeniera Classon de Pinto.

Por este medio atentamente le informo que como Asesor-Supervisor de la Práctica del Ejercicio Profesional Supervisado (E.P.S.), del estudiante universitano Julio Alfonso Hernández Argueta con carné No. 199912062, de la Carrera de Ingeniería Civil, procedí a revisar el informe final, cuyo título es: DISEÑO DE UN SISTEMA DE ABASTECIMIENTO DE AGUA POTABLE POR BOMBEO PARA EL CANTÓN CHICABRACAN II, SANTA CRUZ Y DE UN ALCANTARILLADO SANITARIO PARA EL CANTÓN PATULUP, SANTO TOMÁS CHICHICASTENANGO, QUICHÉ.

En tal virtud, LO DOY POR APROBADO, solicitándole dade el trámite respectivo.

Sin otro particular, me es grato suscribirme.

Atentamente, Inseñad a Todos" Je San Carlos de Guatem Mandel Alfredo Arrivillaga Ochaeta Alfredo Arrivilla  $\lambda$  and ASESQE SUPERVISOR DE EPS<br>Unidad de Prácticas de Ingeniería y EPS sesor-Supervisor F. rea de ngenieria Civil Facultad de Ing

c.c. Archivo MAAO/ra

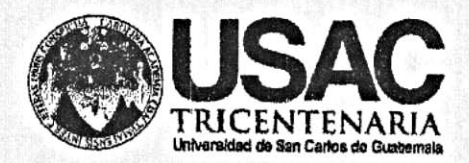

http;//civil.ingenieria.usac.edu.gt

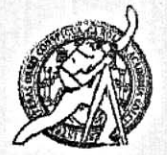

Universidad de San Carlos de Guatemala FACULTAD DE INGENIERÍA Escuela de Ingeniería Civil

Guatemala. 10 de octubre de 2016

Ingeniero Hugo Leonel Montenegro Franco Director Escuela Ingeniería Civil Facultad de Ingeniería Universidad de San Carlos

Estimado Ingeniero Montenegro.

/mrrm.

Le informo que he revisado el trabajo de graduación DISEÑO DE UN SISTEMA DE ABASTECIMIENTO DE AGUA POTABLE POR BOMBEO PARA EL CANTÓN CHICABRACÁN II, SANTA CRUZ Y DE UN ALCANTARILLADO SANITARIO PARA EL CANTÓN PATULUP, SANTO TOMÁS CHICHICASTENANGO, QUICHÉ desarrollado por el estudiante de Ingeniería Civil Julio Alfonso Hemández Argueta, con Carnet No.199912062, quien contó con la asesoría del Ing. Manuel Alfredo Arrivillaga Ochaeta.

Considero este trabajo bien desarrollado y representa un aporte para la comunidad del área y habiendo cumplido con los objetivos del referido trabajo doy mi aprobación al mismo solicitando darle el trámite respectivo.

Atentamente,

NSEÑAD A ∕TODOS **IDYE** FACULTAD DE INGENIERIA DEPARTAMENTO DE HIDRAULICA Ing. Rafael Enrique Morales Ochoa USAC Revisor por el Departamento de Hidráulica **PROGRAMA DE** *WGERMERIA* **GIVIL AGREDITADO POR** Agencie Cantr Mas de 134 años de Trabajo Académico y Mejora Contínua Acreditación de Programas de Arcultectura e insenter's PERICOD 2018 - 2018

UNIVERSIDAD DE SAN CARLOS **DE GUATEMALA** 

**FACULTAD DE INGENIERÍA** 

**UNIDAD DE EPS** 

Guatemala, 19 de octubre de 2016 REF.EPS.D.457.10.16

Ing. Hugo Leonel Montenegro Franco Director Escuela de Ingeniería Civil Facultad de Ingeniería Presente

Estimado Ingeniero Montenegro Franco:

Por este medio atentamente le envío el informe final correspondiente a la práctica del Ejercicio Profesional Supervisado, (E.P.S) titulado DISEÑO DE UN SISTEMA DE ABASTECIMIENTO DE AGUA POTABLE POR BOMBEO PARA EL CANTÓN CHICABRACAN II, SANTA CRUZ Y DE UN ALCANTARILLADO SANITARIO PARA EL CANTÓN PATULUP, SANTO TOMÁS CHICHICASTENANGO, QUICHÉ, que fue desarrollado por el estudiante universitario Julio Alfonso Hernández Argueta, carné 199912062, quien fue debidamente asesorado y supervisado por el Ing. Manuel Alfredo Arrivillaga Ochaeta.

Por lo que habiendo cumplido con los objetivos y requisitos de ley del referido trabajo y existiendo la aprobación del mismo por parte del Asesor - Supervisor de EPS, en mi calidad de Directora apruebo su contenido solicitándole darle el trámite respectivo.

Sin otro particular, me es grato suscribirme.

Atentamente, "Id y Enseñad a Todos" inda m Inga. Christa Classón de Pinto Directora Hurdschabal PR DIRECCION Unidad de Prácticas de Ingeniería y EPS Facultad de Ingenier<sup>13</sup>

 $CCdP/ra$ 

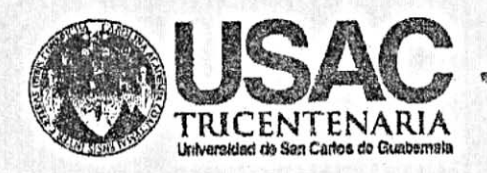

http;//civil.ingenieria.usac.edu.gt .<br>Magalartan sebuah di dikelangkan di dibelakan kalendar

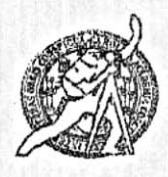

Universidad de San Carlos de Guatemala FACULTAD DE INGENIERÍA Escuela de Ingeniería Civil

El director de la Escuela de Ingeniería Civil, después de conocer el dictamen de la Asesora y de la Coordinadora de E.P.S. Inga. Christa del Rosario Classon de Pinto, al trabajo de graduación del estudiante Julio Alfonso Hernández Argueta, titulado DISEÑO DE UN SISTEMA DE ABASTECIMIENTO DE AGUA POTABLE POR BOMBEO PARA EL CANTÓN CHICABRAN II. SANTA CRUZ Y DE UN ALCANTARILLADO SANITARIO PARA EL CANTÓN PATULUP, SANTO TOMÁS CHICHICASTENANGO, QUICHÉ da por este medio su aprobación a dicho trabajo.

> DAD DE SAN CA Pressed Civil CTOR Ing. Hugo Leonel ontenegro Franco **ULTAD D** NIGEL

Guatemala, noviembre 2016.

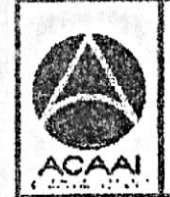

PROGRAMA DE NUMBER CIVIL ACRESITADO POR Asencia Gantraguericana dr **Noredtwelor** de Programes de Arquitectura e Ingenier's

PERIODO 2013 ~ 2019

/mrrm.

Mas de 134 años de Trabajo Académico y Mejora Contínua

Universidad de San Carlos de Guatemala

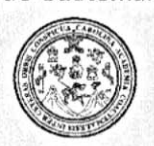

Facultad de Ingeniería Decanato

DTG. 561.2016

El Decano de la Facultad de Ingeniería de la Universidad de San Carlos de Guatemala, luego de conocer la aprobación por parte del Director de la Escuela de Ingeniería Civil, al Trabajo de Graduación titulado: DISEÑO DE SISTEMA DE ABASTECIMIENTO DE AGUA **UN** POTABLE **POR** BOMBEO PARA EL CANTÓN CHICABRACÁN II, SANTA CRUZ Y DE UN ALCATARILLADO SANITARIO PARA EL CANTÓN PATULUP. TOMÁS CHICHICASTENANGO, QUICHÉ, presentado por el **SANTO** estudiante universitario: Julio Alfonso Hernández Argueta, y después de haber culminado las revisiones previas bajo la responsabilidad de las instancias correspondientes, autoriza la impresión del mismo.

IMPRÍMASE:

Ing. Pedro Antonio Aguilar Polanco Decano DECANO 作版字

Guatemala, noviembre de 2016

/gdech

Escuelas: Ingeniería Civil, Ingeniería Mecánica Industrial, Ingeniería Química, Ingeniería Mecánica Eléctrica, - Escuela de Ciencias, Regional de Ingeniería Sanitaria y Recursos Hidráulicos (ERIS). Post-Grado Maestría en Sistemas Mención ingeniería Vial. Carreras: Ingeniería Mecánica, Ingeniería Electrónica, Ingeniería en Ciencias y Sistemas. Licenciatura en Matemática. Licenciatura en Física. Centro de Estudios Superiores de Energía y Minas (CESEM). Guatemala, Ciudad Universitaria, Zona 12. Guatemala, Centroamérica.

## **ACTO QUE DEDICO A:**

**Dios** Por su inmenso amor y misericordia, al permitirme alcanzar esta meta. **Mis padres** Julio Hernández e Irma Argueta. Por su amor, esfuerzo, sabios consejos, apoyo y ayuda. **Mi madre I**rma Argueta, por tu invaluable e incondicional apoyo, gracias por ser un ángel guardián. **Mis hermanos** Julieta, Mercedes, Joaquín Hernández, sé que siempre podré contar con ustedes.

# **AGRADECIMIENTOS A:**

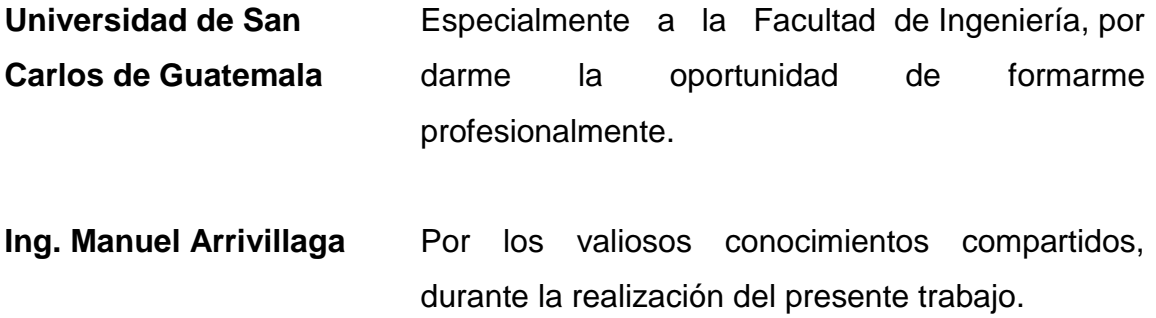

# ÍNDICE GENERAL

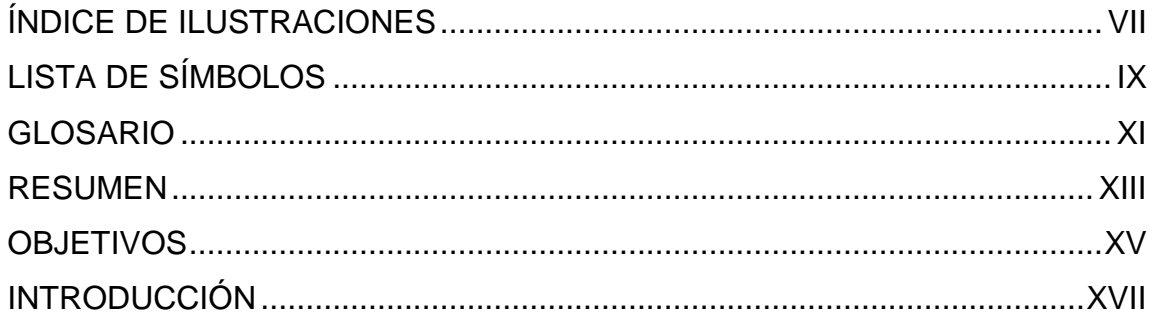

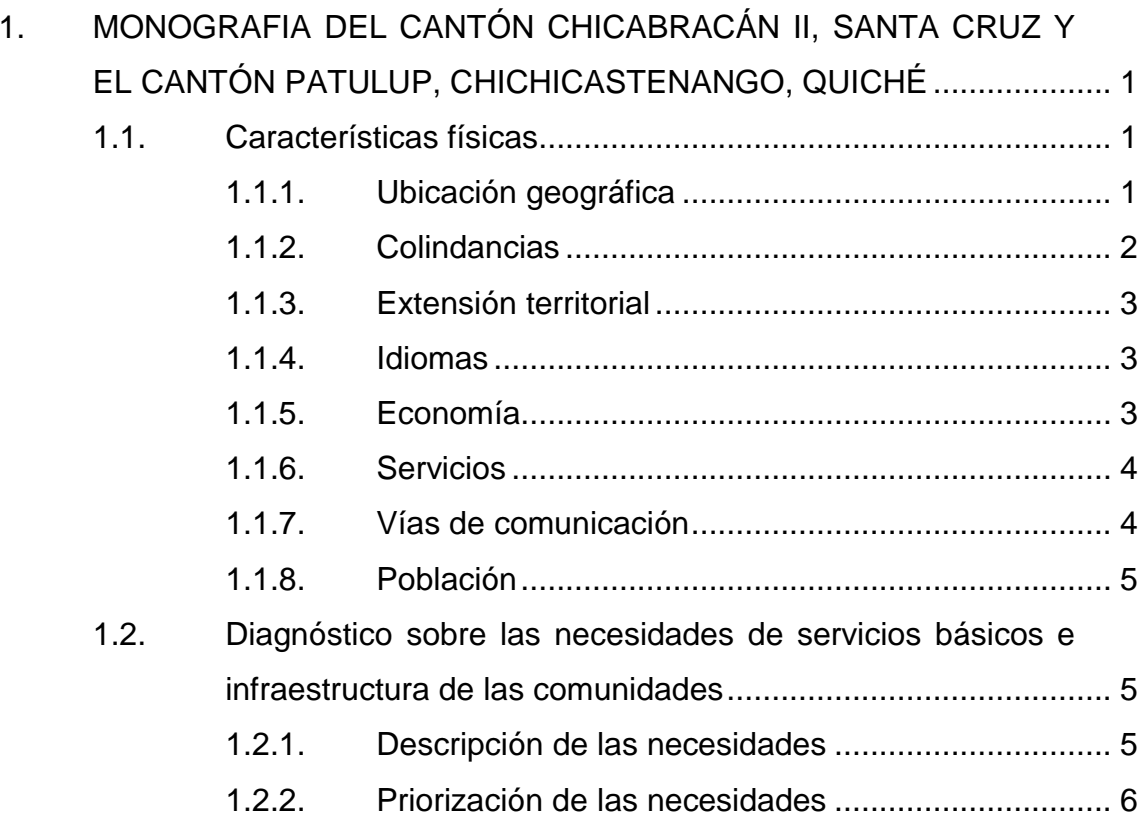

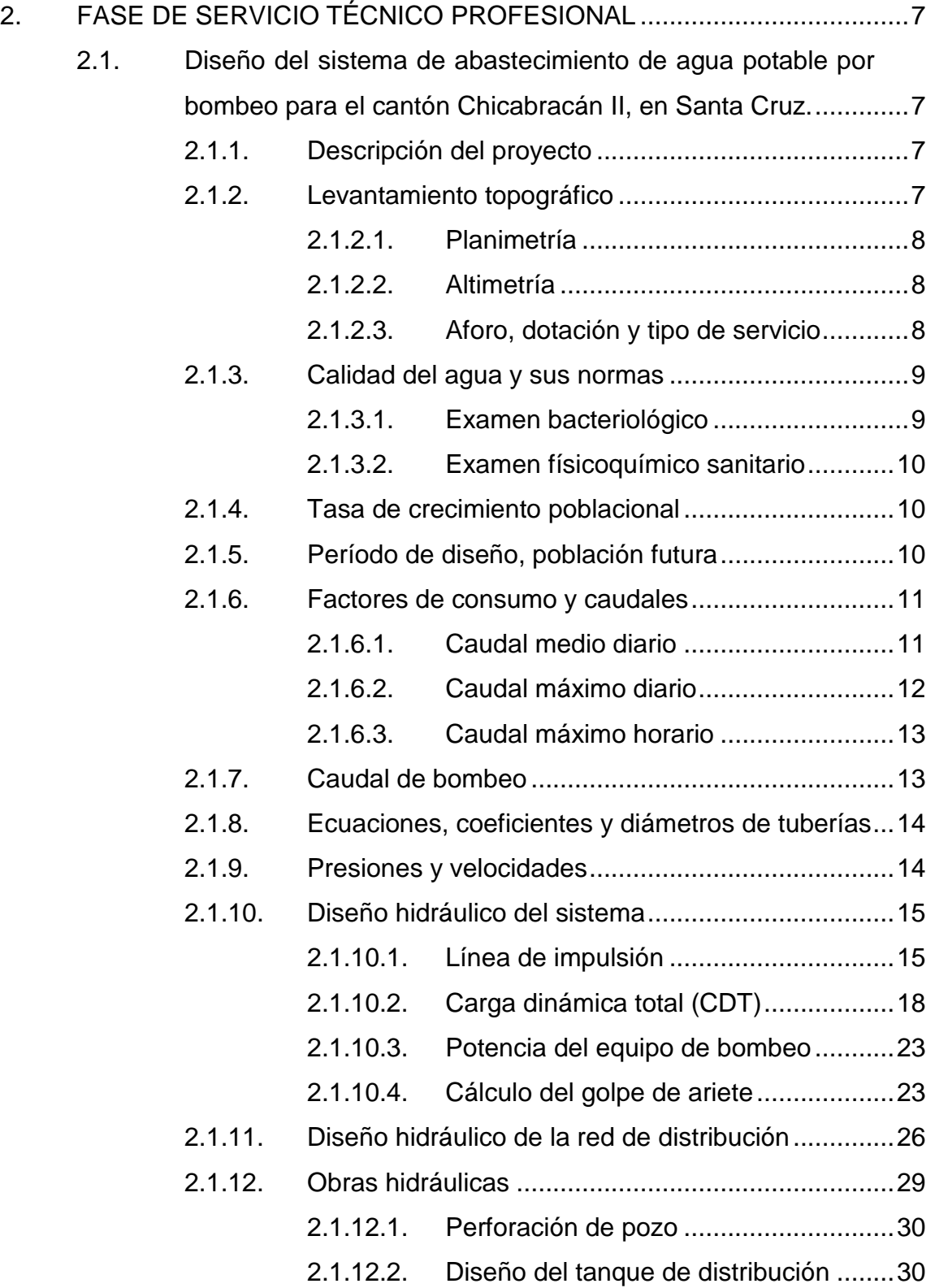

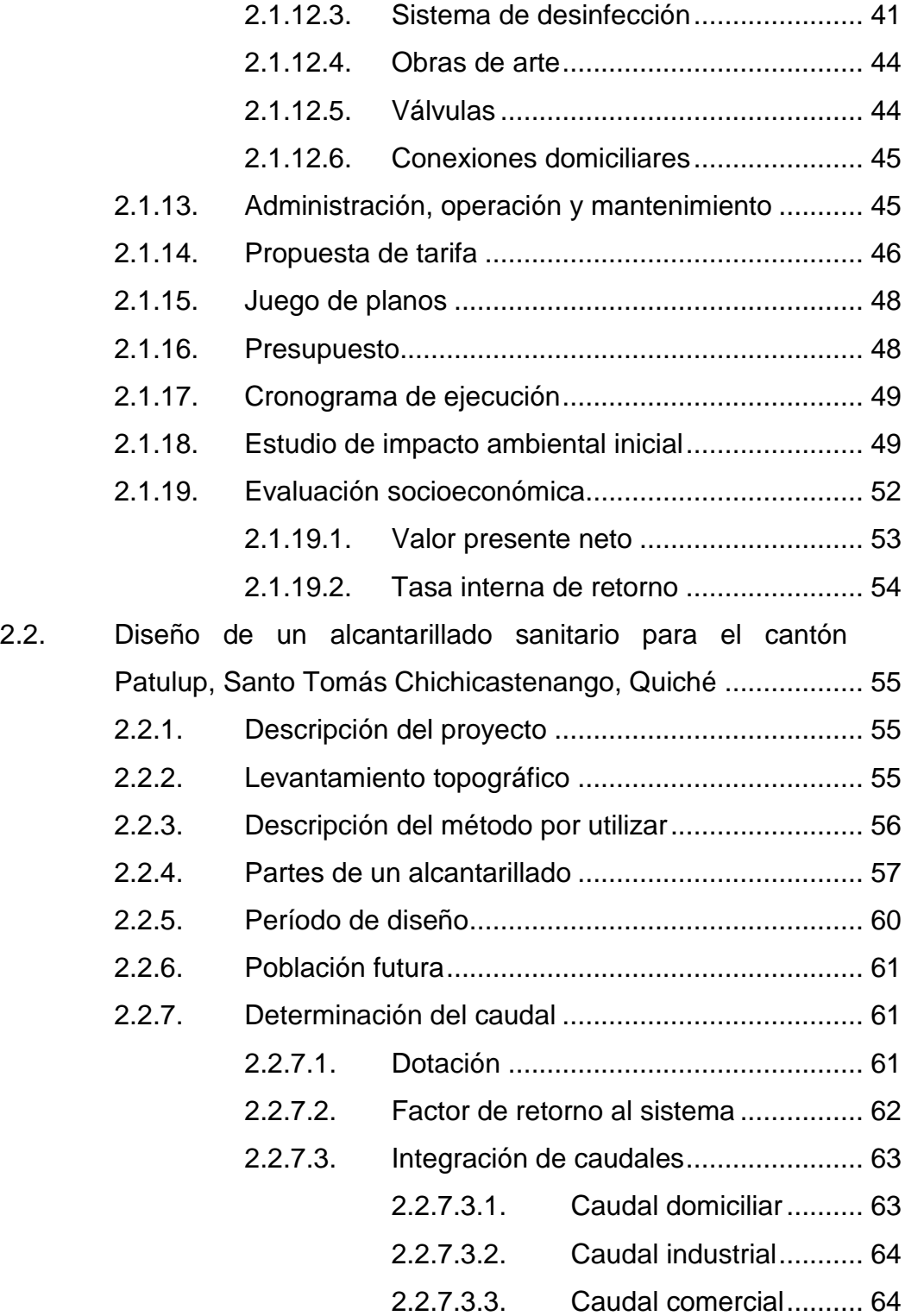

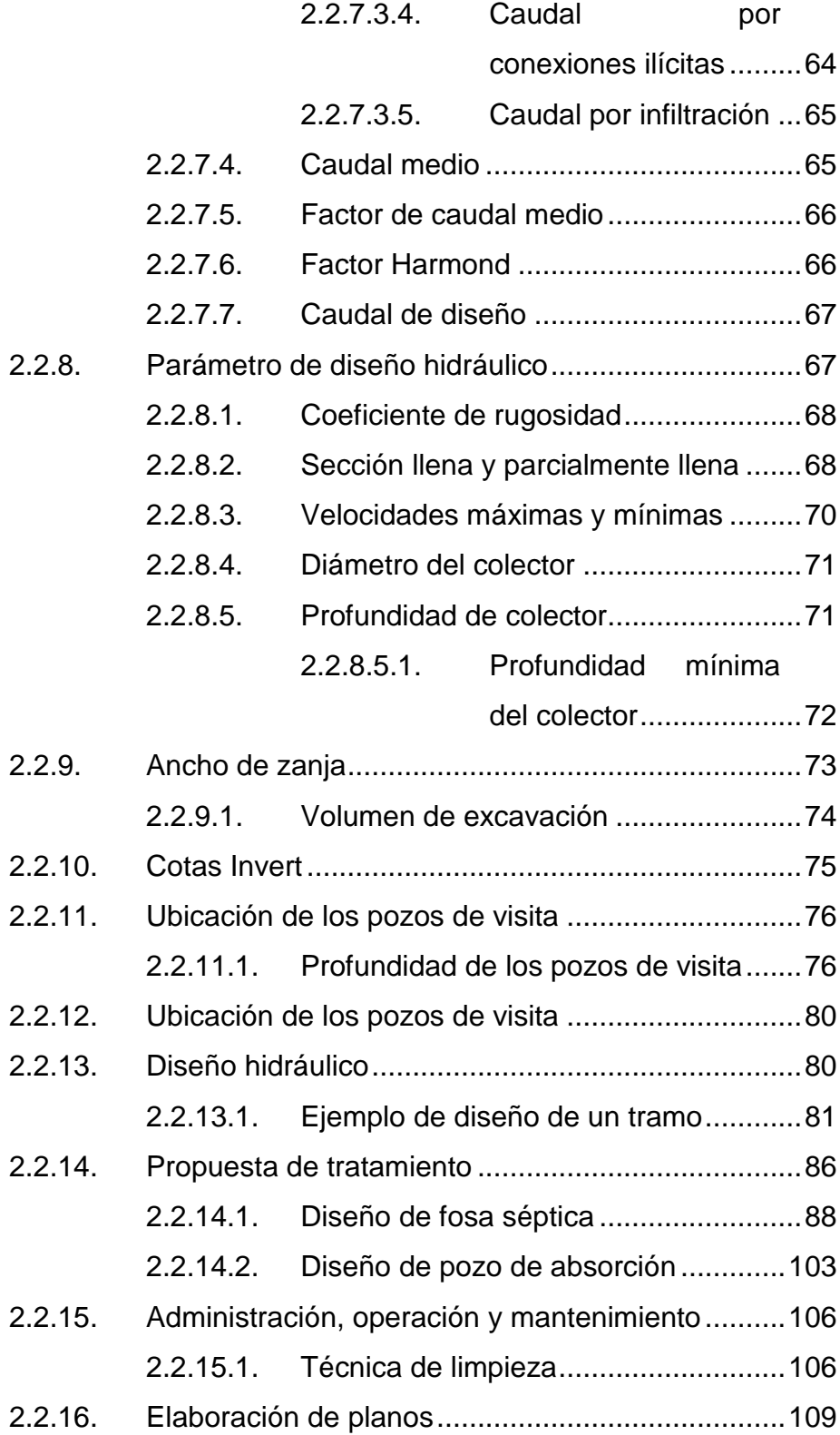

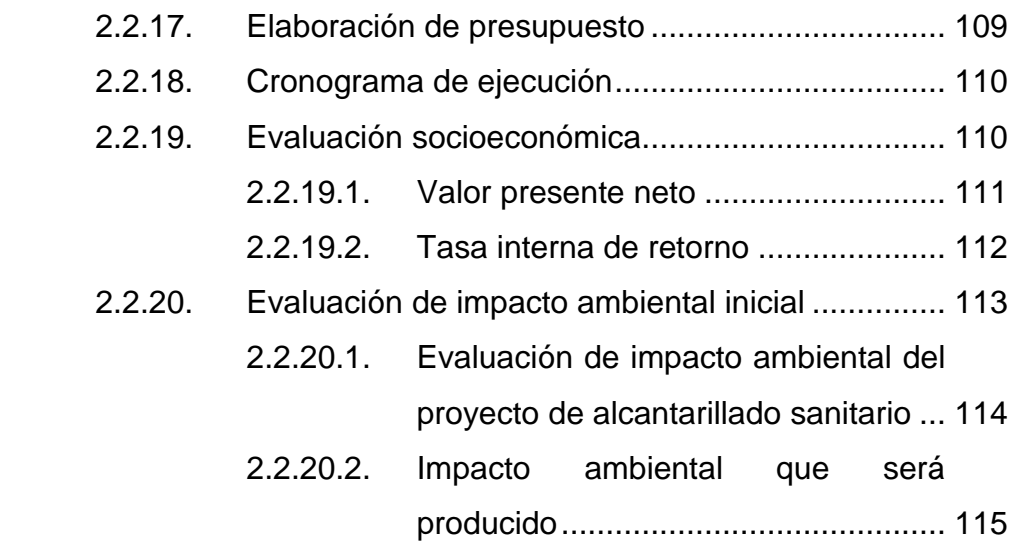

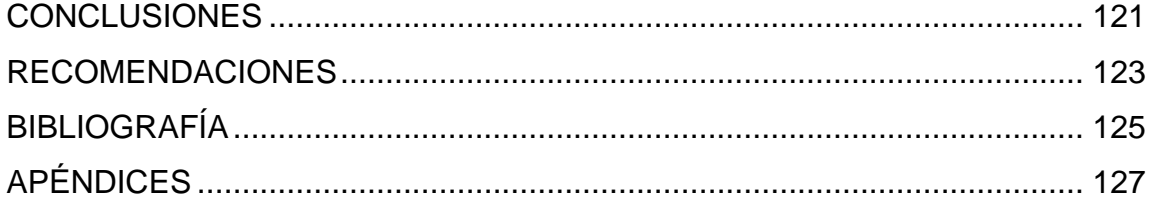

VI

# <span id="page-17-0"></span>**ÍNDICE DE ILUSTRACIONES**

## **FIGURAS**

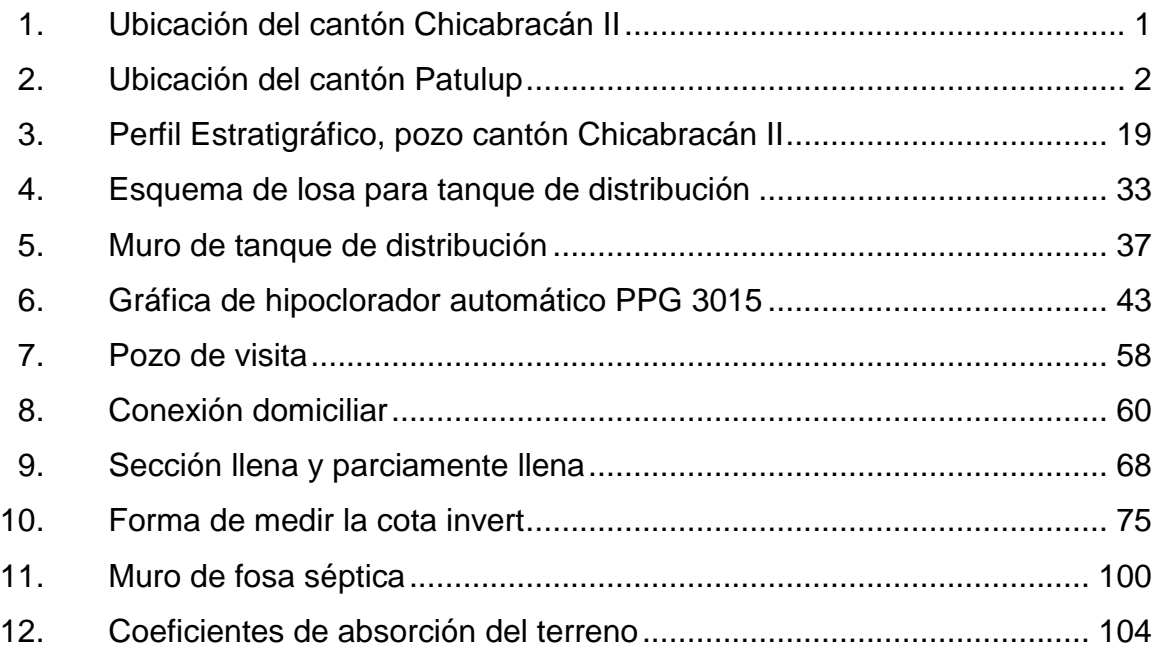

## **TABLAS**

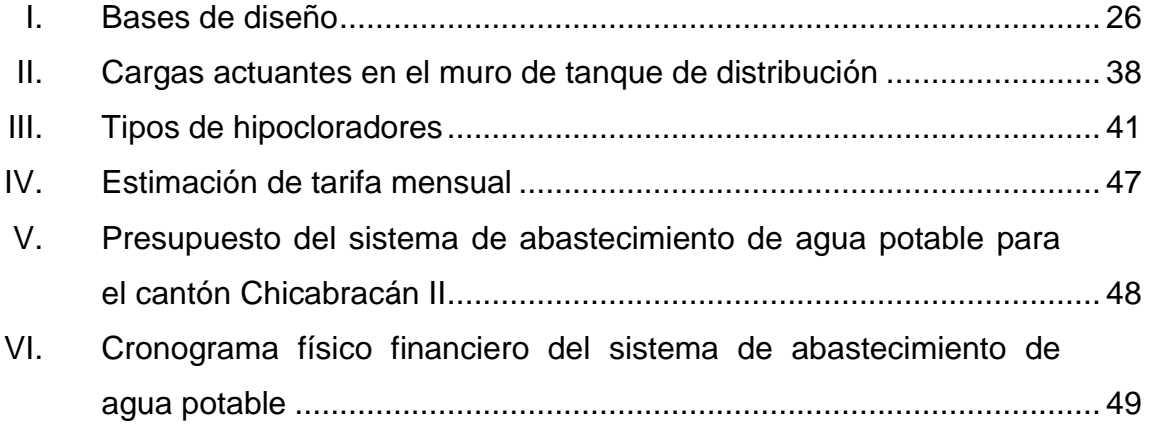

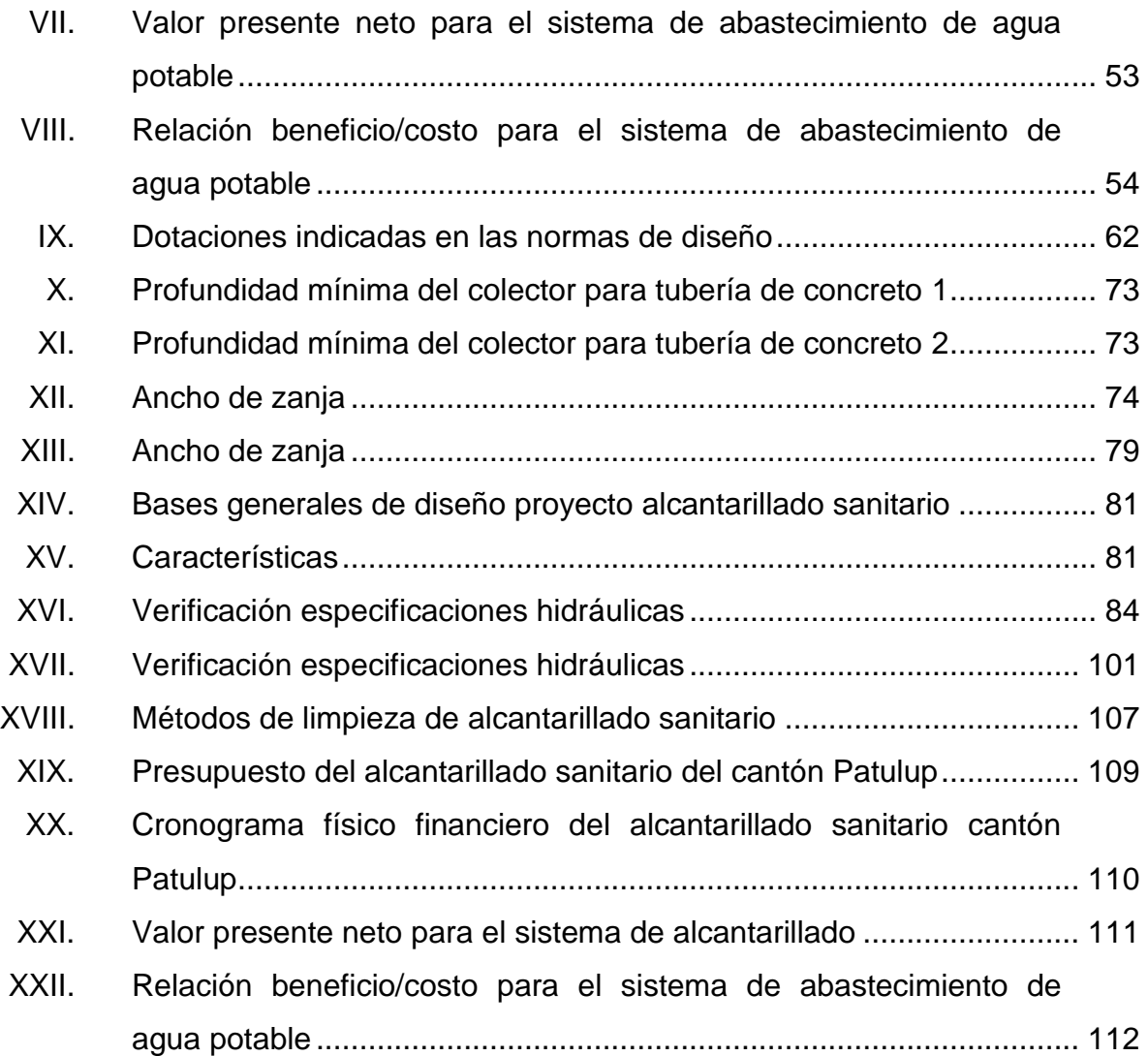

# **LISTA DE SÍMBOLOS**

<span id="page-19-0"></span>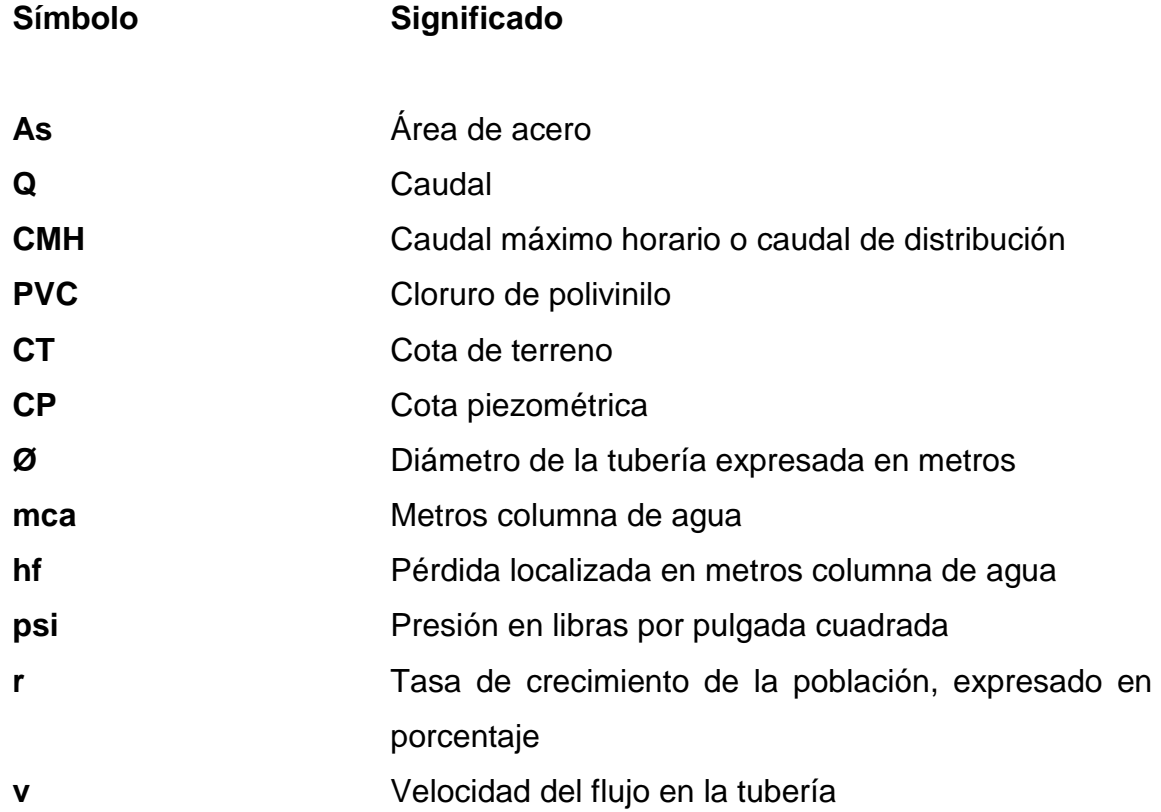

X

## **GLOSARIO**

<span id="page-21-0"></span>Agua potable **Agua que por sus características de calidad es** adecuada para el consumo humano. Aforo **Aforo** Medir el volumen de agua que lleva una sección o una corriente por unidad de tiempo. **Bombeo** Transportar un fluido de un lugar a otro más alto, por medio de una bomba. **Carga dinámica** Es la presión ejercida por el agua circulante en un punto determinado del acueducto, es decir, la suma de las cargas de velocidad (V2/2g) y de presión. **Carga estática** Llamada también presión estática. Es la diferencia de alturas que existe entre la superficie libre de una fuente de abastecimiento y un punto determinado del acueducto, no más allá de su descarga libre. Se mide en metros columna de agua (mca). **Caudal** Volumen de agua comúnmente expresado en litros sobre segundos. **Cloración** Desinfección del agua por medio de cloro.

- **Desinfección** Es la destrucción de bacterias patógenas que existen en el agua por medio de sustancias químicas, calor, luz ultravioleta, entre otros.
- **Fuente** Lugar de donde se obtendrá el agua para un acueducto, esta pueda ser superficial o de nacimiento.
- Perfil **Perfil Perfil Delineación de la superficie de la tierra, según su** latitud y altura, referidas a puntos de control.
- **TIR** Es la tasa de descuento que hace que el valor presente de una oportunidad de inversión sea igual a cero, o sea el interés que hace que los costos sean equivalentes a los ingresos. Es la tasa interna de retorno.
- **Topografía** Es el arte de representar un terreno en un plano, con su forma, dimensiones y relieve.
- **VPN** Es el valor presente neto. Se basa en la creencia de que el valor del dinero se ve afectado por el tiempo en que se recibe.

#### **RESUMEN**

<span id="page-23-0"></span>El presente trabajo de graduación contiene el informe sobre dos proyectos elaborados durante la realización del Ejercicio Profesional Supervisado (EPS) ubicados en distintos municipios del departamento de Quiché, para el efecto se elaboró una investigación sobre las necesidades de infraestructura y servicios básicos de dichos lugares.

A través de esta investigación se determinó que se deberán atender las siguientes necesidades:

En el cantón Chicabracán II del municipio de Santa Cruz, se tiene como prioridad la introducción del servicio de agua potable, ya que los pobladores de la misma tienen que recorrer grandes distancias para contar con el servicio. Por lo anterior, se hizo el estudio correspondiente, que incluye levantamiento topográfico, las visitas de campo, ubicación del pozo, el levantamiento topográfico; las bases del diseño de la red de conducción como la red de distribución; las obras hidráulicas que conforman tanto el proyecto como los tanques de almacenamiento y distribución así como las cajas de válvulas.

En el caso del cantón Patulup del municipio de Chichicastenango, se tiene como prioridad la construcción de un alcantarillado sanitario, pues actualmente la población utiliza letrinas tipo abonera y se pretende evacuar las aguas negras en forma eficiente, para evitar la propagación de enfermedades.

XIII

Con lo anterior, se cumple el objetivo de la Universidad de San Carlos, ya que para este caso se está proporcionando un servicio técnico profesional a las comunidades más necesitadas del departamento de Quiché.

### **OBJETIVOS**

#### <span id="page-25-0"></span>**General**

Realizar el diseño de un proyecto de introducción de agua potable para el cantón Chicabracán II en Santa Cruz y el diseño para la construcción de un alcantarillado sanitario en el cantón Patulup, Chichicastenango, en el departamento de Quiché.

#### **Específicos**

- 1. Realizar una investigación monográfica y un diagnóstico sobre necesidad de servicios básicos e infraestructura de las comunidades en las cuales se realizarán los proyectos.
- 2. Contribuir a mejorar el nivel de vida de los pobladores del cantón Chicabracán II, mediante el diseño adecuado de un sistema de agua potable.
- 3. Mejorar las condiciones de salubridad de los pobladores del cantón Patulup, a través del diseño de un alcantarillado sanitario, con el fin de evacuar adecuadamente las aguas negras.
- 4. Capacitar a los miembros de los distintos comités comunitarios, acerca del mantenimiento de sus respectivos proyectos, para asegurar la vida útil de los mismos.

XV

XVI

### **INTRODUCCIÓN**

<span id="page-27-0"></span>Este trabajo de graduación contiene el diseño de dos proyectos elaborados durante el Ejercicio Profesional Supervisado (EPS) de la Facultad de Ingeniería, en los municipios de Santa Cruz y Santo Tomás Chichicastenango, ambos del departamento de Quiché.

Para conocer las necesidades de las comunidades se realizó una investigación en coordinación con las autoridades del Instituto de Fomento Municipal (INFOM) y miembros de los comités comunitarios de desarrollo; y así implementar las soluciones viables en las áreas de infraestructura y servicios básicos de las comunidades ya mencionadas, determinando que estas necesidades están orientadas a las áreas de acceso al agua potable y saneamiento del medio.

En el caso del acceso a agua potable, se realizó el diseño del sistema para el cantón Chicabracán II, ya que no cuenta con un sistema que satisfaga la demanda de la población y mejorar sus condiciones de vida.

En cuanto a saneamiento, se realizó el diseño de un alcantarillado sanitario para el cantón Patulup, el cual conducirá de manera eficiente y segura las aguas negras, contribuyendo así a su desarrollo.

Los estudios se realizaron basados en las normas del INFOM tomando en cuenta los principales factores que intervienen en lo métodos propuestos por dicha institución.

XVII

# <span id="page-29-0"></span>**1. MONOGRAFIA DEL CANTÓN CHICABRACÁN II, SANTA CRUZ Y EL CANTÓN PATULUP, CHICHICASTENANGO, QUICHÉ**

#### <span id="page-29-1"></span>**1.1. Características físicas**

A continuación se presentan las características físicas del cantón Chicabracán II, Santa Cruz y el cantón Patulup, Chichicastenango.

#### **1.1.1. Ubicación geográfica**

<span id="page-29-2"></span>El cantón de Chicabracán II está ubicado al este del municipio de Santa Cruz del Quiché del departamento del Quiché, se encuentra a 2 011 metros sobre el nivel del mar, tiene un clima templado durante la mayor parte del año y su fundación data, aproximadamente, de 1929. Se encuentra ubicado a una distancia de 12 kilómetros de la cabecera municipal y a 175 kilómetros de la ciudad de Guatemala.

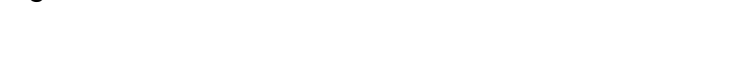

<span id="page-29-3"></span>Figura 1. **Ubicación del cantón Chicabracán II**

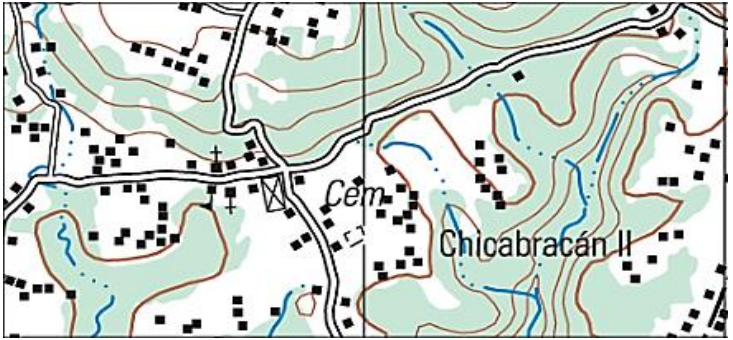

Fuente: mapa del IGN escala 1:50 000.

El cantón Patulup se localiza a 13 kilómetros de la cabecera municipal, al noreste de Quiché y a 155 kilómetros de la ciudad capital.

<span id="page-30-1"></span>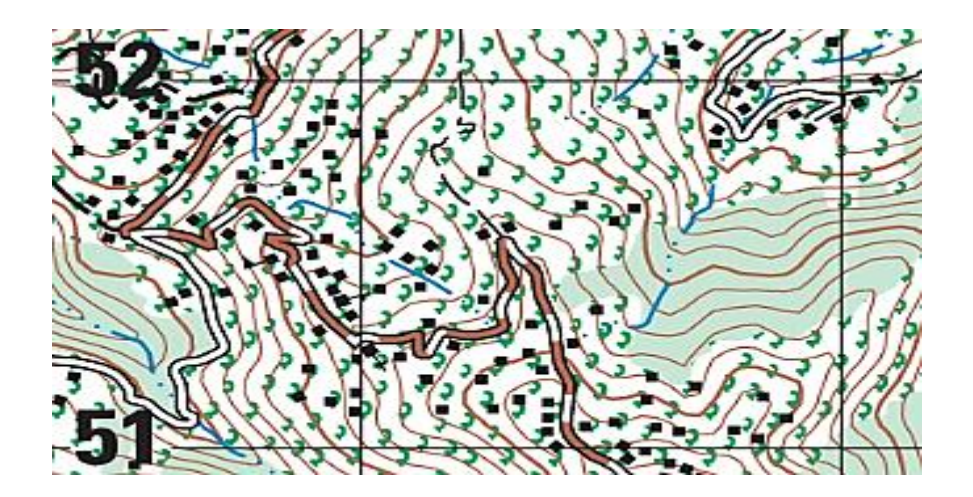

Figura 2. **Ubicación del cantón Patulup**

Fuente: mapa del IGN escala 1:50 000.

#### **1.1.2. Colindancias**

<span id="page-30-0"></span>El cantón Chicabracán II colinda al Norte con el caserío Cucabaj; al sur, con Chulumal del municipio de Chichicastenango; al este, con Rinconada y Cerritos del municipio de Chiché; al oeste, con Pacajá del municipio de Santa Cruz del Quiché.

El cantón Patulup colinda al norte con el caserío Los Trapichitos; al sur, con el caserío Xoljuyup; al oeste, con el caserío Rancho de Teja y al este con el caserío Chupacbalam del municipio de Chichicastenango.

#### **1.1.3. Extensión territorial**

<span id="page-31-0"></span>El cantón Chicabracán II posee una extensión territorial de 1,50 kilómetros cuadrados y el cantón Patulup cuenta con 2,00 kilómetros cuadrados de superficie.

#### **1.1.4. Idiomas**

<span id="page-31-1"></span>Actualmente, la mayor parte de sus pobladores son de origen indígena, por lo que en su totalidad hablan el k´iche´ y un pequeño porcentaje el castellano, como segundo idioma; visten sus trajes típicos, principalmente las mujeres. La religión es muy variada se puede decir que en un 50 % se práctica la religión católica y el otro 50 % se práctica la religión evangélica.

#### **1.1.5. Economía**

<span id="page-31-2"></span>El tipo de suelo en el Cantón Chicabracán II en su mayoría es arcilloso y algunas partes arenoso. Se utiliza principalmente para la agricultura, el principal cultivo es el maíz, fríjol, árboles frutales y la crianza de animales. El deterioro de los suelos es un problema ya que la mayor parte está descubierto de árboles y esto provoca la pérdida de fertilidad, ya que los suelos son propiamente de vocación forestal, los jornales son remunerados hasta con Q 75,00. El ingreso promedio por cada familia es de Q 2 000,00 mensuales los cuales son utilizados para solventar las necesidades en mínima parte.

En el cantón Patulup normalmente es el hombre el que provee los medios económicos, para satisfacer las necesidades de su familia y lo hace de varias maneras, pero principalmente son las actividades agrícolas y comerciales las mayores.

Los jornales son remunerados hasta con Q 75,00 y únicamente cuando hay cosecha en otras comunidades, tomando en cuenta que el resto de días trabajan dentro de sus propios cultivos lo que no les genera ningún ingreso, aunque los cultivos son más de subsistencia, como el maíz.

#### **1.1.6. Servicios**

<span id="page-32-0"></span>En cuanto a disponibilidad de servicios públicos la Región Noroccidente se encuentra en la situación que se describe a continuación:

En el cantón Chicabracán II el 90 % de las viviendas cuentan con servicio de energía eléctrica y el resto utilizan candelas. De todas las viviendas, el 51 % está construida de materiales diversos, como adobe, madera, lamina.

El cantón Patulup cuenta con el servicio de energía eléctrica, servicio de agua predial, una iglesia católica, una escuela primaria ubicada a un kilómetro aproximadamente del cantón y dos tiendas, además tiene su sistema de deposición de excretas, por medio de letrinas mejoradas de pozo ventilado.

#### **1.1.7. Vías de comunicación**

<span id="page-32-1"></span>Para llegar al cantón Chicabracán II la carretera está asfaltada hasta la entrada de la Antena de Chicabracán del municipio de Santa Cruz del Quiché, luego son 2,5 kilómetros de terracería transitable en verano y dificil en invierno.

Para llegar al cantón Patulup partiendo desde la cabecera departamental se debe recorrer 20 kilómetros hacia Santo Tomás luego se cruza hacia la derecha y se recorren 10 kilómetros sobre carretera de terracería en buen estado en épocas de verano, cuando inicia la época de invierno se hace difícil en algunos sectores montañosos del lugar.

#### **1.1.8. Población**

<span id="page-33-0"></span>Según datos obtenidos del Consejo Comunitario de desarrollo (COCODE), la población beneficiada del cantón Chicabracán II asciende a 1 056 habitantes; 613 mujeres y 443 hombres.

La población total beneficiada del del cantón Patulup tiene un total de 180 viviendas y 1 080 habitantes; 594 mujeres y 486 hombres.

## <span id="page-33-1"></span>**1.2. Diagnóstico sobre las necesidades de servicios básicos e infraestructura de las comunidades**

De acuerdo con la información proporcionada por la Oficina Municipal de Planificación, personas de las comunidades y las visitas de campo, las necesidades urgentes se describen a continuación.

#### **1.2.1. Descripción de las necesidades**

<span id="page-33-2"></span>La construcción del sistema de agua potable por bombeo en el cantón Chicabracán II, pues actualmente gran parte de la población de la comunidad no cuenta con el acceso al vital líquido.

La construcción del sistema de alcantarillado del cantón Patulup; a través del cual se conducirán de manera eficiente y apropiada las aguas servidas de las viviendas beneficiarias, contribuyendo así, a mejorar la calidad de vida de sus habitantes.

#### **1.2.2. Priorización de las necesidades**

<span id="page-34-0"></span>Tomando en consideración las carencias del municipio y la situación externada por las autoridades correspondientes y COCODES, se priorizarán las necesidades de la forma siguiente:

- Sistema de abastecimiento de agua potable en el cantón Chicabracán II
- Sistema de alcantarillado sanitario para el cantón Patulup

## <span id="page-35-0"></span>**2. FASE DE SERVICIO TÉCNICO PROFESIONAL**

## <span id="page-35-1"></span>**2.1. Diseño del sistema de abastecimiento de agua potable por bombeo para el cantón Chicabracán II, en Santa Cruz.**

La necesidad de un proyecto de agua potable para el cantón Chicabracán II es de suma urgencia, para este logro se identificará la profundidad del manto freático que proporcione el caudal suficiente, para cubrir la demanda de la población actual y la población futura, para un período de vida útil del proyecto de 22 años.

#### **2.1.1. Descripción del proyecto**

<span id="page-35-2"></span>El proyecto consiste en el diseño de un tramo de la conducción mediante bombeo hasta un tanque de almacenamiento el cual tendrá la capacidad de 100 m $3$  para lo cual se utilizará una bomba sumergible de 28 Hp, de este se procederá a la distribución por gravedad por un sistema de redes abiertas.

Se conducirá un caudal total que cubrirá la demanda de todas las viviendas de la comunidad. Se construirán 176 conexiones domiciliares, para la cual se colocará una línea domiciliar con tubo PVC de ½" con válvula de compuerta de bronce de ½".

#### **2.1.2. Levantamiento topográfico**

<span id="page-35-3"></span>Para lograr la representación gráfica del terreno es necesario realizar el levantamiento topográfico.
## **2.1.2.1. Planimetría**

Es el conjunto de trabajos efectuados para tomar en el campo los datos geométricos que permiten construir una figura semejante a la del terreno, proyectado sobre un plano horizontal. Para realizar levantamientos planimétricos existen diferentes métodos, los que por su grado de exactitud se utilizan en diferentes tipos de trabajo. Para este proyecto se realizó una poligonal abierta, utilizando el método de conservación de azimut, el equipo utilizado fue un teodolito T-20, estadal, cinta métrica, brújula, nivel de precisión y plomada.

# **2.1.2.2. Altimetría**

Es el conjunto de trabajos que proporcionan los elementos para conocer las diferencias de altura del terreno, para poder ser proyectado en un plano vertical. Existen varios métodos, pero los básicos son la nivelación diferencial y nivelación taquimétrica. Para el presente proyecto se utilizó el método taquimétrico, el equipo utilizado fue un teodolito T-20, estadal, cinta métrica, brújula, nivel de precisión y plomada.

#### **2.1.2.3. Aforo, dotación y tipo de servicio**

Aforo

El aforo esperado es 5,16 l/s, el cual según la proyección podrá satisfacer la dotación y permitirá cubrir la demanda de la población.

8

Dotación y tipo de servicio

De acuerdo con las normas y al clima predominante frío, se decidió adoptar una dotación de 100 litros/habitante/día para el cantón, esto debido al caudal de la fuente. El tipo de servicio útil en el área rural, es el servicio de conexiones prediales o domiciliares, y de acuerdo con la producción de las fuentes, el tipo de servicio más adecuado y factible en los diseños de estas redes de distribución, es el de conexiones prediales.

# **2.1.3. Calidad del agua y sus normas**

Es un dato esencial para el diseño, ya que el agua de mala calidad debe ser sometida a tratamiento para hacerla potable a los humanos. La calidad del agua depende de factores fisicoquímicos y bacteriológicos que deben cumplir ciertos parámetros para determinar el tipo de tratamiento que deberá utilizarse o la ausencia del mismo. La calidad del agua para el consumo humano está regida por las acciones del sector de salud pública y por la Norma COGUANOR 29001.

#### **2.1.3.1. Examen bacteriológico**

El análisis de calidad de agua debe revelar que el agua es sin sabor, con sustancias en suspensión en ligera cantidad, sin presencia de cloro y con aspecto claro.

#### **2.1.3.2. Examen fisicoquímico sanitario**

Desde el punto de vista físico-químico sanitario, el análisis de agua se debe encontrar en los límites aceptables; para que el agua de la fuente pueda ser utilizada.

#### **2.1.4. Tasa de crecimiento poblacional**

Según los datos poblacionales del Instituto Nacional de Estadística, se optó por una tasa del 3,42 por ciento, tomada en cuenta para estimar la población futura.

## **2.1.5. Período de diseño, población futura**

Es el período de tiempo estimado en el cual el sistema de abastecimiento de agua potable prestará un servicio satisfactorio. Se recomienda para obras civiles, 22 años y para equipos mecánicos, de 5 a 10 años.

El período de diseño que recomiendan las instituciones como la Organización Mundial de la Salud (OMS) y la Unidad Ejecutora del Programa de Acueductos Rurales (UNEPAR); es de 22 años, por lo que este fue el período adoptado para el presente proyecto.

La población futura del sistema de abastecimiento de agua potable se calcula según el modelo de crecimiento geométrico siguiente:

$$
Pf = Po(1+r)^n
$$

$$
10
$$

Donde:

Pf = población futura

Po = población inicial

 $r =$  tasa de crecimiento poblacional

n = número de años en el futuro

Sustituyendo datos en el modelo de crecimiento geométrico se obtiene:

Pf = 1 056  $(1+0.0342)^{22}$ 

 $Pf = 2213$  habitantes

# **2.1.6. Factores de consumo y caudales**

Para controlar el consumo de agua es necesario revisar los caudales de agua.

# **2.1.6.1. Caudal medio diario**

Resulta de multiplicar la dotación por la población futura dividido por el número de segundos que contiene un día.

$$
Qmd = \frac{Dot \times Pf}{86,400}
$$

Donde**:** 

Qm = caudal medio diario en l/s

Dot = dotación en l/hab/día

Pf = número de habitantes proyectados al futuro

Sustituyendo datos en el modelo anterior se obtiene:

Qmd = 
$$
\frac{100 \text{ I/hab/dia} \times 2 \text{ 213 habitantes}}{86 \text{ 400 s}} = 2,57 \text{ I/s}
$$

#### **2.1.6.2. Caudal máximo diario**

Primero deberá verificarse si existe un registro de este parámetro para la población específica. De lo contrario deberá considerarse como el producto del caudal medio diario (Qmd) por un factor que va de 1,2 a 1,5 para poblaciones futuras menores de 1 000 habitantes y de 1,2 para mayores de 1 000 habitantes.

Se deberá justificar el factor que haya seleccionado. El consumo de agua no es igual en un día de verano como en uno de invierno. El factor máximo diario (FMD) aumenta el caudal medio diario de un 20 a 50 %, considerando el posible aumento del caudal. El factor utilizado para este proyecto es de 1,2.

$$
QMD = Qmd \times FMD
$$

Donde:

QMD = caudal máximo diario en l/s

Qmd = caudal medio diario en l/s

FMD = factor máximo diario

Sustituyendo datos en el modelo anterior se obtiene:

$$
QMD = 2,57 \text{ l/s} \times 1,2
$$
  

$$
QMD = 3,09 \text{ l/s}
$$

## **2.1.6.3. Caudal máximo horario**

Es un parámetro de diseño que considera la variación del consumo de agua debido a la hora de su uso, el caudal máximo horario resulta de la multiplicación del caudal medio diario por un factor que va de 1,8 a 2,5 para poblaciones rurales. El factor utilizado para este proyecto es de 2,0.

El caudal máximo horario se determina mediante la siguiente ecuación:

 $QHM = FHM \times Qmd$ 

Donde:

QHM = caudal máximo horario o de hora máxima

FHM = factor de hora máxima

Qmd = caudal medio diario

Sustituyendo datos en la fórmula anterior se obtiene:

 $QHM = 2 \times 2.57$  J/s  $QHM = 5,161/s$ 

# **2.1.7. Caudal de bombeo**

El caudal de bombeo se obtiene multiplicando el caudal máximo diario por veinticuatro horas dividido el tiempo o período de bombeo al día.

$$
Q_b = \frac{Q_{\text{md}} \times 24}{\text{Período de bombeo}}
$$

Dónde:  $Qb =$ Caudal de bombeo  $Qmd =$  Caudal medio diario Período de bombeo = Horas de bombeo al día = 8 horas

Al sustituir los datos en la fórmula se obtiene:

Q  $\overline{(\ }$ 8

Qb = 9,28 litros/segundo

# **2.1.8. Ecuaciones, coeficientes y diámetros de tuberías**

Cuando se emplea la ecuación de Hazen-Williams para el diseño hidráulico con tubería PVC, el coeficiente de fricción C es 150 y para tuberías de HG es 100.

## **2.1.9. Presiones y velocidades**

La velocidad mínima recomendable es de 0,60 metros/segundo, pero debido a que el caudal no contiene sedimentos, este valor puede ser menor hasta un valor de 0,40 metros/segundo. La velocidad máxima será de 3 metros/segundo.

La presión estática en la línea de conducción no debe ser mayor al 80 % de la presión de trabajo de las tuberías. En redes de distribución no debe ser mayor a 60 metros columna de agua donde existan casas que se alimenten de algún punto cercano de la línea de distribución; esto es porque las llaves de los chorros no resisten presiones mayores a los 60 mca.

En algunos casos, donde no existan viviendas cerca, se puede aumentar la presión colocando tubería de mayor resistencia. La presión mínima de llegada a cualquier obra de arte debe ser de 6 metros columna de agua, según normas de diseño de abastecimiento de agua potable a zonas rurales de Guatemala. Esto donde sea posible, ya que existen algunos lugares en donde se deberá rodear para obtener la presión mínima de llegada.

## **2.1.10. Diseño hidráulico del sistema**

Debido a la topografía donde se encuentra ubicado el proyecto, el diseño hidráulico será por bombeo en la línea de conducción y por gravedad en la red de distribución.

#### **2.1.10.1. Línea de impulsión**

Para el diseño del tramo, que va desde el pozo en E-0.5, hasta el tanque de distribución ubicado en E-5, se toman en cuenta algunos criterios tales como los siguientes:

 En una línea de conducción por bombeo, la diferencia de elevación es la carga por vencer y se verá incrementada en función de la selección de los diámetros menores y, consecuentemente, ocasionará mayores costos de equipo y energía. Por tanto, cuando se tiene que bombear agua mediante una línea directa al tanque de distribución, existirá una relación inversa entre potencia requerida y diámetros de la tubería.

De estas consideraciones se tendrán en cuenta dos muy importantes:

- Diámetros pequeños y equipo de bombeo grandes, con lo cual se tiene un costo mínimo para la tubería, pero máximo por los equipos de bombeo y su operación;
	- o Diámetros grandes y un equipo de bombeo de baja potencia, resultando costos para la tubería y bajos para los equipos y su operación.

Datos del tramo:

- Longitud  $= 272,14$  metros
- Caudal  $= 9,28$  litros/segundo
- Tubería = 150 PVC (coeficiente de Hazen Williams)

Cota E-0.5 =  $497,608$  metros

Cota  $E-29 = 549.57$  metros

Luego de haberse encontrado el caudal de bombeo, se procede a calcular el diámetro teórico de bombeo cumpliendo con la velocidad de flujo, y la fórmula es la siguiente:

Dtbombeo = 1,8675 x  $\sqrt{Qb}$ 

Donde:

Dtbombeo = diámetro teórico de bombeo

- $Qb =$  caudal de bombeo en litros/segundo
- 1,8675 = factor de conversión de metros a pulgadas

Al sustituir los datos se obtiene:

Dtbombeo=  $1,8675 \times 9,28$ Dtbombeo= 5,68 pulgadas

A continuación, se procede a calcular, con los rangos de velocidad de 0,60 m/s < V < 3 m/s, los diámetros mínimos y máximos que se pueden utilizar para el diseño:

Analizando con velocidad de 0,60 metros/segundo para obtener el diámetro mínimo y la fórmula es la siguiente:

$$
Dtm\acute{a}x = \sqrt{\frac{1,974 \times Qb}{v}}
$$

Donde:

Dtmáx = diámetro teórico máximo

 $Qb =$  caudal de bombeo

 $v =$  velocidad mínima del flujo

Al sustituir los datos se obtiene:

Dtmáx =  $1,974 \times 9.28 = 5,52$  pulgadas 0,60

Analizando con velocidad de 3 metros/segundo para obtener el diámetro máximo y al sustituir los datos se obtiene.

$$
Dimin = \frac{1,974 \times 9.28}{3,0} = 2,47 \text{ pulgadas}
$$

Después de obtener los resultados de diámetros teóricos máximos y mínimos, se procede a analizar la pérdida de carga de los diferentes diámetros comerciales en este rango, eligiendo el que mejor resultado se obtenga para el diseño hidráulico. Para este caso se seleccionó el de 5 pulgadas SDR 26 de 160 PSI, con un diámetro interior de 5,135 pulgadas.

$$
Hf = \frac{1743,811 \times 264,21 \times 1,03 \times 9.28^{1.852}}{150^{1.852} \times 5,135 \square^{.87}}
$$

 $Hf = 0.95$  mca

Luego se procede a calcular la velocidad que se obtiene utilizando el diámetro seleccionado:

$$
V = \frac{1,974 \times Q}{D^2}
$$

Donde:

v = Velocidad en metros/segundo

Qb = Caudal de bombeo en litros/segundo

Db = Diámetro en tubería de bombeo

$$
V = \frac{1,974 \times 9,28}{5,135^2} = 0,69
$$
 metros/segundo

# **2.1.10.2. Carga dinámica total (CDT)**

Es la unificación de todas las pérdidas que afectan la subida del agua al tanque de distribución.

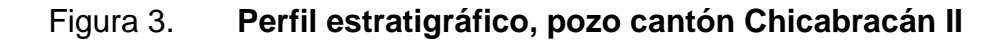

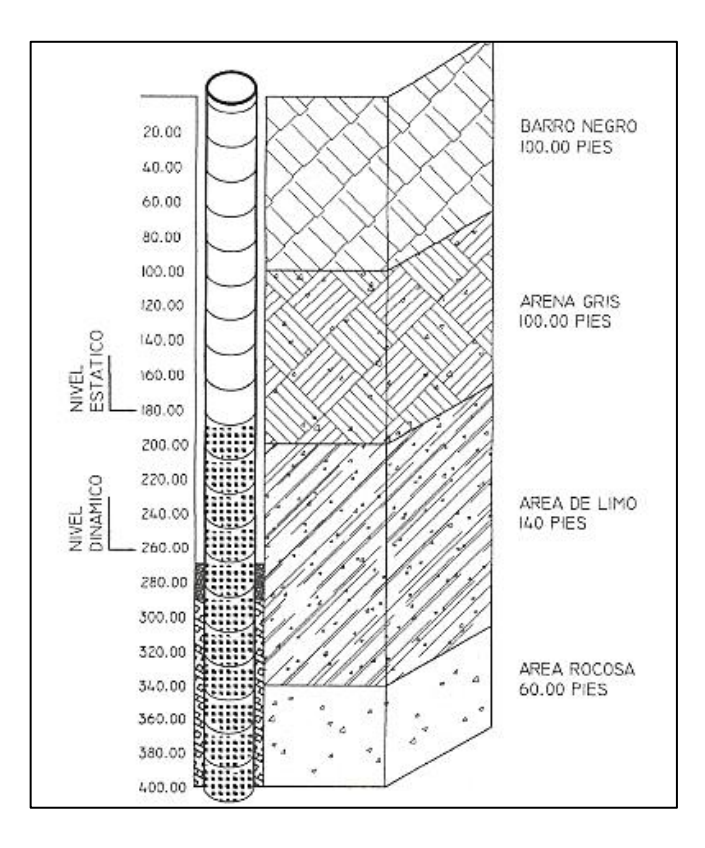

Fuente: OMP, Santa Cruz, Quiché.

Nivel dinámico a boca de pozo

Hfsucción = 79.27 metros

Pérdidas en la tubería de succión

$$
Hf = \frac{1743,811 \times L \times Q^{1.852}}{C^{1.85} \times D^{4.87}}
$$

# Donde:

Hf = pérdida de carga por fricción en metros

 $L =$  longitud del tramo en metros

Q = caudal conducido en litros/segundos

C = coeficiente de fricción de Hazen Williams, que depende de la rugosidad del material, para tubería PVC se adoptará un valor de 150 adimensional.

D = diámetro interno de la tubería en pulgadas

Al sustituir los datos se obtiene el siguiente resultado:

H  $\mathbf{1}$  $\mathbf{1}$ 

 $Hf = 0,36$  mca

Altura boca del pozo a la descarga

Es la diferencia de altura entre cota de captación, en este caso la cota de terreno del pozo y la cota de descarga el tanque de distribución:

Hfdisponible = (Cota E-5 – Cota E-0.5) + altura del tanque = (549.57 – 497.608) + 5,00 = 56,96 metros

Pérdida de carga en línea de impulsión

$$
Hf = \frac{1743,811 \times L \times Q^{1.852}}{C^{1.85} \times D^{4.87}}
$$

Donde:

Hf = pérdida de carga por fricción en metros

 $L =$  longitud del tramo en metros

 $Q =$  caudal conducido en litros/segundos

C = coeficiente de fricción de Hazen Williams, que depende de la rugosidad del material, para tubería PVC se adoptará un valor de 150 adimensional.

 $D =$  diámetro interno de la tubería en pulgadas

Al sustituir los datos se obtiene el siguiente resultado:

$$
Hf = \frac{1743,811 \times 264.21 \times 1.03 \times 9.28^{1.85}}{150^{1.85} \times 5,135^{4.87}}
$$

$$
Hf = 0,96 \text{ mca}
$$

Pérdidas por velocidad

$$
Hfv = \frac{v^2}{2g}
$$

Donde:

Hfv = pérdida por velocidad

g = gravedad =  $9,8 \text{ m/s}^2$ 

Al sustituir los datos se obtiene el siguiente resultado:

$$
Hf = \frac{0.69^2}{2 \times 9.8}
$$

$$
Hfv = 0.02 \text{ mca}
$$

## Pérdidas menores

Las pérdidas menores se atribuyen a pérdidas en accesorios que se utilizan en la línea de impulsión, para el presente proyecto no existen muchos accesorios utilizados que signifiquen una pérdida significativa, por lo que se asume un 10 % de las pérdidas por fricción en la tubería de impulsión.

$$
Hfm = 0,10 \times Hf
$$

Donde:

Hfm = pérdidas menores  $Hf = p\acute{e}r$ didas por fricción en tubería de impulsión  $H$ fm = 0,10 x 0.96 Hfm  $= 0,096$  mca

Carga dinámica total (CDT)

Al haber calculado todas las pérdidas disponibles en la línea de impulsión se proceden a realizar los cálculos de la carga dinámica total:

 $CDT = H$ dinámico + Hfsucción + H + Hfi + Hfv + Hfm

 $CDT = 79.27 m + 0.36 m + 56.96 m + 0.96 m + 0.02 m + 0.096 m$ 

$$
CDT = 137.67 \text{ mca}
$$

## **2.1.10.3. Potencia del equipo de bombeo**

La potencia de la bomba debe garantizar el buen funcionamiento del sistema, ya que es parte esencial de este. Para obtener la potencia de la bomba se utiliza la fórmula siguiente:

$$
Pot = \frac{CDT x Qb}{76 x 0.6e}
$$

Donde:

Pot = potencia de la bomba

 $Qb =$  caudal de bombeo

0.6e = eficiencia de la bomba = 60 %

CDT = carga dinámica total

$$
Pot = \frac{137,67 \text{ mca} \times 9,28 \text{ litros/segundo}}{76 \times 60}
$$

$$
Pot = 28,02 \text{ Hp}
$$

Entonces para poder satisfacer las condiciones requeridas se necesita utilizar una bomba sumergible con motor de 28 HP.

# **2.1.10.4. Cálculo del golpe de ariete**

Para la protección del equipo de bombeo y la tubería de impulsión, se deben considerar los efectos producidos por el fenómeno denominado golpe de ariete.

Se denomina golpe de ariete a la variación de presión en una tubería, por encima o por debajo de la presión normal de operación; ocasionada por rápidas fluctuaciones en el caudal, producida por la apertura o cierre repentino de una válvula o por el paro o arranque de la bomba. Este fenómeno puede provocar ruptura (presión positiva) o aplastamiento (presión negativa).

Para el calcular el golpe de ariete, es necesario realizar el cálculo de la celeridad y se utiliza la siguiente fórmula:

$$
Ce = \frac{1420}{\sqrt{1 + \frac{(k \times Di)}{(E \times esp)}}
$$

Donde:

- $Ce = celeridad o velocidad de onda en metros/segundo$
- $Ka = m\acute{o}dulo$  de elasticidad volumétrica del agua = 20 700 kg/cm2
- $E$  = módulo de elasticidad de tubería de PVC = 30 000 kg/cm2
- $Di = diámetro interno de la tubería de  $5'' = 5,135''$$
- $esp = espesor$  de la pared de la tubería de 5" = 0,214"

$$
Ce = \frac{1420}{\sqrt{1 + \frac{(20700 \times 5,135)}{(30000 \times 0,214)}}}
$$

Ce= 338,90 metros/segundo

Para realizar el cálculo de sobrepresión se utiliza la siguiente fórmula:

$$
Sp = \frac{(Ce\ x\ v)}{g}
$$

Donde:

SP = sobre presión en metros

Ce = celeridad o velocidad de onda metros/segundo

 $g =$  gravedad = 9,81 metros/segundo<sup>2</sup>

v = velocidad en metros/segundo

Al sustituir los datos se obtiene:

$$
SP = \frac{(338,90 \times 0,69)}{9,8} = 23,84
$$
 mca

Se verifica el golpe de ariete con una presión total de:

$$
CGA = H + SP
$$

Donde:

 $CGA = \text{carga con golpe de ariete en (mca)}$  $H =$ altura boca del pozo a la descarga

SP = sobre presión

 $CGA = 56,96$  mca + 23,84 mca = 80,80 mca < 110 mca (160 PSI)

De acuerdo con el valor anterior, esta sería la presión soportada por la tubería, por lo que se utilizará una tubería de PVC de 5 pulgadas de 160 PSI, con un cheque horizontal después de la bomba y otra válvula de cheque horizontal a 100 metros de la caseta de bombeo, para que el agua no regrese nuevamente a la bomba y pueda ocasionar daños.

# **2.1.11. Diseño hidráulico de la red de distribución**

El diseño de la red de distribución se efectuará por medio de ramales abiertos, debido a lo disperso de las viviendas y a las condiciones topográficas del lugar. El caudal de diseño para la red de distribución será el caudal máximo horario (ver numeral 2.1.6.2). Las velocidades y presiones mínimas y máximas se describen en el numeral 2.1.9.

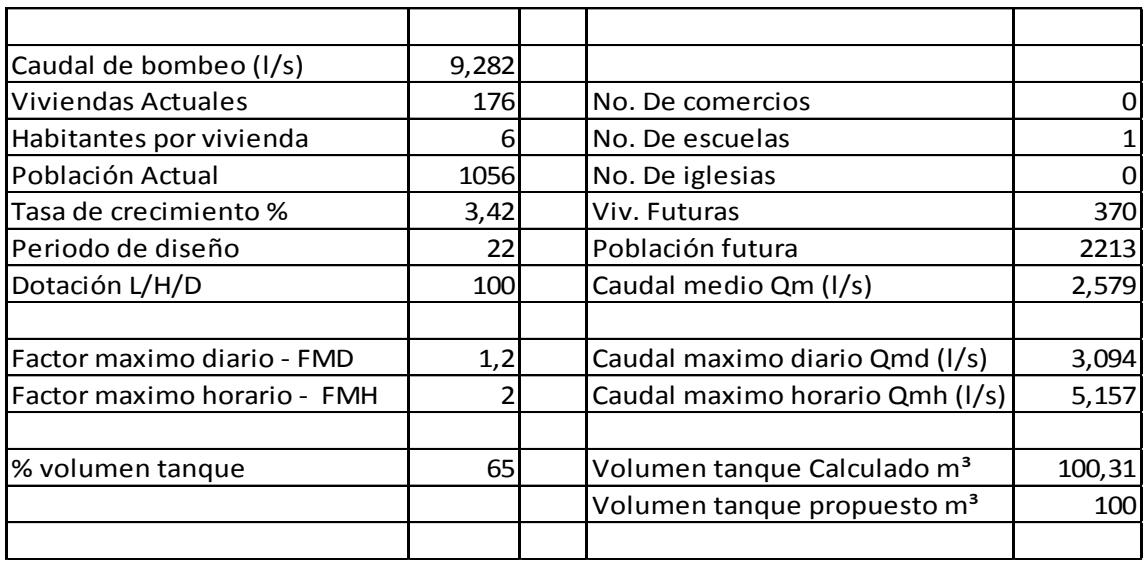

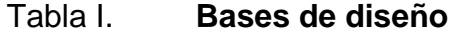

Fuente: elaboración propia.

Para el diseño se determina el caudal unitario de vivienda, el cual se obtiene con la siguiente fórmula:

 $Qu = Qd$ 

Tv

Donde:

Qu = caudal unitario de vivienda en litros/segundo/vivienda

Qd = caudal de distribución litros/segundo

 $Tv = total$  de viviendas actuales

Al sustituir los datos en la fórmula se obtiene:

Qu = 5,16 litros/segundo = 0,029 litros/segundo/vivienda 176 viviendas

Para determinar el caudal de diseño de un tramo de la red de distribución, se suma el caudal de vivienda del tramo más los caudales de vivienda que llegan a ese tramo. El caudal de vivienda es igual al producto del caudal unitario por el número de viviendas en el tramo.

A continuación, se presenta el diseño del ramal núm. 1 (E-17 a E-20) y los datos son los siguientes:

Longitud = 170,00 metros (incluye un factor de 5 % de ondulación) Cota E-17 = 498.386 metros Cota E-20 = 497.011 metros Número de viviendas en el tramo = 7 viviendas

Teniendo en cuenta los datos anteriores, el caudal de vivienda se calcula mediante la fórmula siguiente:

 $Qv = Qu \times N$ viv

## Donde:

- $Qv =$  caudal de vivienda litros/segundo
- $Qu = caudal unitario en litros/segundo/vivienda$
- Nviv = número de viviendas deltramo

Al sustituir datos se obtiene el siguiente resultado:

- $Qv = 0.052$  litros/segundo/vivienda x 14 viviendas
- $Qv = 0,728$  litros/segundo

Para el diseño del tramo primero se calculará la carga disponible o la diferencia de nivel entre las dos estaciones:

Hfdisponible =  $\cot A E$ -20 –  $\cot A E$ -17

Hfdisponible = 498,39 m – 497,01 m = 1,38 metros

Para esta pérdida de carga disponible se determina el diámetro teórico:

Dteórico = 
$$
\left[\frac{1743,811 \times 170,00 \times 0,728^{1,85}}{150^{1,85} \times 1,38^{85}}\right]^{1/4,87}
$$

Dteórico =  $1,64$  pulgadas

Este resultado se aproxima a un diámetro comercial inferior y superior. Al calcular para cada diámetro la pérdida de carga se selecciona el diámetro que de mejor resultado al diseño hidráulico. Para este tramo el diámetro que mejor se adaptó al diseño hidráulico es d e 1 pulgada SDR 26, con un diámetro interno de 1,195 pulgadas.

$$
Hf = \frac{1743,811 \times 170,00 \times 0,748}{150^{1,85} \times 1,195^{4,87}}
$$

 $Hf = 6,86$  mca

La cota piezométrica en E-20 se calcula con la siguiente fórmula:

CPE-20 = (CotaE-5 – HfE-17 a E-20) = 547,76 mca – 6,86 mca = 540,908

$$
v = \frac{4x0,748/1000}{2} = 1,034
$$
 metros/segundo  
π × 1,195<sup>2</sup> × 0,0254<sup>2</sup>

El resultado obtenido se encuentra dentro del rango de 0,60 metros/segundo < Velocidad < 3 metros/segundo; con un resultado menor de 0,6 metros/segundo, no existe problema ya que el líquido no presenta sedimentos pudiendo llegar hasta 0,4 metros/segundo.

El resumen de resultados se puede apreciar en la tabla de cálculo hidráulico de la red de distribución que se encuentra en apéndices.

## **2.1.12. Obras hidráulicas**

Las obras hidráulicas son aquellas estructuras destinadas para que el proyecto funcione de forma adecuada, dentro de las que se encuentran el tanque de almacenamiento, tanque de distribución, sistema de desinfección, válvulas de limpieza, válvulas de aire y conexión predial.

#### **2.1.12.1. Perforación de pozo**

Para construir esta obra se debe contratar una empresa especializada en el ramo y con experiencia, pues la inversión es alta y se debe garantizar la calidad del trabajo.

#### **2.1.12.2. Diseño del tanque de distribución**

Para el diseño del tanque de distribución debe considerarse su capacidad, debido a que esta estará en función del caudal y variaciones horarias, su ubicación debe ser la adecuada para abastecer por gravedad todas las viviendas de la comunidad.

El tipo de tanque puede ser enterrado, semienterrado o elevado, y construido de concreto armado, concreto ciclópeo, metal y recientemente de plástico. Debe ser diseñado de tal manera que el agua tiene que ser siempre potable, debe estar cubierta, pero impidiendo el paso de la lluvia, polvo o animales y otros ajenos al sistema de agua y con accesos necesarios para la limpieza y respiración, así como drenajes que permitan vaciarlo.

$$
VOL = 45\% \times Qmd
$$

VO  $\mathbf{0}$ 1

$$
VOL = 100,31 \, \text{m}^3
$$

Por lo tanto, se diseñará un tanque de 100 metros cúbicos de capacidad para el cantón Chicabracán II, el cual será superficial. Las dimensiones del tanque serán:

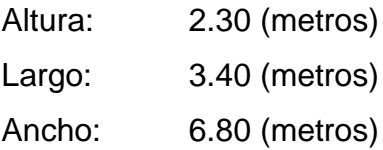

Debido a la cantidad de agua por almacenar se requieren dos cámaras con las dimensiones anteriores.

Diseño de la losa para el tanque de distribución

Para el diseño de la cubierta se utilizará una losa plana, la que se diseñará por el método 3 del código ACI.

o Coeficiente de momentos:

$$
m = \frac{a}{b}
$$

$$
m = \frac{3,40 \text{ m}}{6,80 \text{ m}}
$$

$$
m = 0,50
$$

Debido a que m es igual a 0,5 se diseñará la losa en un sentido.

o Espesor de la losa

$$
t = \frac{\text{perímetro}}{180}
$$

$$
t = \frac{20,4 \text{ m}}{180}
$$

$$
t = 0,11
$$
 metros

Por lo tanto, se adopta una losa de 0,12 metros de espesor.

o Integración de cargas

Carga muerta: Peso propio: 2400 kg/m $^3$  x 0,12 m = 288 kg/m $^2$ Sobrecarga: 90 kg/m<sup>2</sup>  $CM = 378$  kg/m<sup>2</sup>

Carga viva CV se considera de 100 kg/m<sup>2</sup> para techo inaccesible.

Para determinar la carga última se necesita maximizar las cargas; tanto la carga muerta como la carga viva, con los siguientes factores:

$$
CU = 1,4 \times CM + 1,7 \times CV
$$
  
CU = 1,4 x 240 kg/m<sup>2</sup> + 1,70 x 100 kg/m<sup>2</sup>  
CU = 699.2 kg/m<sup>2</sup>

Se calculan los momentos positivos y negativos de la losa, tomando en cuenta que la losa está simplemente apoyada.

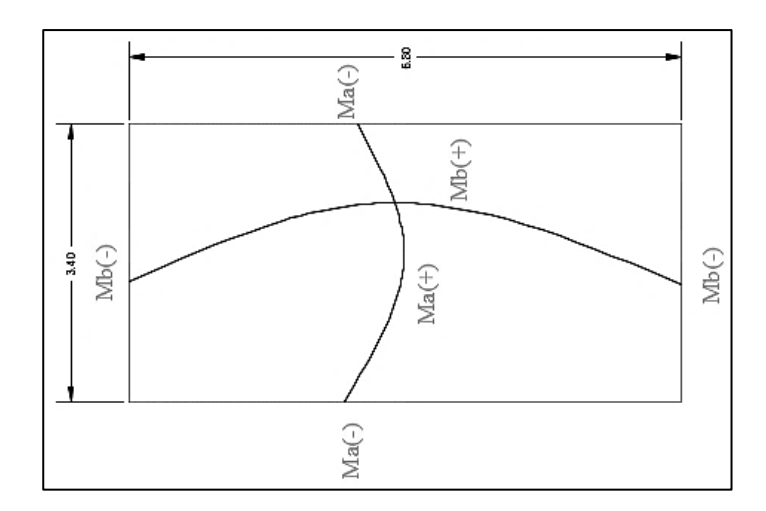

# Figura 4. **Esquema de losa para tanque de distribución**

Fuente: elaboración propia, empleando AutoCAD.

Momentos positivos

 $MA^{(+)} = MA^{(+)}CM + MA^{(+)}CV$  $MA^{(+)} = (A^2x Ca x CMU) + (A^2x Ca x CVU)$  $MA^{(+)}$  = (3,40<sup>2</sup>x 0,037 x 529,2 kg/m ) + (3,40<sup>2</sup>x  $MA^{(+)} = 356,05$  kg-m = 356 kg-m

$$
MB^{(+)} = MB^{(+)}CM + MB^{(+)}CV
$$
  
\n
$$
MB^{(+)} = (B^{2}x Ca \times CMU) + (B^{2}x Ca \times CVU)
$$
  
\n
$$
MB^{(+)} = (6,80^{2}x 0,002 \times 529,2 kg/m) + (6,80^{2}x 0,004 \times 170 kg/m)
$$
  
\n
$$
MB^{(+)} = 80,38 kg-m = 80 kg-m
$$

Momentos negativos

Los momentos en B son negativos, debido a que la losa está simplemente apoyada, se toma 1/3 del valor del momento positivo en A como en B.

 $MA^{(-)}$  $MA^{(-)}$  $MA^{(-)}$  $MB^{(-)}$  $MB^{(-)}$  $MB^{(-)}$ 

- o Cálculo del área de acero
	- **Análisis por flexión**

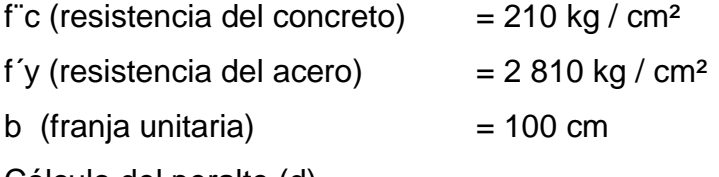

Cálculo del peralte (d)

 $d = 12 - 2,5 - 0,95/2$ 

 $d = 9$  cm

Cálculo del área de acero mínimo

$$
A \text{smin} = \left(\frac{14,1}{\text{fy}}\right)(b)(d)
$$
  
Asmin =  $\left(\frac{14,1}{2.810 \text{kg/cm}^2}\right)(100)(9)$ 

Asmin =  $4,52$  cm<sup>2</sup>

**Espaciamiento** 

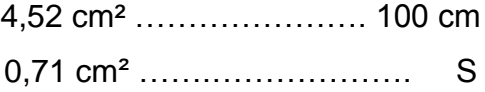

$$
S = 15,70 \, \text{cm}
$$

 $S_{\text{max}} = 3t = 3(12 \text{ cm}) = 36 \text{ cm}.$ 

Momento último que resiste el área de acero (3,51 cm²)

$$
Mu = \varnothing \left[ As \times fy \left( d - \frac{As \times fy}{1.7 \times f(c \times b)} \right) \right]
$$

Mu (momento último) = 356 kg - m

- f $\bar{c}$  (resistencia del concreto) = 280 kg / cm<sup>2</sup>
- f'y (resistencia del acero) =  $2810$  kg / cm<sup>2</sup>
- b (franja unitaria) = 100 cm
- d (peralte efectivo) = 9,00 cm
- $\varnothing$  (factor según ACI-318) = 0,90

$$
Mu = 780 kg - cm
$$

780 kg – cm 
$$
> 356
$$
 kg – cm. OK

o Armado

Colocar varillas núm. 3 a cada 15 centímetros, en ambos sentidos.

Diseño de muros

El tipo de tanque es superficial y el muro será de concreto ciclópeo, será diseñado como un muro por gravedad, con carga en la parte superior debida a la losa y viga perimetral.

o Predimensionamiento

Datos:

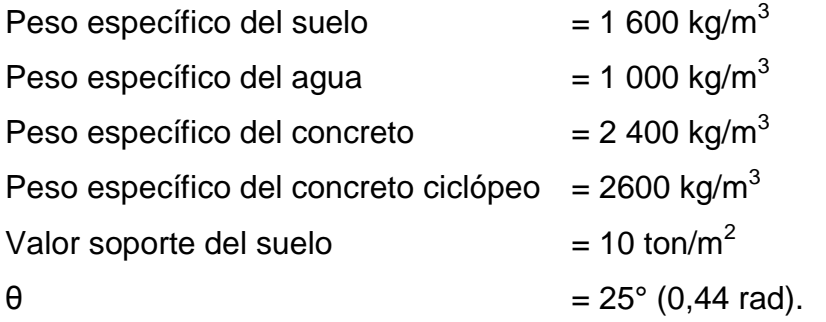

El ángulo de fricción interna se tomó de los valores propuestos para una arena húmeda según el trabajo de graduación *Apuntes de Cimentaciones* de Jadenon Cabrera.

 $H = 2.4 m$ Base =  $0,6(2m) = 1,38$  se tomara un valor de 1,50 metros. Espesor de la cortina  $= 0,30$  metros. Profundidad  $= 2.3$  metros

Presión del agua = 2,3 m x 1000 kg/m $^3$  = 2 300 kg/m $^2$ Presión del agua =  $2,30$  ton/m<sup>2</sup>

$$
q_{\text{agua}} = \frac{1}{2} (2,30 \text{ ton/m}^2 \times 2,30 \text{ metros})
$$
  
q agua = 2,65 ton/m

Momento de la carga respecto del punto O.

 $M_{\text{agua}} = 2,65 \text{ ton/m} (0,6 + 1/3 \times 2.3 \text{ metros})$ 

 $M<sub>agua</sub> = 3,61$  ton/m-m

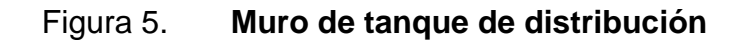

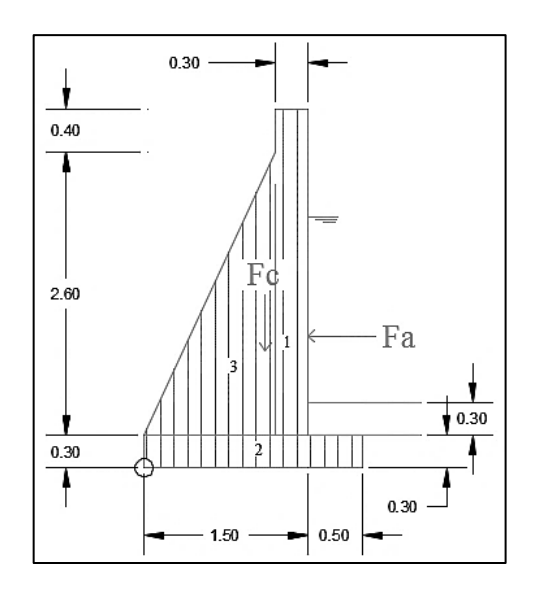

Fuente: elaboración propia, empleando AutoCAD.

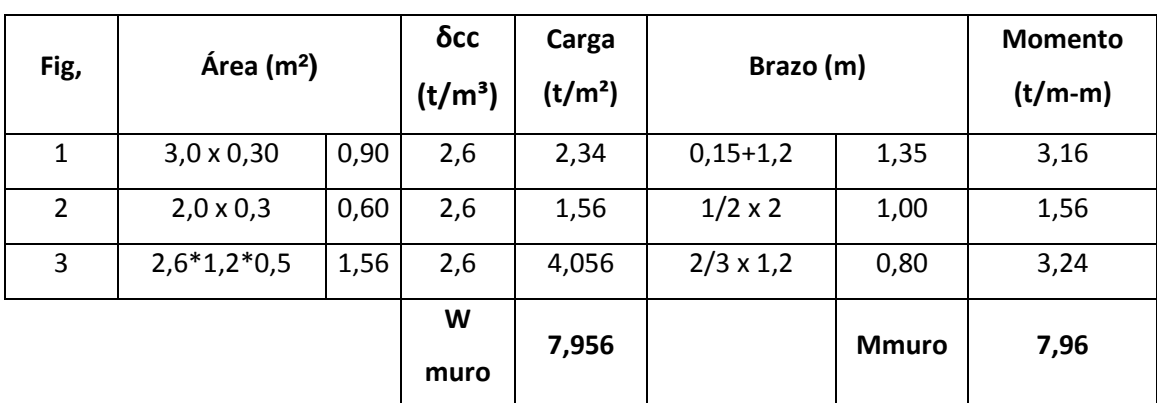

# Tabla II. **Cargas actuantes en el muro de tanque de distribución**

Fuente: elaboración propia.

Cálculo del peso de la losa más la viga perimetral

W losa + viga =  $\int$ CU X  $\frac{A}{A}$  $\left[\frac{100 \text{ km/s}}{2}\right]$  + [Ps concret x secc viga x 1,40]

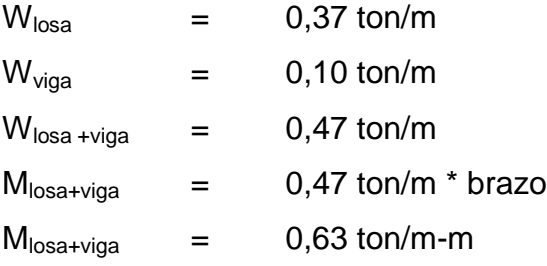

o Verificación contra volteo

 $Fv > 1,5$ 

$$
Fv = (7,96 + 0,63) / 3,61
$$

$$
Fv = 2,38 > 1,5
$$
 OK

o Verificación contra deslizamiento

 $Fd > 1,5$ 

Fd = 0,90  $*$  tan (30 $\degree$ )  $*(7,96 + 0,47)$  / 2,65

 $Fd = 1,65 > 1,5$  OK

o Verificación contra presiones

 $X = (7,96 + 0,63 - 3,61) / (7,96 + 0,47)$ 

 $X = 0,59$  m

$$
qmax = \frac{(Wmurot + (Wlosa + viga))}{BasexL} \times (1 + \frac{6 \times e}{Base \times L})
$$

$$
qmin = \frac{(Wmurot + (Wlosa + viga))}{BasexL} \times (1 - \frac{6 \times e}{Base \times L})
$$

qmax  $< 10$  ton/m<sup>2</sup>

 $qmin > 0$  ton/m<sup>2</sup>

qmax =  $8,24$  ton/m<sup>2</sup>

qmin =  $4,72$  ton/m<sup>2</sup>

Diseño de la losa inferior del tanque

Vol de agua =  $53,18 \text{ m}$ 3  $P_{\text{agual/osa}} = 53{,}18 \text{ m}^3 \cdot 1000 \text{ kg/m}^3 / 1000 = 53{,}18 \text{ ton}$  $P_{\text{agual/losa inferior}} = 53,18 \text{ ton} / ((3,40 - 0,45) * (6.8 - 0,45))$  $P_{\text{agual/losa inferior}} = 2,84$  ton < 10 ton/m<sup>2</sup>

Se colocará un piso de concreto ciclópeo de 0,30 metros de espesor.

Verificación del corte en el talón

Vc 0,85\*0,53\* √f<sup>'</sup>c ľ 1

> Vc  $0,85^*0,53^*\sqrt{2}$  $\mathbf 1$ Vcu =22,61 ton

 $Va = \frac{1}{2} W_{\text{talon}}$  x espesor

 $W_{\text{talon}} = P_{\text{scc}} \times FU \times (t_{\text{losa}} + t_{\text{talón}}) \times P_{\text{sagua}} \times FU \times \text{altura del agua}$ W<sub>talon</sub> = 2,60 ton/m<sup>3</sup> x 1 x (0,30 m + 0,30 m) x 1 ton/m<sup>3</sup> x 1 x 2,30m  $W_{\text{talon}} = 3,59$  ton/m

 $Va = \frac{1}{2}$  (3,59 ton/m)  $*$  0,50 m  $Va = 0.35$  ton Vcu > Va  $22,6 > 0,90$  OK

Nota: los detalles estructurales de los tanques de almacenamiento se encuentran en la sección de apéndices.

## **2.1.12.3. Sistema de desinfección**

Debido a la probabilidad que el agua no sea potable, desde el punto de vista bacteriológica, se le debe dar un tratamiento por medio de desinfección. Este proceso tiene por objetivo garantizar la potabilidad del agua al asegurar la ausencia de microorganismos patógenos. Para la desinfección se utilizará hipoclorito de calcio con 65 % de cloro, disponible, y un hipoclorador automático PPG. Este dispositivo consiste en la disolución de las pastillas de hipoclorito de calcio por el flujo de agua que entra en el hipoclorador; la cloración del agua es controlada por este flujo.

Para determinar el modelo del hipoclorador se necesita determinar el flujo de cloro y referirse a la tabla de hipocloradores

| <b>HIPOCLORADORES</b> |               |                 |
|-----------------------|---------------|-----------------|
| <b>MODEL</b>          | <b>FLUJO</b>  | <b>CAPACIDA</b> |
| ( )                   | <b>G/HORA</b> | <b>TABLETAS</b> |
| 3 0 1 5               | 20-200        | 22              |
| 0 75                  | 90-900        | 113             |
| 3 1 5 0               | 450-5400      | 227             |
| 3 5 5 0               | 1 400-11 000  | 833             |

Tabla III. **Tipos de hipocloradores**

Fuente: elaboración propia.

Dosificación

 $Fc = Q * Dc * 0.06$ 

Donde:

 $Qhm = 5,16$  litros por segundo = 309,6 litros por minuto

 $Qc = en$  l/min

 $Dc = 0.2$  mg/l

Fc =  $309,6$  l/min  $*$  2 mg/l  $*$  0,06

 $Fc = 37,15$  mg/hora

Con este resultado se determina el modelo del hipoclorador PPG que se debe utilizar. Según la tabla de hipocloradores, el flujo de cloro calculado corresponde a un hipoclorador PPG modelo 3015, con capacidad de 22 tabletas de hipoclorito de calcio.

Flujo de agua que entra en el hipoclorador

Teniendo el flujo de cloro en gr/hora, se interpola en la gráfica de hipocloradores para obtener el flujo de agua que debe entrar en el hipoclorador.

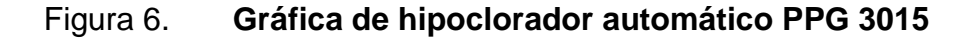

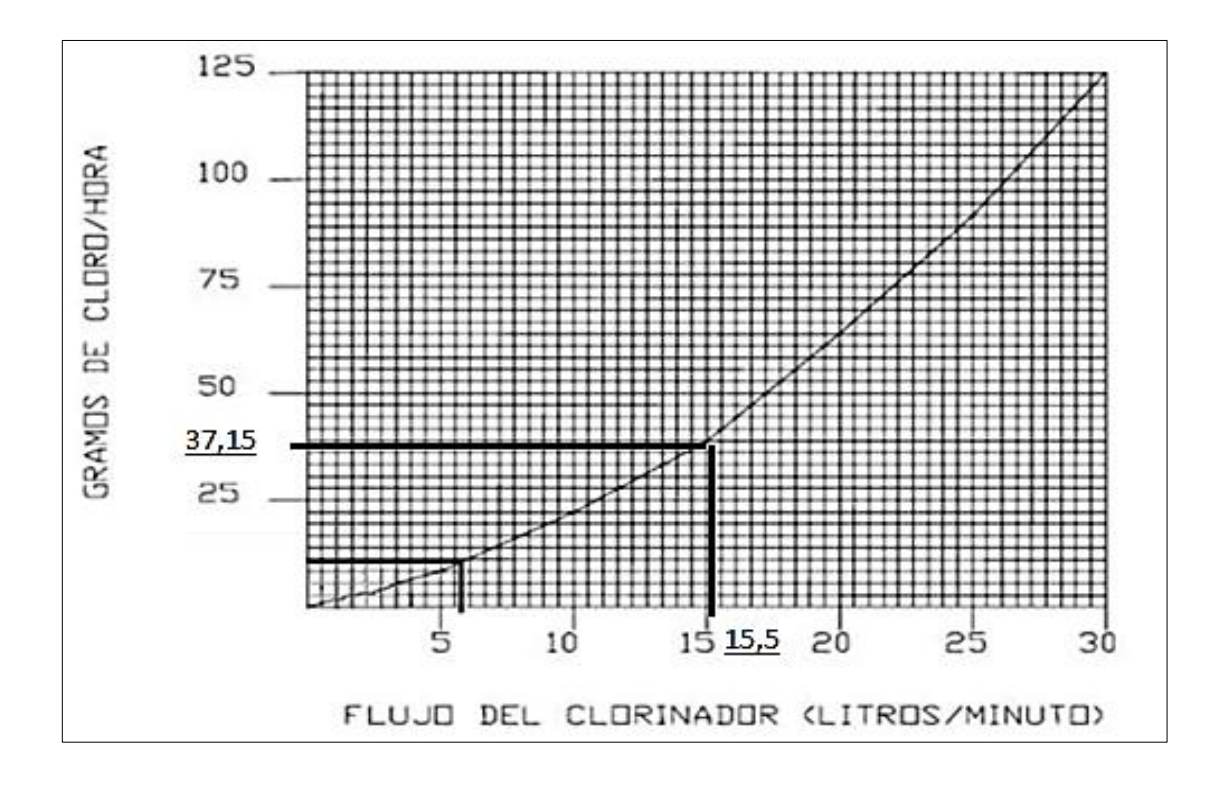

Fuente: elaboración propia, empleando AutoCAD.

Al interpolar el flujo de cloro en la figura núm. 4 se obtiene el flujo de agua que debe entrar en el hipoclorador, que es de 15,5 litros/minuto. Con este flujo más el flujo que no es clorado (309,6 l/min – 15,5 l/min = 294,10 l/min), se obtiene la concentración de 2 PPM de cloro disponible en el tanque.

Dosificación del hipoclorador

El flujo de cloro del hipoclorador es de 37,15 g/hora, entonces la cantidad de tabletas en un mes es de:

37,15 g/hora x 24 horas/día x 30 días/mes = 26 748 g/mes
26 748 gramos/mes x 1 tableta / 200 gramos = 133,74 tabletas

Comercialmente, las tabletas de hipoclorito de calcio de 3" se adquieren en tambos plásticos de 200 tabletas, por lo tanto, el rendimiento de estos tambos será de:

200 tabletas / 133,74 tabletas = 1,50 meses

### **2.1.12.4. Obras de arte**

Son llamadas obras de arte, según la necesidad que se presente en cualquier punto que pueda afectar el sistema hidráulico, entre las obras hidráulicas se utilizaron las siguientes:

o Caja rompe presión

Su función es disminuir la presión estática en la tubería, debido a pendientes muy pronunciadas que puedan dañar los accesorios. Las dimensiones mínimas serán las que permitan la maniobra del flotador y demás accesorios y en ningún caso menores a 0,65 x 0,50 x 0,80 metros libres.

#### **2.1.12.5. Válvulas**

o Cajas de válvula y compuerta

Son válvulas que funcionan mediante el descenso progresivo de una compuerta, lo cual evita el golpe de ariete, se utilizan para regular el paso del agua en ramales.

44

# **2.1.12.6. Conexiones domiciliares**

Las conexiones domiciliares de un sistema de abastecimiento de agua potable tiene como finalidad suministrar el vital líquido en condiciones aceptables a la población, a través de un servicio domiciliar. Cada instalación contará con tubería de acometida PVC de diámetro ½ pulgada. Hoy día se construyen con tubería y accesorios de PVC y dependiendo de las condiciones del funcionamiento del sistema, pueden incluir o no aparatos de medición del caudal servido (contadores de agua).

## **2.1.13. Administración, operación y mantenimiento**

Para que el sistema de agua potable preste un servicio eficiente durante el período de diseño, es necesario revisar periódicamente todos sus componentes para verificar que sigan en buen estado, en caso contrario, se deben realizar las reparaciones pertinentes.

Con el fin de prevenir anticipadamente los daños que se pudieran ocasionar al sistema de agua potable, se tiene que tomar en cuenta el mantenimiento preventivo. Entre las acciones preventivas que se deberán tomar se puede mencionar algunas:

- Verificar la existencia de derrumbes o hundimientos del suelo en la trayectoria del paso de tuberías.
- Revisar periódicamente el buen estado de las válvulas y verificar la existencia de fugas en el sistema.

#### **2.1.14. Propuesta de tarifa**

Para que el sistema pueda operar adecuadamente, y al mismo tiempo se le pueda dar el mantenimiento respectivo, con el objetivo de garantizar la sostenibilidad del mismo y así prestar un servicio eficiente, los usuarios tienen que costearlo por medio de un pago mensual. Por lo tanto, se debe tomar en cuenta los costos de operación, mantenimiento, tratamiento, administración y un costo de reserva.

Costo mensual del bombeo

Potencia bomba = 28 HP, 0,746 = Factor de conversión, 28 HP  $\times$  0,746 = 20,89 kw Horas de bombeo por mes = 8 horas/dia x 30 días = 240 horas, Costo kw/hora =  $Q$ , 2,00 Costo mensual bombeo =  $240 \times 20,89 \times 2 = Q.10\ 027,20$ 

# Tabla IV. **Estimación de tarifa mensual**

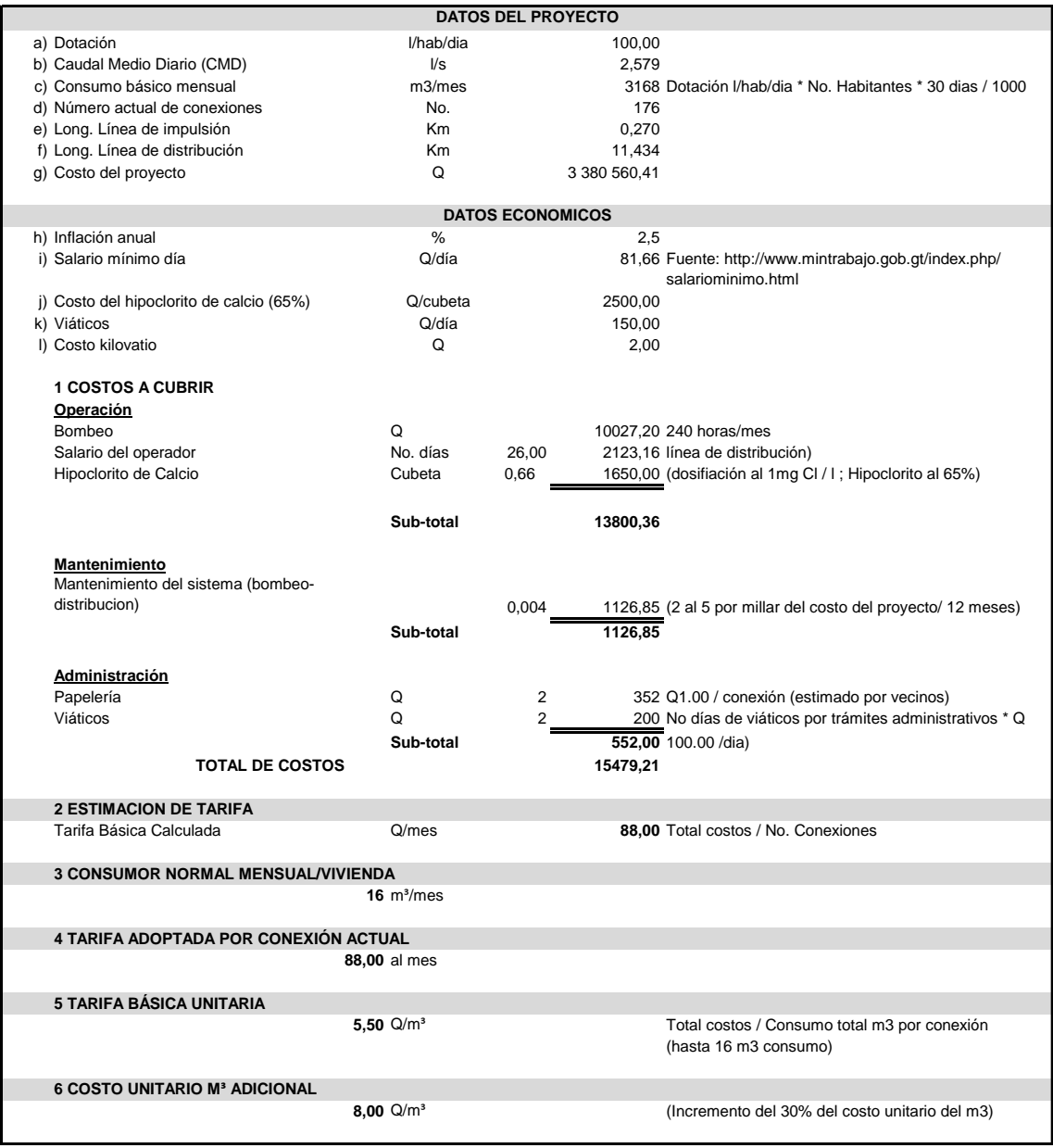

Fuente: elaboración propia.

# **2.1.15. Juego de planos**

Las representaciones gráficas del abastecimiento de agua potable son: planta y perfil de línea de impulsión, así como la planta y perfil de distribución por gravedad, ramales, tanque de distribución y detalles de obras de arte utilizadas.

# **2.1.16. Presupuesto**

Es la cuantificación de los costos de materiales y mano de obra por utilizar en el sistema, así como los costos indirectos. La comunidad aportará la mano de obra no calificada.

# Tabla V. **Presupuesto del sistema de abastecimiento de agua potable para el cantón Chicabracán II**

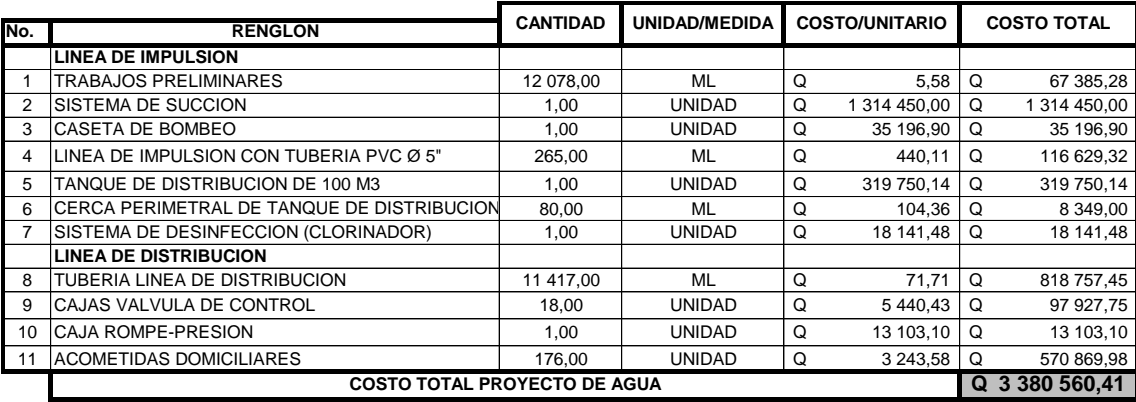

**TRES MILLONES TRESCIENTOS OCHENTA MIL QUINIENTOS SESENTA MIL QUETZALES CON 41/100. (Q 3,380,560.41)**

Fuente: elaboración propia.

# **2.1.17. Cronograma de ejecución**

Es la secuencia lógica de las actividades de ejecución del proyecto, se muestra en forma resumida en la siguiente tabla:

# Tabla VI. **Cronograma físico financiero del sistema de abastecimiento de agua potable**

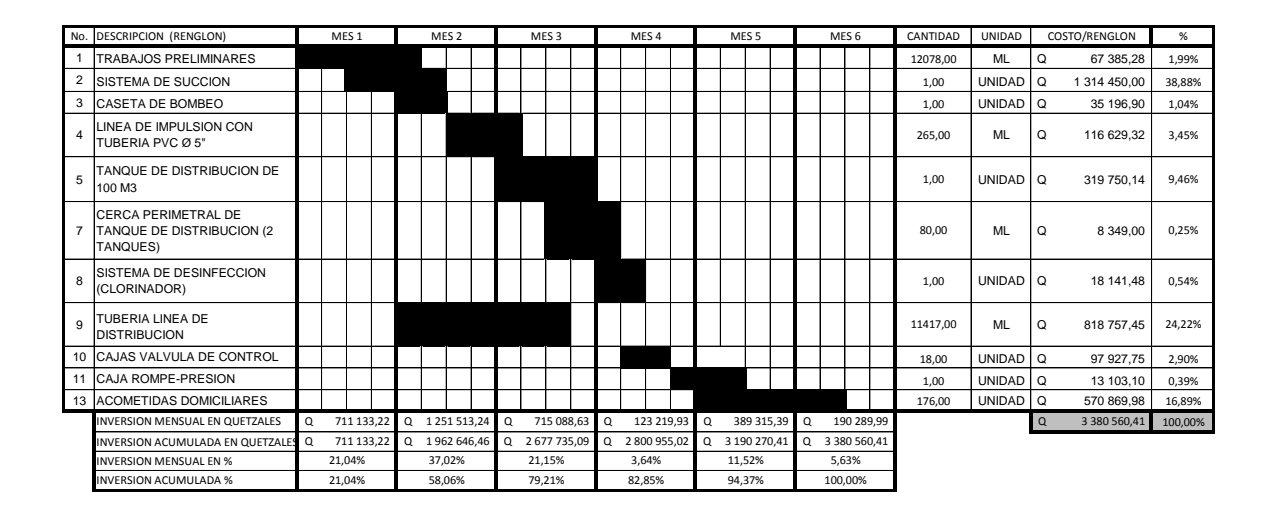

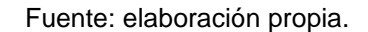

## **2.1.18. Estudio de impacto ambiental inicial**

Evaluación de Impacto Ambiental (EIA) es el proceso formal empleado, para predecir las consecuencias ambientales de una propuesta o decisión legislativa a la implantación de políticas y programas o la puesta en marcha de proyectos de desarrollo.

# Información general

Diseño del sistema de agua potable por gravedad y bombeo del cantón Chicabracán II, del municipio de Santa Cruz, departamento de Quiché;

- o Vida útil del proyecto: veintidós años.
- o Área o situación legal donde se ubicará el proyecto: el proyecto estará ubicado en terrenos propiedad de los vecinos, en las calles y predios de la comunidad.
- o Superficie estimada del proyecto: 11 704 metros lineales de tubería.
- o Colindancias y actividad que desarrollan en el predio: se encuentra en el área rural del municipio Santa Cruz Quiché, Quiché; por lo que las colindancias las constituyen terrenos y lotes de los vecinos de la comunidad beneficiada por el proyecto.
- o Trabajos necesarios para preparación de terreno: limpieza del área donde se ubicará el proyecto.
- Influencia del proyecto
	- o Fuente de suministro y requerimiento de energía y combustible por utilizar: para el funcionamiento del proyecto, se debe adquirir un generador de energía, el cual debe satisfacer la demanda exigida para la operación de la bomba.
- o Fuentes de suministro de agua y sus requerimientos de agua cruda y potable: se utilizará el agua del pozo para satisfacer la demanda requerida para el proyecto.
- o Recursos naturales que serán aprovechados en las diferentes etapas: se utilizará piedra, arena para la construcción del cimiento del tanque, además el suelo removido durante el zanjeo, se aprovechará para cubrir la tubería.
- o Indicar cada sustancia o material que será utilizado en el proceso: únicamente se utilizará cal, cemento, tubería PVC, hierro, arena, piedrín, solvente, agua, piedra bola, y madera.
- Control ambiental
	- o Residuos y contaminantes que serán generados (en cantidades y contenidos): durante el proceso de construcción será generado suelo suelto y polvo, el cual será remojado para minimizar dicho impacto.
	- o Emisiones a la atmósfera (gases, humo, entre otros.): tanto en la etapa de construcción como en la de operación, no se generará ningún tipo de emisión de gases, ni humo a la atmósfera.
	- o Desechos sólidos: durante la construcción del cimiento del tanque se irán acumulando bolsas vacías de cemento y sobrantes de otros materiales como lo son tubos, entre otros., los que serán llevados hacia otro lugar donde se podrán arrojar a la basura.
- o Ruidos o vibraciones: debido a que el proyecto funcionará con una bomba centrífuga, los niveles de ruido y vibración se encuentran en un límite aceptable ya que la ubicación de la bomba se encuentra alejada de las viviendas;
- o Contaminación visual: se generará algún tipo de contaminación visual por la acumulación del material suelto, el cual al rellenar las zanjas se reutilizará y el resto se recogerá y depositará en un lugar adecuado, con lo cual dicha contaminación desaparecerá.
- Plan de mitigación
	- o Previo a realizar excavaciones, se humedecerá el suelo para evitar que se genere polvo. Al estar excavados los primeros metros y colocada la tubería, se procederá a rellenar las zanjas lo antes posible para evitar accidentes y contaminación visual.
	- o Inmediatamente después de rellenada la zanja retirar del área de trabajo el material sobrante del proyecto ejecutado.
	- o Dotar al personal encargado de la construcción, del equipo adecuado como cascos, botas, guantes, entre otros, para evitar accidentes.

#### **2.1.19. Evaluación socioeconómica**

La función de la evaluación económica es aquella que identifica los méritos propios del proyecto, independientemente de la manera como se obtengan y se paguen los recursos financieros que necesite y de cómo se distribuyan los excedentes o utilidades que genera.

52

Si bien el objetivo de cualquier ente responsable ejecutor, es encontrar una ganancia real que supere los costos de inversión total antes que el ente responsable tome la decisión de llevar a cabo la ejecución, debe de evaluar si realmente generará ganancias para la misma.

El otro método es la tasa interna de retorno (tir) y se describe como un descuento al método de valor presente neto.

# **2.1.19.1. Valor presente neto**

El valor presente neto (VPN) se recomienda ser calculado con una tasa de interés superior a la tasa de interés de oportunidad (TIO), con el fin de tener un margen de seguridad para cubrir ciertos riesgos, como la liquidez, efectos inflacionarios o desviaciones que no se tengan previstas. Al VPN también se le llama VAN, y se calcula de la siguiente manera:

# Tabla VII. **Valor presente neto para el sistema de abastecimiento de agua potable**

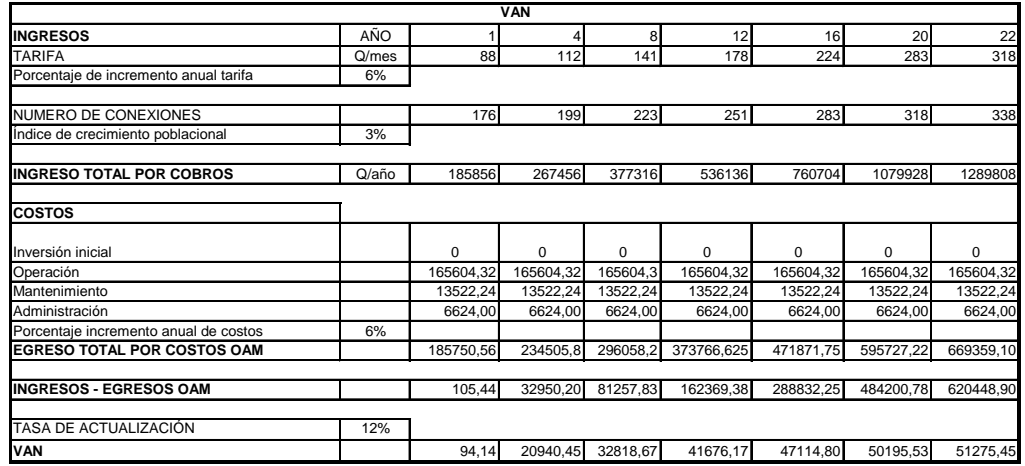

Fuente: elaboración propia.

## **2.1.19.2. Tasa interna de retorno**

Esta es utilizada para evaluar el rendimiento de una inversión. Debido a que el presente proyecto es de carácter social, es imposible obtener una tasa interna de retorno TIR atractiva; por lo que el análisis socioeconómico que se realiza a nivel municipal para este tipo de inversión es de costo/beneficio, este se determina de la siguiente manera.

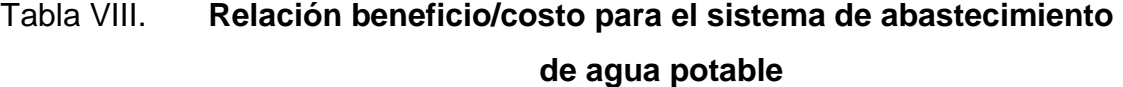

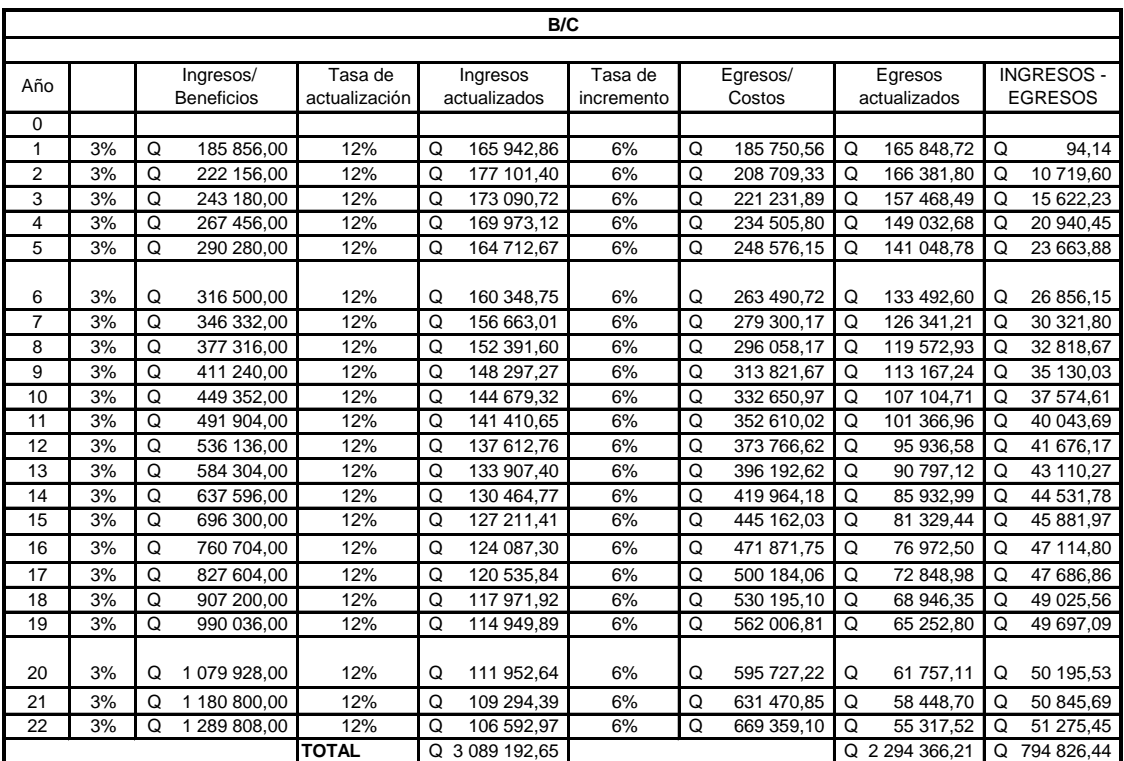

Fuente: elaboración propia.

# **2.2. Diseño de un alcantarillado sanitario para el cantón Patulup, Santo Tomás Chichicastenango, Quiché**

A continuación se describe el diseño de un alcantarillado sanitario para el cantón Patulup, Santo Tomas Chichicastenango, Quiché.

## **2.2.1. Descripción del proyecto**

El proyecto consiste en diseñar el sistema de alcantarillado sanitario, cumpliendo con normas de diseño del INFOM, para un período de diseño de 30 años, tomando en cuenta una dotación de 150 l/hab/día, con un factor de retorno de 0,80. La cantidad actual de viviendas por servir es de 180, con una densidad poblacional de seis habitantes por vivienda y una tasa de crecimiento de 3,41 %.

El sistema de alcantarillado sanitario posee una longitud total de 6 963 m, 125 pozos de visita de diversas profundidades, 180 conexiones domiciliares y un tratamiento primario.

## **2.2.2. Levantamiento topográfico**

Planimetría

El levantamiento planimétrico, sirve para localizar la red dentro de las calles, ubicar los pozos de visita y, en general ubicar todos aquellos puntos de importancia. Para el levantamiento planimétrico, se utilizan diferentes métodos, el utilizado para este trabajo fue el de conservación del azimut con vuelta de campana. El equipo utilizado fue un Teodolito Sokisha modelo TM20E, un estadal, plomada y una cinta métrica.

# Planimetría

El levantamiento que se realizó, fue de primer orden por tratarse de un proyecto de drenajes, en que la precisión de los datos es muy importante. Para el trabajo se utilizó un teodolito Sokisha, modelo TM20E, un estadal, plomada, así como cinta métrica

## **2.2.3. Descripción del método por utilizar**

De acuerdo con su finalidad, existen tres tipos de alcantarillado. La selección o adopción de uno de estos sistemas dependerá de un estudio minucioso de factores, tanto topográficos como funcionales, pero quizás el más importante es el económico.

- Alcantarillado sanitario: recoge las aguas servidas domiciliares, como de baños, cocinas, artefactos sanitarios y servicios; las de residuos comerciales, como, restaurantes y garages; las de residuos industriales e infiltración.
- Alcantarillado pluvial: recoge únicamente las aguas de lluvia que concurren al sistema.
- Alcantarillado combinado: posee los caudales antes mencionados (sanitario y pluvial).

En este caso se diseñará un sistema de alcantarillado sanitario, porque solo se recolectarán aguas servidas domiciliares.

#### **2.2.4. Partes de un alcantarillado**

**Colector** 

Es el conducto principal. Se ubica generalmente en el centro de las calles. Transporta todas las aguas servidas provenientes de las edificaciones hasta su dispositivo final, ya sea hacia una planta de tratamiento, o a un cuerpo receptor. Generalmente, son secciones circulares, de diámetros determinados en el diseño, de PVC o concreto. El trayecto, comúnmente obligatorio, es subterráneo.

Pozos de visita

Son dispositivos que sirven para verificar el buen funcionamiento de la red del colector. Permite efectuar operaciones de limpieza y mantenimiento, accediendo a realiza funciones como conectar distintos ramales de un sistema e iniciar un ramal.

Su construcción está predeterminada, según normas establecidas por instituciones encargadas de velar por la adecuada construcción de sistemas de alcantarillado sanitario. Sus principales características son: fondo de concreto reforzado, paredes de mampostería o cualquier material impermeable, repellos y cernidos liso en paredes, tapadera para la entrada al pozo de un diámetro entre 0,60 a 0,75 metros, escalones de hierro empotrados en las paredes para bajar al fondo del pozo. La altura del pozo dependerá del diseño de la red.

Son de secciones circulares y con diámetro mínimo de 1,20 m, construidos generalmente de ladrillo de barro cocido o cualquier otro material, que proporcione impermeabilidad y durabilidad dentro del período de diseño; sin embargo, las limitantes del lugar pueden ser una variable para su construcción, observándose diseños desde tubos de concreto de treinta y dos pulgadas, hasta pozos fundidos de concreto ciclópeo.

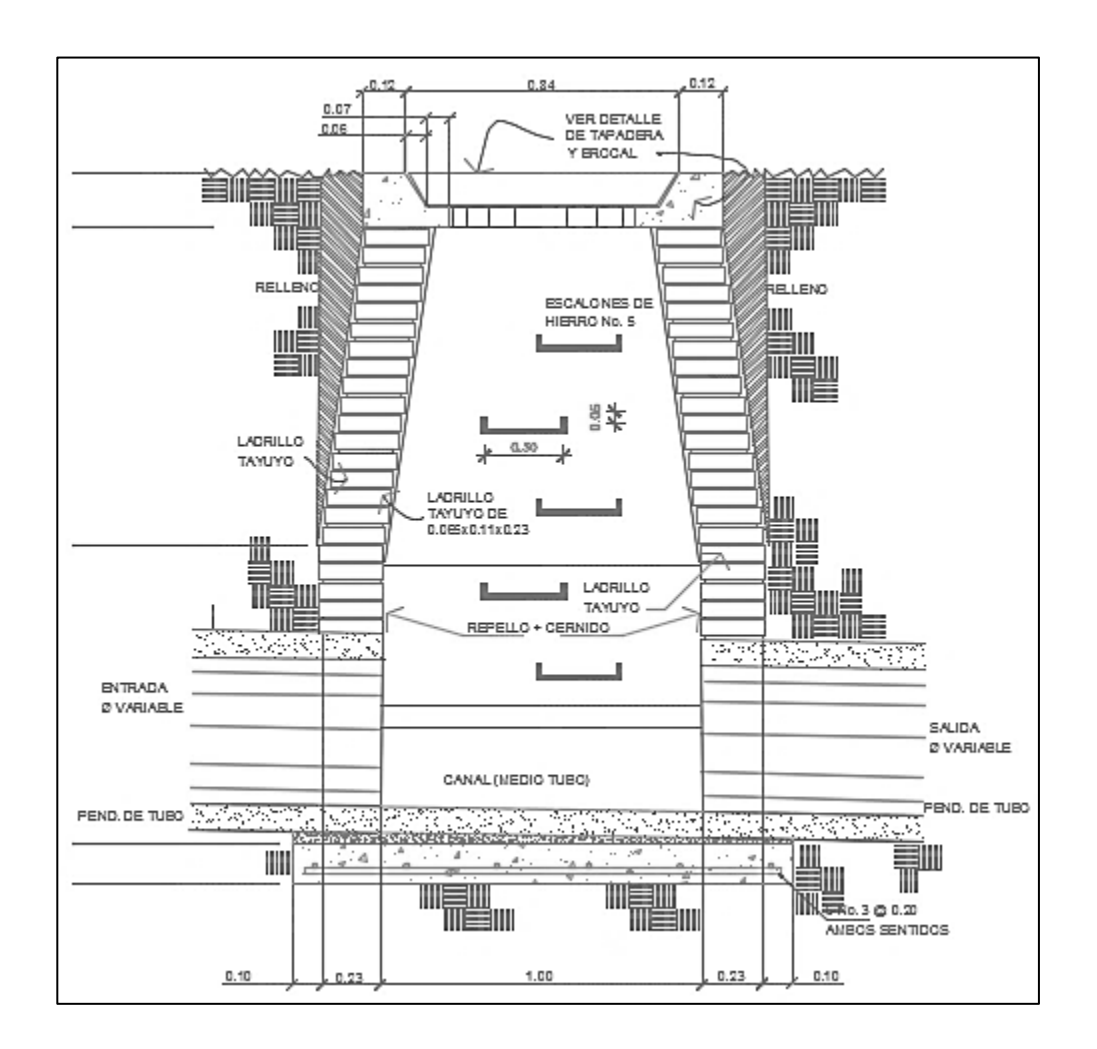

Figura 7. **Pozo de visita**

Fuente: elaboración propia, empleando AutoCAD.

#### Conexiones domiciliares

Son subestructuras que tienen el propósito de descargar todas las aguas provenientes de las edificaciones, y conducirlas al colector o alcantarillado central, tal y como lo muestra la figura 2. Consta de las siguientes partes:

#### o Caja o candela

Es la estructura que recolecta las aguas provenientes del interior de las edificaciones. Pueden construirse de diferentes formas, tales como: un tubo de concreto vertical no menor de 12 pulgadas de diámetro, una caja de mampostería de lado no menor de 45 centímetros, impermeabilizado por dentro. Deben tener una tapadera para inspeccionar y controlar el caudal; el fondo debe estar fundido y con un desnivel para que las aguas fluyan por la tubería secundaria y puedan ser transportadas al colector, la altura mínima de la candela de 1 m.

## o Tubería secundaria

Es la tubería que conecta la candela domiciliar con el colector principal, conduciendo las aguas residuales que la candela recibe del interior de las viviendas. Deberá utilizarse, para tubería PVC, tubo de 4" y tubo de 6" si fuera de concreto, con pendiente mínima de 2 %, considerando las profundidades de instalación.

#### Figura 8. **Conexión domiciliar**

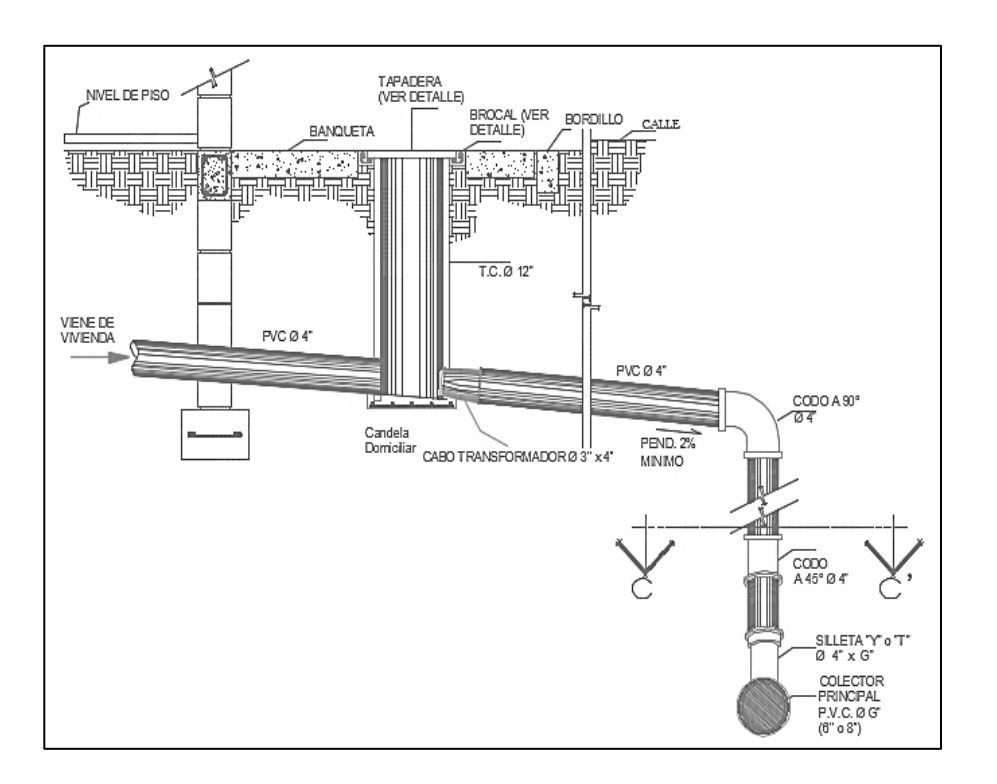

Fuente: elaboración propia, empleando AutoCAD.

#### **2.2.5. Período de diseño**

Es importante recordar que cuando se diseña una red de alcantarillado sanitario, se debe determinar el tiempo para el cual el proyecto prestará eficazmente el servicio. Se puede proyectar para realizar su función en un período de 20 a 40 años, a partir de la fecha que se realice el diseño, tomando en cuenta las limitaciones económicas y la vida útil de los materiales.

Para el diseño de la red de alcantarillado sanitario se tomó un período de 30 años.

#### **2.2.6. Población futura**

El diseño de una red de alcantarillado sanitario se debe adecuar a un funcionamiento eficaz, durante un período de diseño, realizando una proyección de la población futura, para determinar el aporte de caudales al sistema al final del período de diseño. Para este diseño se utilizó el método geométrico. Según el modelo geométrico:

 $Po = 1080$  habitantes  $n = 30$  años  $r = 3.41 \%$ 

$$
Pf = Po * (1 + r)n = 1 080 * (1 + 0.0341)30 = 2,954 habitantes.
$$

# **2.2.7. Determinación del caudal**

Para determinar el caudal o flujo de aguas negras del colector principal, se realizan diferentes cálculos de caudales aplicando varios factores, como dotación, conexiones ilícitas, caudal domiciliar, caudal de infiltración, caudal comercial y, principalmente, la condición socioeconómica de los pobladores del lugar, para determinar el factor de retorno del sistema.

#### **2.2.7.1. Dotación**

Los factores que se consideran en la dotación son: clima, nivel de vida, condiciones socioeconómicas, actividad productiva, abastecimiento privado, servicios comunales o públicos, facilidad de drenaje, calidad de agua, medición, administración del sistema y presión del mismo, la tabla I, especifica las dotaciones indicadas en las normas de diseño.

#### Tabla IX. **Dotaciones indicadas en las normas de diseño**

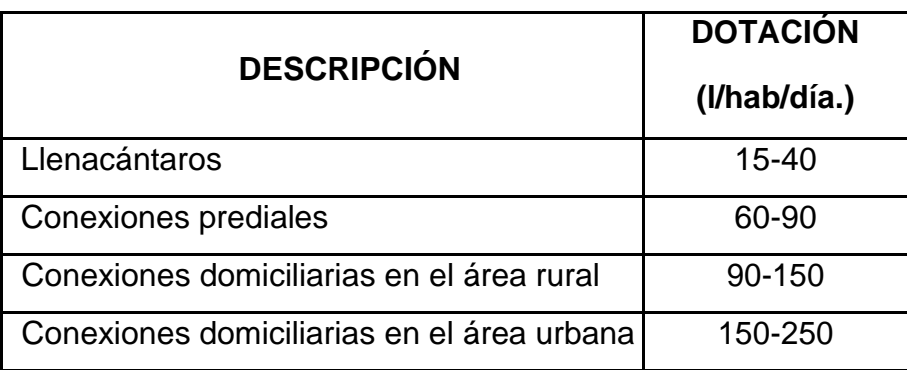

Fuente: RUIZ, Pedro Aguilar. *Apuntes sobre el curso de ingeniería sanitaria 1*. p. 78.

En este diseño por tratarse de un sistema de agua potable, se asumió una dotación de 100 l/hab/día.

## **2.2.7.2. Factor de retorno al sistema**

En las viviendas el agua tiene diferentes usos. Todos esos usos han sido cuantificados por diferentes instituciones, como la Asociación Guatemalteca de Ingenieros Sanitarios y Ambientales y la Escuela Regional de Ingeniería Sanitaria y Recursos Hidráulicos, las que han establecido datos en lo referente a factores de consumo de agua como: lavado de utensilios, baños, preparación de alimentos, lavado de ropa y bebidas, que se dirige directamente al sistema de alcantarillado.

Gracias a esto, se ha podido estimar que, del total de agua que se consume dentro de las viviendas, aproximadamente de un setenta a un noventa por ciento se descarga al drenaje, lo cual constituye el caudal domiciliar. En el presente proyecto se utilizará un valor de 0,80.

## **2.2.7.3. Integración de caudales**

Para medir el caudal de un modo continuo se divide en:

- Caudal domiciliar
- Caudal industrial
- Caudal comercial
- Caudal por conexiones ilícitas
- Caudal por infiltración

# **2.2.7.3.1. Caudal domiciliar**

Es la cantidad de agua que se desecha de las viviendas por consumo interno hacia el colector principal, está relacionada directamente con el suministro de agua potable en cada hogar.

El agua utilizada en jardines, lavado de banquetas, lavado de vehículos, entre otros, no es introducida al sistema de alcantarillado, de tal manera que el valor del caudal domiciliar está afectando por un factor de retorno de 0,80 para este proyecto, este caudal se calcula de la siguiente manera:

$$
Qdom = \text{Dot.}^* \text{ F.R.}^* \text{ Hab.}
$$

$$
86\,400
$$

Donde:

 $\Omega d =$  caudal domiciliar

Hab. = número de habitantes futuros del tramo

Dot. = dotación (l/hab/día)

 $F. R. =$  factor de retorno

Sustituyendo valores

Qdom =  $150^*$  0,80\*2 954 = 4,10 l/s 86 400

#### **2.2.7.3.2. Caudal industrial**

Es el agua proveniente del interior de todas las industrias que probablemente existen, como procesadores de alimentos, fábrica de textiles y licoreras. En el lugar se carece de ellos, por lo que no se contempla caudal industrial alguno.

## **2.2.7.3.3. Caudal comercial**

Conformado por las aguas negras resultantes de las actividades de los comercios, comedores, restaurantes y hoteles. En el lugar no hay ningún tipo de comercios, por lo tanto, no se contempla caudal comercial alguno.

#### **2.2.7.3.4. Caudal por conexiones ilícitas**

Es la cantidad de agua de lluvia que ingiere el drenaje, proveniente principalmente de usuarios que conectan las bajadas de aguas pluviales al sistema. Este caudal daña el sistema, debe evitarse para no causar posible destrucción del drenaje. Se calcula como un porcentaje del total de conexiones, como una función del área de techos y patios, de la permeabilidad del suelo, así como de la intensidad de lluvia. El caudal de conexiones ilícitas se calcula a través de diferentes métodos, entre los que se tienen:

- Método racional
- Reglamento de la ciudad de Guatemala
- Asociación de ingenierías sanitarias
- INFOM

En este caso se tomó como base el método dado por el INFOM, el cual especifica que se tomará como mínimo el 10 % del caudal domiciliar. Sin embargo, en áreas donde no hay drenaje pluvial se podrá utilizar un valor más alto. El valor utilizado para el diseño fue de 20 %, quedando el caudal por conexiones ilícitas total integrado de la siguiente manera.

Qcilicitas =  $20\% * Q$  Dom =  $0,20 *4,10 = 0,82$  l/s

# **2.2.7.3.5. Caudal por infiltración**

Es el caudal que se infiltra en el alcantarillado, el cual dependerá del nivel freático del agua, de la profundidad y tipo de la tubería, de la permeabilidad del terreno, el tipo de juntas y la calidad de mano de obra.

Para este estudio no se tomará en cuenta, ya que en el diseño se utilizará tubería de PVC, y este material no permite infiltración de agua.

### **2.2.7.4. Caudal medio**

Es la suma de todos los caudales: domiciliar, comercial, industrial, conexiones ilícitas e infiltración, descartando todo aquel caudal que, dada la situación o propiedades de la red, no contribuya al sistema; se obtiene su valor de la siguiente ecuación.

65

 $Qmed = Qdom + Qind + Qcom + Qcilicitas + Qinf$  $Qmed = Qdom + Qcilicilatas$  $Qmed = 4.10 + 0.82 = 4.92$  I/s.

### **2.2.7.5. Factor de caudal medio**

Este factor regula la aportación del caudal en la tubería. Se considera como la suma de los caudales domiciliar, de infiltración, por conexión ilícita, comercial e industrial. Este factor, según el INFOM, debe estar entre los rangos de 0,002 a 0,005. Si da un valor menor se tomará 0,002, y si fuera mayor se tomará 0,005.

Se determina mediante la siguiente ecuación:

\n
$$
\text{fqm} = \frac{\text{Qmedio}}{\text{No. Habitantes}} = \frac{4,92}{2954} = 0,00166
$$
\n

Para este proyecto se tomó el valor de 0,002 como factor de caudal medio para todos los tramos.

#### **2.2.7.6. Factor Harmond**

Conocido también como factor de flujo instantáneo, es el que se encarga de regular un valor máximo de las aportaciones por uso doméstico, determinando la probabilidad del número de usuario que estará haciendo uso del servicio o la probabilidad de que múltiples artefactos sanitarios de las viviendas se estén usando simultáneamente. Estará siempre en función del número de habitantes localizados en el tramo de aporte. Su cálculo se determina mediante la fórmula de Harmond:

$$
FH = \left[ \frac{18 + \sqrt{P/1000}}{4 + \sqrt{P/1000}} \right]
$$

Donde P es la población, expresada en miles.

El factor de Harmond es adimensional y se encuentra entre los valores de 1,5 a 4,5, según sea el tamaño de la población a servir del tramo.

# **2.2.7.7. Caudal de diseño**

Es el que se determina para establecer qué cantidad de caudal puede transportar el sistema en cualquier punto en todo el recorrido de la red, siendo este el que establecerá las condiciones hidráulicas sobre las que se realizará el diseño del alcantarillado.

Debe calcularse para cada tramo del sistema, calculado con la ecuación:

$$
Q_{dis} = No. Hab. * F. H. * F. Q. M.
$$

Donde:

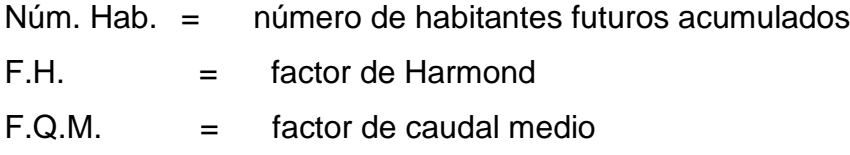

## **2.2.8. Parámetro de diseño hidráulico**

Para el diseño de tuberías existen parámetros y se realizan pruebas para regular la construcción de alcantarillado.

## **2.2.8.1. Coeficiente de rugosidad**

Hoy día existen empresas que se encargan de la fabricación de tuberías para la construcción de sistemas de alcantarillado sanitario, teniendo que realizar pruebas que determinen un factor para establecer cuán lisa o rugosa es la superficie interna de la tubería. Manejando parámetros de rugosidad para diferentes materiales y diámetros, ya estipulados por instituciones que regula la construcción de alcantarillados sanitarios.

En este caso por ser tubería de PVC el coeficiente de rugosidad es de 0,01.

#### **2.2.8.2. Sección llena y parcialmente llena**

En la figura 9 se muestra la sección llena y parcialmente llena.

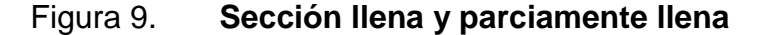

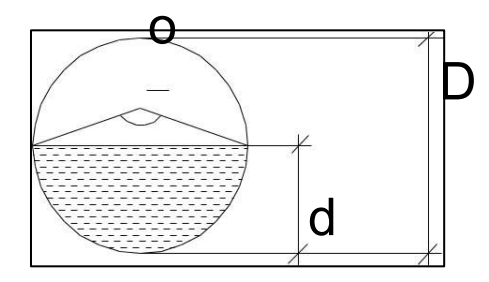

Fuente: elaboración propia, empleando AutoCAD.

Para el cálculo de la velocidad se emplea la fórmula de Manning.

$$
V = \left[\frac{0.03429D^{2/3} * \sqrt{S}}{n}\right]
$$

Donde:

V = Velocidad a sección llena (m/s)

D = Diámetro de tubo (m)

S = Pendiente del terreno (%/100)

n = Coeficiente de rugosidad, propiedad del tubo

 $#$  = Constante

El caudal que transportará el tubo a sección llena, se obtiene con la siguiente ecuación:

> $Q = A * V$  $A=\frac{\pi}{4}$  $\frac{\pi}{4} * D^2$

Donde:

 $Q =$  caudal a sección llena (l/s)  $A = \text{área de la tubería (m²)}$  $V =$  velocidad a sección llena (m/s) π = constante Pi

Al simplificar la fórmula, para obtener el área directamente en m<sup>2</sup> en función del diámetro en pulgadas, se utiliza la fórmula siguiente.

$$
A = 0,000\,506\,7 \cdot D\,2 \cdot 100
$$

Donde:

D = Diámetro del tubo en pulgadas

## **2.2.8.3. Velocidades máximas y mínimas**

La velocidad de flujo se determina con factores como el diámetro, la pendiente del terreno y el tipo de tubería que se utilizará. Se define por la fórmula de Manning y por las relaciones hidráulicas de v/V, donde v es la velocidad a sección parcialmente llena y V es la velocidad a sección llena.

Según las normas del INFOM, "v" debe ser mayor de 0.60 m/s, con esto se evita la sedimentación en la tubería y un taponamiento, y menor o igual que 3 m/s, impidiendo con ello erosión o desgaste. Tomando en cuenta que los datos anteriores son para tubería de concreto, se ha aceptado para tubería de PVC velocidades entre 0,40 a 4 m/s.

Respecto de las velocidades es importante señalar:

"En casos especiales podrán emplearse velocidades de 0,40 m/s en tramos iniciales y con bajo caudal. La velocidad máxima recomendada es de 5,0 m/s. Para velocidades mayores se deben tomar en cuenta ciertas consideraciones especiales para la disipación de energía, evitando la erosión de los pozos de visita o de cualquier estructura de concreto. Sin embargo, las tuberías NOVAFORT y NOVALOC están en capacidad de transportar líquidos con velocidades mayores a los 5 m/s".<sup>1</sup>

" 962), en base a la experiencia brasileña, comentaba que: obedeciendo el límite mínimo de velocidad de 0,15 m/s en las horas de mínimo consumo, la auto limpieza estará garantizada si durante la ocurrencia del caudal máximo, ocurre por lo menos una velocidad de 0,6 m/s, simultáneamente con el tirante mojado mínimo necesario. En estas condiciones se removerán los sedimentos dejados por los caudales mínimos. Según Mentre otrosalf y Eddy (1995), la velocidad en la zona próxima a la solera de la alcantarilla tiene gran influencia sobre la velocidad global de circulación y que una velocidad media de 0,3 m/s es

l

<sup>1</sup> Mexichem - Amanco Guatemala. *Manual de diseño Novafort y Novaloc.* p. 11.

suficiente para evitar depósitos importantes de sólidos. Resultados similares se obtuvieron en Brasil, donde a principios de los años `80 se construyeron redes de alcantarillado, considerando una velocidad de 0,3 m/s, sin haberse comprobado que hubo perjuicios en el funcionamiento de la red".<sup>2</sup>

#### **2.2.8.4. Diámetro del colector**

El diámetro de la tubería es una de las partes a calcular, se deben seguir ciertas normas para evitar que la tubería se obstruya. Las normas del Instituto Nacional de Fomento Municipal, INFOM, indican que el diámetro mínimo a colocar será de 8" en el caso de tubería de concreto y de 6" para tubería de PVC, esto si el sistema de drenaje es sanitario.

Para las conexiones domiciliares se puede utilizar un diámetro de 6" para tubería de concreto y 4" para tubería de PVC, formando ángulo de 45 grados en el sentido de la corriente del colector principal.

En este caso, el diámetro mínimo de tubería utilizado para el colector principal fue de 6" y para las conexiones domiciliares fue de 4", todas de tubería de PVC.

#### **2.2.8.5. Profundidad de colector**

La profundidad de la línea principal o colector se dará en función de la pendiente del terreno, la velocidad del flujo, el caudal transportado y el tirante hidráulico. Así mismo, se debe tomar en cuenta que se debe considerar una altura mínima que permita proteger el sistema de las cargas de tránsito, de las inclemencias del tiempo y de accidentes fortuitos.

1

<sup>2</sup> METCALF; Eddy. Organización Panamericana de la Salud. *Guías para el diseño de tecnologías de alcantarillado.* p. 78.

A continuación, según estudios realizados sobre cargas efectuadas por distintos tipos de transportes, se determinan profundidades mínimas para la colocación del colector, desde la superficie del terreno hasta la parte superior extrema de la tubería, en cualquier punto de su extensión.

- Tubo de concreto:
	- $\circ$  Para tránsito liviano (menor a 2 toneladas) = 1,00 m
	- $\circ$  Para tránsito pesado (mayor a 2 toneladas) = 1,20 m
- Tubo de PVC:
	- $\circ$  Para tránsito liviano (menor a 2 toneladas) = 0,60 m
	- $\circ$  Para tránsito pesado (mayor a 2 toneladas) = 0,90 m

# **2.2.8.5.1. Profundidad mínima del colector**

Según lo estipulado anteriormente y tomando en consideración que existen condiciones de tránsito liviano y pesado y diferentes diámetros de tubería, con los cuales se diseña un drenaje sanitario, en las siguientes tablas se presentan los valores de la profundidad mínima, para distintos diámetros de tubos de concretos y PVC.

## Tabla X. **Profundidad mínima del colector para tubería de concreto 1**

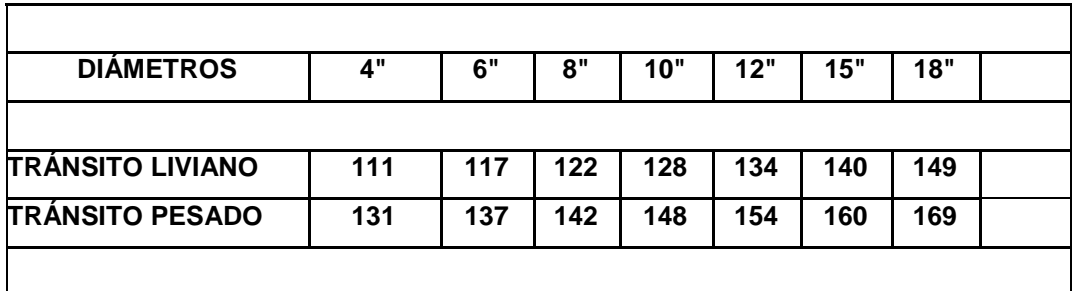

Fuente: MARTÍNEZ, Óscar. *Diseño de alcantarillado sanitario para el barrio el centro, municipio de San Juan Ermita, Chiquimula*, p. 23.

# Tabla XI. **Profundidad mínima del colector para tubería de concreto 2**

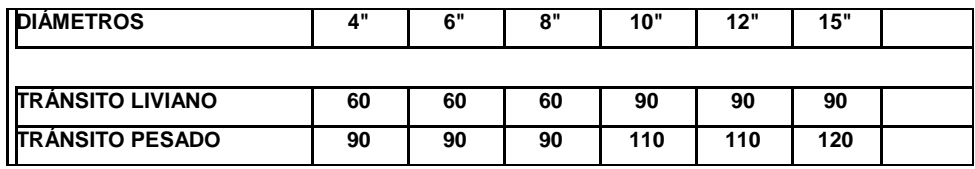

Fuente: MARTÍNEZ, Óscar. *Diseño de alcantarillado sanitario para el barrio el centro, municipio de San Juan Ermita, Chiquimula*, p. 24.

# **2.2.9. Ancho de zanja**

Para llegar a las profundidades mínimas del colector, se deben hacer excavaciones de estación a estación (pozos de visita), en la dirección que se determinó en la topografía de la red general. La profundidad de estas zanjas está condicionada por el diámetro y profundidad requerida por la tubería por colocar. Se presenta a continuación una tabla que muestra anchos de zanjas aconsejables, en función del diámetro y de las alturas por excavar.

#### Tabla XII. **Ancho de zanja**

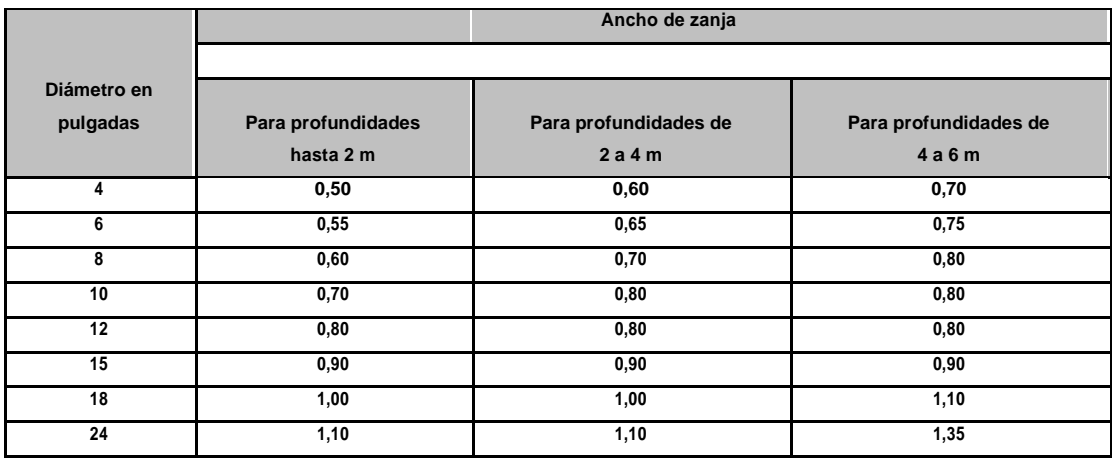

Fuente: MARTÍNEZ, Óscar. *Diseño de alcantarillado sanitario para el barrio el centro, municipio de San Juan Ermita, Chiquimula*, p. 24.

#### **2.2.9.1. Volumen de excavación**

La cantidad de tierra que se removerá para colocar la tubería, está comprendida a partir de la profundidad de los pozos de visita, el ancho de zanja, que depende del diámetro de la tubería que se va a instalar, y la longitud entre pozos, siendo sus dimensionales m $^3$ .

$$
V = \left(\frac{\{H_1 + H_2\}}{2} * d * Z\right)
$$

Dónde:

V = volumen de excavación  $(m^3)$ 

 $H1$  = profundidad del primer pozo (m)

H2 = profundidad del segundo pozo (m)

 $d =$  distancia entre pozos  $(m)$ 

 $Z =$  ancho de la zanja (m)

#### **2.2.10. Cotas Invert**

Es la cota de nivel que determina la colocación de la parte interior inferior de la tubería que conecta dos pozos de visita. Las cotas del terreno, al igual que los puntos de entrada y salida de la tubería en un tramo del alcantarillado, tal y como lo muestra la figura 8, se calculan de la siguiente manera:

$$
CIS = CT - Hmin.
$$

$$
CIE = CIS - \left(\frac{S * DH}{100}\right)
$$

Donde:

 $CIS = \cot \alpha$  invert de salita

 $CIE = \cot \theta$  invert de entrada

Hmin = profundidad mínima

S = pendiente de la tubería

 $DH =$  distancia horizontal de diseño

Figura 10. **Forma de medir la cota invert**

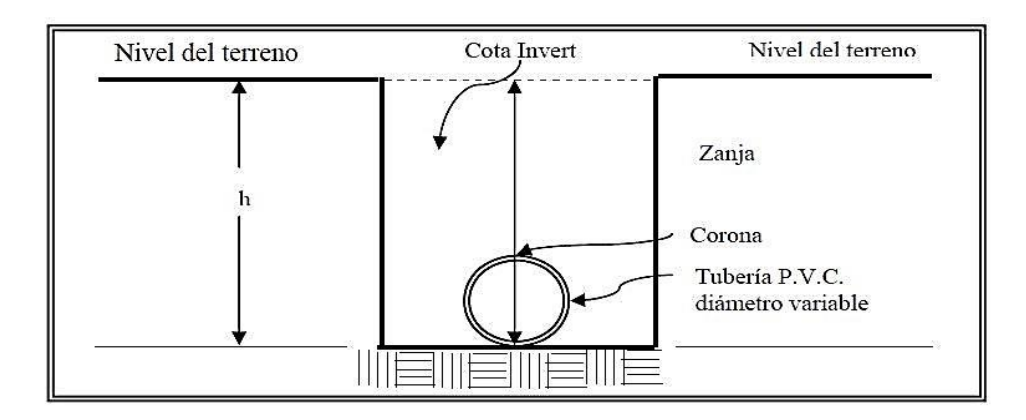

Fuente: elaboración propia, empleando AutoCAD.

## **2.2.11. Ubicación de los pozos de visita**

Luego de determinar la ruta donde correrá y se ejecutará la red de alcantarillado, se tomará en cuenta colocar pozos de visita en los siguientes casos o combinación de ellos.

- o Donde exista cambio de diámetro
- o En intersecciones de dos o más tuberías
- o En cambio, de pendiente
- o En el inicio de cualquier ramal
- o En distancia no mayores de 100 m
- o En curvas no más de 30 m

### **2.2.11.1. Profundidad de los pozos de visita**

La profundidad de los pozos de visita al inicio del tramo está definida por la cota invert de salida; es decir, está determinada por la siguiente ecuación.

HP.V = Cota del terreno al inicio – Cota Invert de salida del tramo

Al diseñar un sistema de alcantarillado sanitario, para determinar las alturas de los pozos de visita, se deben tomar en cuenta las consideraciones que a continuación se mencionan:

 Cuando a un pozo de visita entra una tubería y sale otra del mismo diámetro, la cota invert de salida estará como mínimo 3 cm debajo de la cota invert de entrada.

$$
\boldsymbol{\varphi}_{A}=\boldsymbol{\varphi}_{B}
$$

 Cuando a un pozo de visita entre una tubería de diámetro y salga otro de diferente diámetro, la cota Invert de salida estará situada, como mínimo, a la diferencia de los diámetros de la cota invert de entrada.

> $\varphi$ <sup>*A*</sup> >  $\varphi$ <sup>*B*</sup> CInvert de salida = CInvert de entrada -  $((\varphi_B > \varphi_A)^*0,0254)$

 Cuando en un pozo de visita la tubería de salida es del mismo diámetro que las que ingresen a él, la cota Invert de salida estará 3 cm debajo de la cota más baja que entre y se tomará el valor menor de los dos resultados.

$$
\pmb{\varphi}_{\scriptscriptstyle{A}} = \pmb{\varphi}_{\scriptscriptstyle{B}} = \pmb{\varphi}_{\scriptscriptstyle{C}}
$$

Cinvert de salida  $=$  Cinvert de entrada "A"  $-0.03$ 

$$
C
$$
Invert de salida = C  
Invert de entrada "B"  $- 0,03$ 

- Cuando en un pozo de visita la tubería de salida es de diferente diámetro a las que ingresen en él, la cota Invert de salida deberá cumplir con las especificaciones anteriores y se tomará el valor menor, presentando diferentes casos:
- Ingresa más de una tubería de igual diámetro y sale una de diferente diámetro: la cota invert de salida será la diferencia de los diámetros para cada una y se toma el valor menor.

$$
\boldsymbol{\varphi}_{\!\scriptscriptstyle{A}} = \!\boldsymbol{\varphi}_{\!\scriptscriptstyle{B}} \!\!\! \quad \boldsymbol{\varphi}_{\!\scriptscriptstyle{C}} \setminus \boldsymbol{\varphi}_{\!\scriptscriptstyle{A}} \ ; \ \ \boldsymbol{\varphi}_{\!\scriptscriptstyle{C}} \setminus \boldsymbol{\varphi}_{\!\scriptscriptstyle{B}}
$$

$$
\text{CInvert de salida} = \text{CInvert de entrada "A"} - ((\phi_C - \phi_A)^* 0.0254)
$$

$$
\text{CInvert de salida} = \text{CInvert de entrada "B"} - ((\phi_C - \phi_B)^* 0.0254)
$$

o Cuando ingresa más de una tubería de diferente diámetro y sale una de diámetro distinto: la cota invert de salida será la diferencia de los diámetros para cada una y se tomará el valor menor.

$$
\varphi_A \neq \varphi_B \varphi_C \wr \varphi_A ; \varphi_C \wr \varphi_B
$$

$$
\text{CInvert de salida} = \text{CInvert de entrada "A"} - ((\phi_C - \phi_A)^* 0.0254)
$$

CInvert de salida = CInvert de entrada "B" –  $((\phi_C - \phi_B)^*0,0254)$ 

- o Cuando solo una tubería de las que sale es de seguimiento, las demás que salga del pozo de visita deberá ser iniciales.
- o La cota invert de salida de la tubería inicial deberá estar como mínimo a la profundidad del tránsito liviano o pesado, según se considere oportuno.
- o La cota invert de salida de la tubería de seguimiento deberá cumplir con las especificaciones anteriormente descritas.

En la siguiente tabla se muestran los diámetros mínimos de pozos de visita.

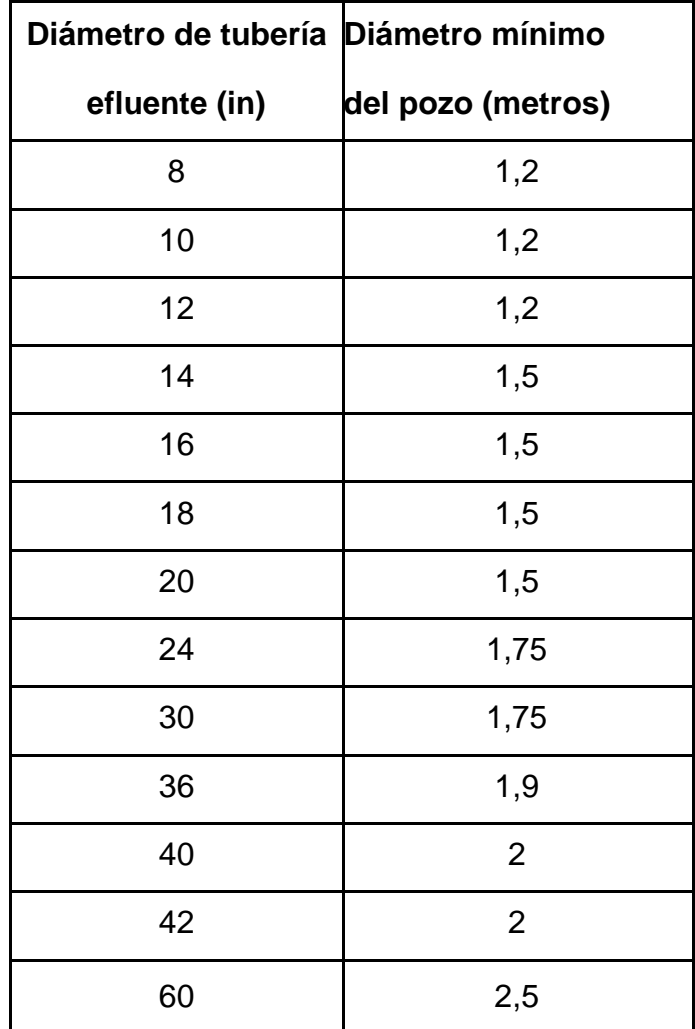

Tabla XIII. **Ancho de zanja**

Fuente: elaboración propia.
### **2.2.12. Ubicación de los pozos de visita**

La tubería será de seis pulgadas, si es de concreto, y cuatro pulgadas, si es de PVC, con una pendiente que varía del 2 % al 6 %, que sale de la candela domiciliar hacia la línea principal, uniéndose a esta en un ángulo de 45 grados a favor de la corriente del caudal interno del colector.

Las cajas domiciliares, generalmente se construyen con tubería de concreto de diámetro mínimo de 12 pulgadas, o de mampostería de lado menor de 45 centímetros, ambos a una altura mínima de 1 m del nivel del suelo, como se muestra en la figura 6.

En este proyecto se utilizó tuvo PVC 4" norma ASTM F-949 NOVAFORT, así como Silleta "Y" o "T" 6" x 4" NOVAFORT y para la candela se utilizó un tubo de concreto de 12" de diámetro.

### **2.2.13. Diseño hidráulico**

El diseño de la red de alcantarillado sanitario se elabora de acuerdo con las normas ASTM F949 y las normas que establece el Instituto de Fomento Municipal, INFOM. En este proyecto se beneficiará el 100 % de las viviendas actuales.

80

# Tabla XIV. **Bases generales de diseño proyecto alcantarillado sanitario**

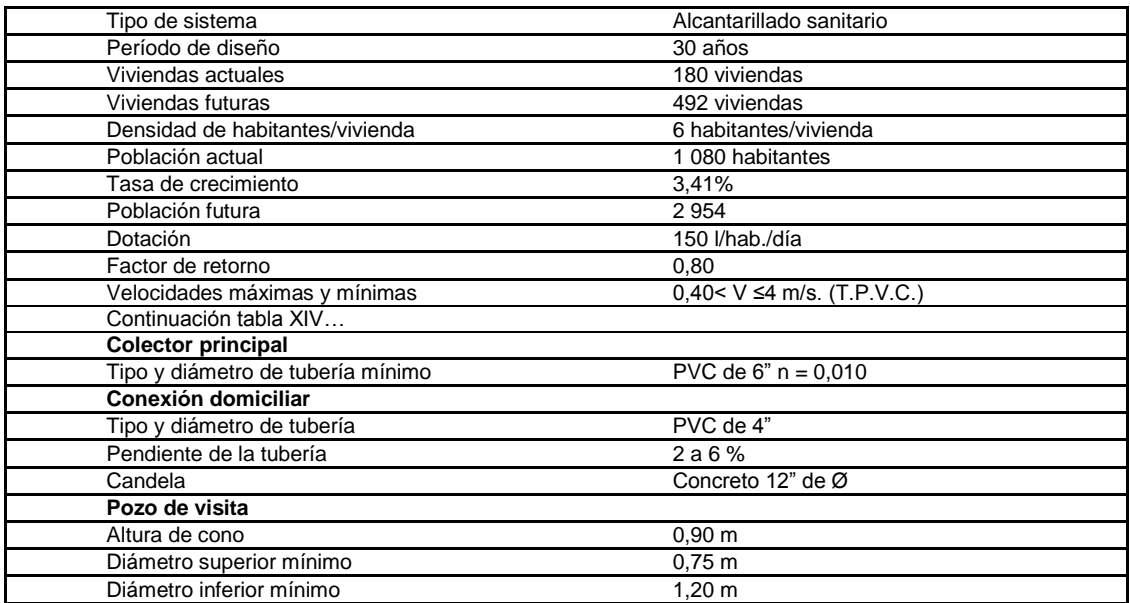

Fuente: elaboración propia.

# **2.2.13.1. Ejemplo de diseño de un tramo**

Se diseñará el tramo comprendido entre el pozo de visita PV 14 y PV 15; los datos necesarios para calcularlo son los siguientes.

# Tabla XV. **Características**

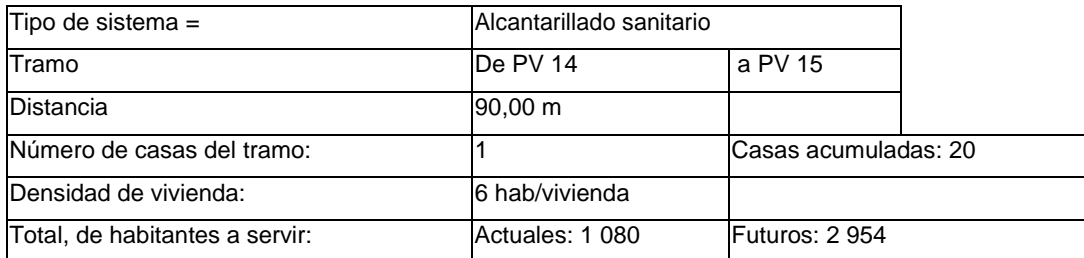

Fuente: elaboración propia.

Factor de caudal medio (FQM) = 0,002

Período de diseño = 30 años

Material a utilizar = tubería PVC

o Pendiente del terreno

$$
S = \left(\frac{477,79 - 404,65}{90}\right) * 100 = 3,71\%
$$

Habitantes por servir (actual) = 396 habitantes

Habitantes por servir (futuro) (acumulados)

$$
P_f = 120(1 + 0.0341)^{30} = 329
$$

o Factor de Harmond (FH)

Con la población actual:

$$
FH = \frac{18 + \sqrt{\frac{120}{1000}}}{4 + \sqrt{\frac{120}{1000}}} = 4,22
$$

Con la población futura:

$$
FH = \frac{18 + \sqrt{\frac{329}{1000}}}{4 + \sqrt{\frac{329}{1000}}} = 4,06
$$

o Caudal de diseño

Caudal de diseño actual:

120 4,22 0,002 1,013 l/s

Caudal de diseño futuro:

329 4,06 0,002 2,672 l/s

Diámetro propuesto seis pulgadas

Pendiente de tubería (S %) = 3 %

o Velocidad a sección llena

$$
V = \left(\frac{0.03429}{0.10}\right) * 6^{\frac{2}{3}} * \left(\frac{3.00}{100}\right)^{\frac{1}{2}} = 1.961 \, m/s
$$

o Caudal a sección llena

 $Q = (5.067 * 10^{-4}) * 6^2 *$ 

Relación q/ $Q$  actual = 0,0283 Relación q/Q futura = 0,0747 Relación v/V actual =  $0,444$ Relación v/V futura = 0,587

o Velocidad

Velocidad actual:

 $v = (1,961 * 0.444) = 0,87 m/s$ 

Velocidad futura:

$$
v = (1.961 * 0.587) = 1.151 m/s
$$

Relación d/D actual = 0,1175

Relación d/D futura = 0,1850

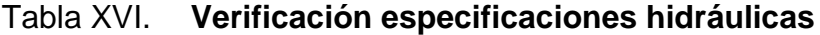

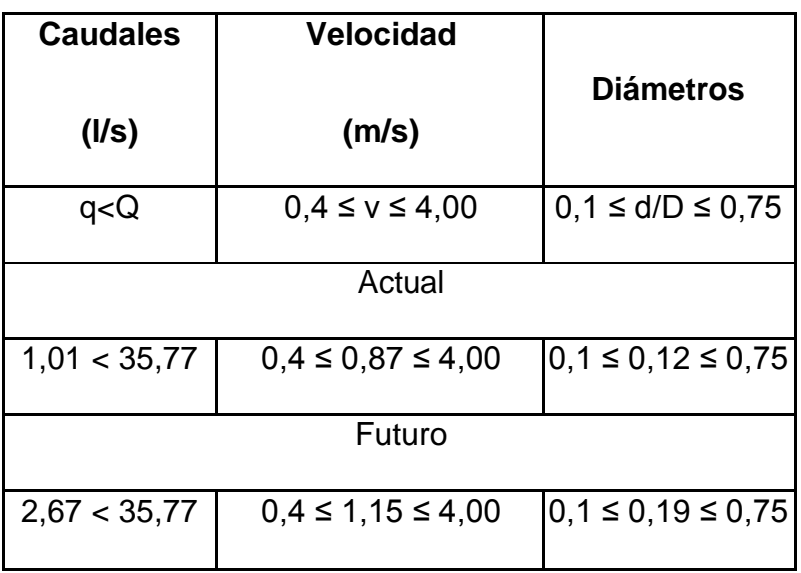

Fuente: elaboración propia.

Como se puede observar las relaciones hidráulicas cumplen

Cotas invert

 $CIS = \cot \alpha$  invert de llegada de PV14 - 0,03 m

$$
CIS = 475,41 - 0,03 = 475,38
$$

$$
CIE = SIS - (D.H. * S_{tubo}\%)
$$

$$
CIE = 475,38 - (88,88 * 3 %) = 472,72
$$

Profundidad de pozos

PV-14

$$
H_{PV14} = (cota de terreno - SIS)
$$

$$
H_{PV14} = 477,99 - 475,38 = 2,61
$$

PV-15

$$
H_{PV15} = 474.65 - 472.72 = 1.93
$$

Volumen de excavación

$$
Vol. ex. = \left[ \left( \frac{2,61 + 1,96}{2} \right) * 90 * 0.6 \right] * 1,3 = 160,41 m^3
$$

Los datos y resultados del cálculo hidráulico para todos los ramales, realizado con el procedimiento anteriormente descrito, se presentan en el apéndice B.

#### **2.2.14. Propuesta de tratamiento**

En el país, las aguas negras procedentes de los sistemas de alcantarillado, en la mayoría de los casos, se descargan en corrientes naturales.

A pesar de que las aguas negras están constituidas, aproximadamente, por 99 % de agua y 1 % de sólidos, su vertido en una corriente, cambia las características del agua que las recibe, en esta forma, los materiales que se depositan en el lecho, impiden el crecimiento de plantas acuáticas, los de naturaleza orgánica se pudren robando oxígeno al agua, produciendo malos olores y sabores.

Las materias tóxicas, compuestos metálicos, ácidos y álcalis afectan directa o indirectamente la vida acuática, las pequeñas partículas suspendidas (como fibras) pueden asfixiar a los peces por obstrucción de sus agallas; los aceites y grasas flotan en la superficie o se adhieren a las plantas e impiden su desarrollo. De esto se desprende la necesidad de reducir la descarga de aguas negras en las corrientes naturales, a los límites de auto purificación de las aguas receptoras.

La auto purificación es el lineamiento principal para determinar los procesos de tratamiento. El grado de tratamiento dependerá de un lugar a otro, pero existen tres factores que determinan este:

- Las características y la cantidad de sólidos acarreados por las aguas negras.
- Los objetivos que se propongan en el tratamiento.
- La capacidad o aptitud del terreno cuando se dispongan las aguas para irrigación o superficialmente, o la capacidad del agua receptora, para verificar la auto purificación o dilución necesaria de los sólidos de las aguas negras, sin excederse a los objetivos propuestos.

En esta oportunidad se hace la recomendación de la construcción de una planta de tratamiento primario, ya que el objetivo de estas unidades es la remoción de sólidos en suspensión, lo que se puede realizar por procesos físicos como la sedimentación (asentamiento), en los que se logra eliminar en un 40 % a un 60 % de sólidos, al agregar agentes químicos (coagulación y floculación) se eliminan entre un 80 % a un 90 % del total de los sólidos. Otro proceso es la filtración. Las unidades empleadas tratan de disminuir la velocidad de las aguas negras para que se sedimenten los sólidos, los dispositivos más utilizados son:

- Tanques sépticos o fosas sépticas
- Tanques Imhoff
- Tanques de sedimentación simple con eliminación de los lodos
- Reactores anaeróbicos de flujo ascendente (RAFA)

Para un tratamiento adecuado, previo a la disposición de las aguas negras, hay que tener en cuenta factores como: espacio disponible para las instalaciones, topografía del terreno, costo de la construcción y mantenimiento requerido, para seleccionar las unidades adecuadas a la población.

Para este proyecto se propone la construcción de tanque séptico o fosa séptica.

#### **2.2.14.1. Diseño de fosa séptica**

Están diseñadas para retirar de las aguas servidas los sólidos en suspensión orgánicos e inorgánicos sedimentables, mediante el proceso físico de la sedimentación. Las fosas sépticas están diseñadas para mantener el flujo de aguas negras a una velocidad muy baja y bajo condiciones anaeróbicas, por un período de 12 a 72 horas llamado período de retención.

El proceso de sedimentación se logra cuando el líquido está en reposo o fluye a una velocidad relativamente baja, durante el tiempo suficiente, que permita que se depositen en el fondo la mayor parte de los sólidos sedimentables, que son principalmente sólidos orgánicos, logrando así su separación de la corriente de aguas servidas.

De los sólidos suspendidos que llegan a la fosa, se decanta la mayor parte de la materia sedimentable, la cual entra en un proceso de digestión anaeróbica con disolución, licuación y volatilización de la materia orgánica, previamente a su estabilización. Por esta razón es que la cantidad de lodo que se acumula en el estanque es pequeña, pero que con el tiempo constituye una cantidad que hace disminuir el volumen efectivo de la fosa y, por consiguiente, el período de retención.

#### Fosa séptica

En la fosa séptica, las materias en suspensión en las aguas negras sufren una sedimentación, la materia orgánica se descompone en sustancias más

88

simples por la acción de las bacterias anaeróbicas, que pueden realizar su metabolismo sin necesidad de oxígeno.

La fosa séptica es un estanque hermético, que puede construirse de ladrillo, piedra, concreto o cualquier otro material que se considere adecuado, es un tanque de escurrimiento horizontal y continuo de un solo piso.

Las fosas pueden ser de uno o doble compartimiento. Investigaciones realizadas en fosas con uno y con dos compartimientos, han demostrado que las de dos compartimientos proporcionan una mejor eliminación de los sólidos en suspensión, lo que es beneficio para una mayor protección del sistema de absorción.

Para el diseño de la fosa séptica debe tomarse en cuenta los siguientes parámetros:

- El período de retención es como mínimo de 12 horas.
- Relación largo-ancho de la fosa L/A; de 2/1 a 4/1.
- Lodos acumulados por habitante y por período de limpieza, es de 30 a 80 l/hab/año.
- Nomenclatura y fórmulas.

 $T = V/Q$   $\implies$  V=QT y, Q = q\*N

#### Donde

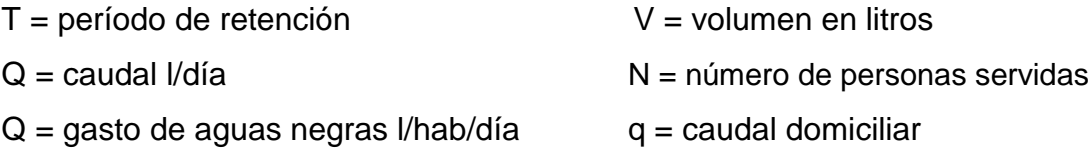

## Cálculo de volumen

Para el cálculo del volumen se asume una altura (H), que es la altura útil, es decir, el fondo de la fosa al nivel de agua se toma una relación L/A dentro de los límites recomendados, queda el volumen como:

 $V = ALH$ 

Donde:

 $A =$  Ancho de fosa  $L =$  Largo de la fosa  $H =$  Altura útil.

Se conoce la relación L/A se sustituye una de las dos en la fórmula de V y se determina el valor de la otra magnitud.

Por ejemplo. Si L/A es igual a 2, entonces  $L = 2A$ , al sustituir L en la fórmula se tiene:

V = 2\*A^2\*H de donde se obtiene el valor del ancho de la fosa

Cálculo de la fosa para el proyecto

Período de retención 12 horas

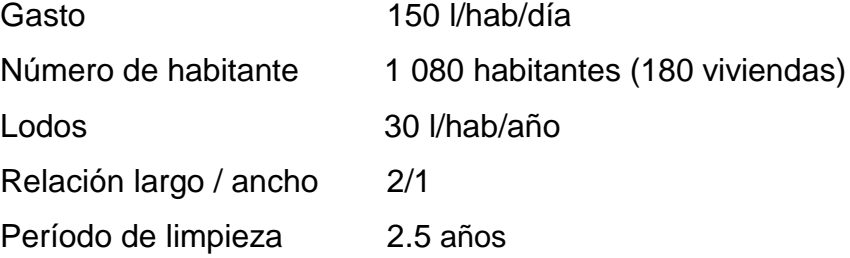

Volumen para el líquido

V = núm. Viviendas x núm. Hab/viv x Dot x **FR**  $V = 180 \times 6$  hab x 150 l/hab/dia x 0,8  $V = 129600 l$ V = 129,6  $m^3$ 

Volumen de lodos

V = núm. Viviendas x núm. Hab/viv x Dot lodos x años limpieza V = 180 x 6 hab x 30 l/hab/año x 2 años

 $V = 648001$ 

 $V = 64,80 \text{ m}$ 3

Volumen total: 129,6 m $^3$  + 64,80 m $^3$  = 194,4 m $^3$ 

 $V = ALH$ 

Como  $L/A = 2$  entonces  $L = 2A$  al sustituir L en la ecuación de V

$$
V = 2^* A^{2*} H
$$

Se asume  $H = 2,50$ 

$$
A^2 = V/2H
$$

$$
A^2 = 194,4/2(2,50)
$$

$$
A = 6,50 m
$$
  
Como L = 2A =2(6,50) = 13,00 m

## Entonces:

 $A = 6,50$  m  $L = 13,00 \text{ m}$  $H = 2,50 m$ 

Diseño de fosa

o Diseño de losa

La losa se debe dividir en cuatro partes iguales quedando con las medidas siguientes:

 $L = 6,50$  m  $A = 3,25$  m  $A/B = 1,0 > 0,5$ Refuerzo 2 sentidos Espesor (t) 10 cm

El espesor mínimo recomendado por la ACI es de 9 cm, pero para su construcción se empleará un espesor de 10 cm

Carga muerta (CM)

Son cargas que estarán durante toda la vida útil del proyecto.

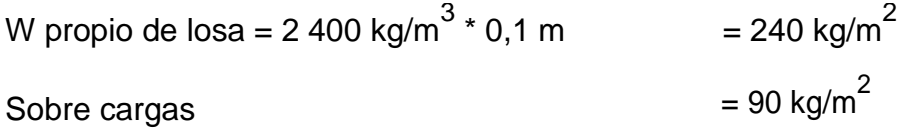

Total carga muerta  $= 330 \text{ kg/m}^2$ Carga muerta última (Cmu) =  $1,4$  \* 330 = 462 kg/m<sup>2</sup>

Carga viva (CV)

Son cargas que soportará la losa en ocasiones eventuales, por ser solo de cubierta, se asumirá una carga viva (CV) = 80 kg/m<sup>2</sup>

Carga viva última =  $1,7*80 = 136$  kg/m<sup>2</sup>

Carga última (CU)

$$
CU = 1.4 * CM + 1.7 * CV = 462 + 136 = 598 \frac{kg}{m^2}
$$

$$
CU = 598 \text{ kg/m}^2
$$

Cálculo de momentos (caso seis)

$$
M_{A(-)} = A^2 (CA_{neg} * CU)
$$
  
\n
$$
M_{A(-)} = 3,25^2 (0,075 * 598) = 473,73 kg-m
$$
  
\n
$$
M_{A(+)} = A^2 (CADL * CMu + CALL * CVu)
$$
  
\n
$$
M_{A(+)} = 3,25^2 (0,036 * 462 + 0,038 * 136) = 230,26 kg -
$$
  
\n
$$
M_{A(-)} = 1/3 * M_{A(+)}
$$

$$
M_{A(-)} = 1/3 * 230,26 = 76,75 kg - m
$$
  
\n
$$
M_{B(+)} = B^{2} (CADL^{*}CMu + CALL^{*}CVu)
$$
  
\n
$$
M_{B(+)} = 3,25^{2} (0,024 * 462 + 0,029 * 136) = 158,78 kg - m
$$
  
\n
$$
M_{B(-)} = 1/3 * M_{B(+)}
$$

*M B*(−) =1/3\* 158,78 = 52,93 *kg*−*m*

Cálculo del área de acero

$$
M_A = 473,73 \ kg - m
$$

- *M B* = 158,78 *kg* − *m*
- t= 0,10 m d=10-recubrimiento= 10-2,5= 7,5 cm
- $f'c = 210$  kg/cm<sup>2</sup> fy= 2 810 kg/cm<sup>2</sup>

$$
As = \left[ (b * d) - \sqrt{(b * d)^2 - \frac{M_u * b}{0.003825 * f'c}} \right] * \frac{0.85 * f'c}{fy}
$$

As (A)= 2,56 cm² para momento en A As (B)= 0,85 cm² para momento en B

Asmin =  $pmin * b * d$ 

$$
\rho_{min} = \frac{14.1}{fy} = \frac{14.1}{2\,810} = 0.005\,017
$$

Asmin= 0,005017\*100\*7.5= 3,75 cm² Área Espaciamiento 3,76  $cm<sup>2</sup>$ 100 cm  $0,71$  cm<sup>2</sup> S  $\begin{cases} 5 & \text{if } S = 18,88 \text{ cm} \end{cases}$ 

Se utilizará un espaciamiento de S = 18 cm

- Diseño de la viga principal a flexión
	- o Diseño a flexión

f'c= 210 kg/cm<sup>2</sup> fy= 2 810 kg/cm²  $t= 0,10 \; m$  $\text{Yc}= 2400 \text{ kg/m}^3$  $h_{min} = \left(\frac{L}{16}\right)*0.08 = 0.05L$  – para acero grado 40 (según ACI 318-05 cap. 10-9.5.2.2) h= 35 cm  $b_{min} = 6" = 15,24 \text{ cm}$  según ACI 318-05 Cap. 10.9.5.2.5 b= 20 cm Recubrimiento = 2,5 cm d= 32,5 cm  $A_T = \frac{1}{2}$  $rac{1}{2}$  (  $CV = 80 \text{ kg/m}^2$   $SC = 90 \text{ kg/m}^2$ 

o Integración de cargas

$$
CM_{losa} = 2\ 400 * 0.1 + 0.9 = 330 \ kg/m^2
$$

$$
W_{CM} = \frac{330 \frac{kg}{m^2} \cdot 5,79 m^2}{6,80 m} = 281 kg/m
$$
  

$$
W_{CV} = \frac{80 \cdot 5}{6,80} = 58.82 kg/m
$$
  

$$
W_{CU} = 1,7(58.82) + 1,4(281) = 493.45 \frac{kg}{m}
$$

Cálculo de momento ultimo

$$
M_u = \frac{493.45 \, kg/m \cdot (6.80)^2}{8} = 2.852,14 \, kg - m
$$

o Cálculo del área de acero

$$
As = [(b*d) - \sqrt{(b*d)^2 - \frac{M_u * b}{0.003825 * f/c}}] * \frac{0.85 * f/c}{f y}
$$
  
\nAs = 3,63 cm<sup>2</sup>  
\n $E_s$  = 2,03 \* 10<sup>6</sup> kg/cm<sup>2</sup>  
\n $\beta_1$  = 0,85  
\n $\rho_b$  = 0,85 \*  $\beta_1 \frac{f'c}{f y} * \frac{Es(0,003)}{f y + E_s(0,003)}$   
\n $\rho_b$  = 0,036  
\n $\rho_{max}$  = 0,5 \*  $\rho_b$  (zona sísmica) = 0,5 \* 0,036 = 0,01847  
\n $As_{max} = \rho_{max} * b * d$   
\n $As_{min} = \frac{14.1}{f y} = \frac{14.1}{2810} = 0,005017$   
\n $As_{min}$  = 0,005017 \* 20 \* 32,5 = 2,24 cm<sup>2</sup>

$$
2,24 \, \text{cm}^2 < 3,63 \, \text{cm}^2 < 12 \, \text{cm}^2
$$

#### o Acero cama superior

 $\rho_{min}*b*d = 2,24\; cm^2$ 3 varillas núm.  $4 = 3,80$  cm<sup>2</sup>  $0,33$  (As = 3,63 cm<sup>2</sup>) = 1,12 cm<sup>2</sup>

Acero cama inferior

 $\rho_{min} * b * d = 2,24 \, cm^2$  3 varillas núm. 4 = **3,80 cm²**  $0,5(As = 3,63 \text{ cm}^2) = 1,82 \text{ cm}^2$ 

o Espaciamiento de estribos

\n Corte actuante = 
$$
\frac{493,45 * 6,80}{2}
$$
 = 1,677.73 kg  
\n Corte resistente = 0,85 \* 0,53√210 \* 20 \* 32,5 = 4 243.44 kg  
\n $S = \frac{d}{2} = \frac{32,5}{2} = 16,25 \approx 15 \text{ cm}$   
\n Cr > Ca Estribos núm. 2 @ 0,15 cm\n

- o Armado: colocar 6 núm. 4 corridas y estribos núm. 2 @ 10 cm. En los extremos y @ 15 cm en el centro.
- Diseño de la viga perimetral
- $\text{f}'\text{c} = 210 \text{ kg/cm}^2$
- fy =  $2,810 \text{ kg/cm}^2$
- $\text{Yc} = 2,400 \text{ kg/m}^3$

h  $= 25$  cm  $b = 15$  cm Re*cubrimiento* = 2,5 *cm*

 $D = 22$  cm  $\rho_{min} = \frac{1}{2}$  $\frac{14.1}{fy} = \frac{1}{2}$  $\frac{14,1}{2\,810}$  =  $A s_{\text{min}} = \rho_{\text{min}} * b * d = 0,005017 * 15 * 22 = 1,66 \text{ cm}^2$  $ρ<sub>b</sub> = 0,036$  $\rho_{\text{max}} = 0.5^* \rho_b \left( \text{zona} - \text{sismica} \right) = 0.5^* 0.036 = 0.01847$ 

*As*max = *ρ*max \**b*\**d* = 0,01847\*15\*22 = 5,94 *cm²*

- o Armado: Colocar 4 núm. 3 corridas y estribos núm. 2 @ 0,20 m
- Diseño estructural
	- o Diseño de muros de gravedad

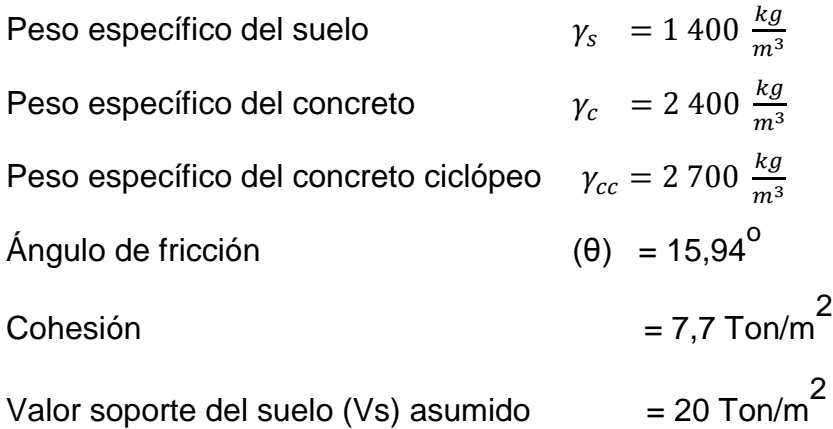

Carga uniforme distribuida (WU)

*W U* = *W losa* + *W vigaprinci pal* + *W viagaperim etral*

*Wu* = 1,4(598) +1,7(100) = 1008 kg/m

Se considera W como carga puntual (Pc)

*P<sup>C</sup>* = 1008 kg/m \*1*m* = 1008 *kg*

El momento que ejerce la carga puntual respecto de 0 es:

$$
M_c = 1\ 008 \ kg\left(1m + \frac{0.3m}{2}\right) = 1\ 159.2 \ kg - m
$$

Fuerza activa Fa

$$
FA = \gamma
$$
 *suelo* \*  $\cos \theta * \frac{H^2}{2} = 1\ 400 \frac{kg}{m^3} * \frac{2.5^2}{2} * \cos 64,36 = 1\ 893,13 \ kg/m$ 

Momento de volteo respecto de "0"

# Figura 11. **Muro de fosa séptica**

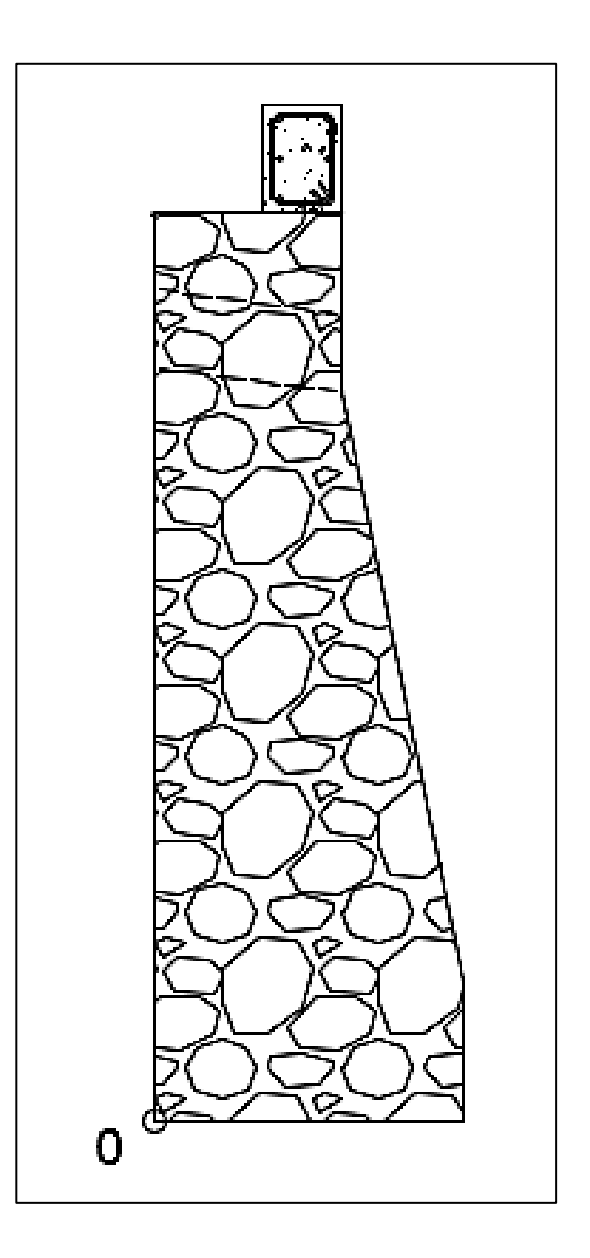

Fuente: elaboración propia, empleando AutoCAD.

$$
M_{ACT} = F_A * \frac{H}{3} + 0.3 = 1893.13 \left(\frac{2.5}{3} + 0.3\right) = 2145.54 kg - m
$$

Cálculo del momento estabilizante sobre el muro de la fosa séptica.

| <b>Sección</b> | $\gamma_{cc}$ (kg/m <sup>3</sup> ) | Área (m $^{2}$ ) | $y_{cc}$ *A=W(kg/m) |      | Brazo $(m)$ MR(kg-m/m) |  |
|----------------|------------------------------------|------------------|---------------------|------|------------------------|--|
|                |                                    |                  |                     |      |                        |  |
|                | 2700                               | 1,5              | 4 0 5 0             | 0,8  | 3 2 4 0                |  |
| 2              | 2700                               | 0,75             | 2 0 2 5             | 1,35 | 2 733,75               |  |
| 3              | 2700                               | 0,45             | 1 2 1 5             | 0,75 | 991,25                 |  |
|                |                                    |                  | 7 2 9 0             |      | 6885                   |  |

Tabla XVII. **Verificación especificaciones hidráulicas**

Fuente: elaboración propia.

Carga total *WT* = *W* + *WR*

*WT* = 1008 + 7290 = 8298 *kg/m*

Verificación de la estabilidad contra el volteo (Fsv) > 1,5

$$
F_s = \frac{M_R + M_C}{M_{ACT}} = \frac{6.885 + 1.159,2}{2.145,55} = 3.75
$$

$$
Fs = 3,75 > 1,5
$$
 ok

Se verifica la estabilidad contra deslizamiento (Fsd)>1,5

*F<sup>d</sup>* = *W<sup>T</sup>* \**Coef*. *friccion F*<sup>d</sup> = 8298\*0,9 tan(25) = 3482,48 *kg*

$$
F_{sd} = \frac{F_d}{F_a} = \frac{3\ 482.48}{2\ 145.55} = 1.62
$$

$$
Fsd = 1,62 > 1,5 \text{ ok}
$$

Verificación de la presión bajo la base del muro, Pmax < Vs Donde la excentricidad  $(ex) = (Base/2) - a$ 

$$
a = \frac{M_R + M_C - M_{ACT}}{W_T}
$$

$$
a = \frac{6.885 + 1.159, 2 - 2.145, 55}{8.298} = 0.7
$$

$$
e_x = \frac{1.5}{2} - 0.7 = 0.05
$$

Módulo de sección (Sx)

$$
S_x = \frac{1}{6} * base^2 * long = \frac{1}{6} * (1.5)^2 * 1.2 = 0.45m^3
$$

La presión es:

$$
P_{MAX} = \frac{W_T}{A} + \frac{W_T * e_x}{S_x}
$$

$$
P_{MAX} = \frac{8\,298}{1.5 \times 1.2} + \frac{8\,298 \times 0.05}{0.45} = 5\,532 \frac{kg}{m}
$$

$$
P_{\text{max}} = 5\,532\,\text{kg/m}^2 < 20\,000\,\text{kg/m}^2
$$

#### **2.2.14.2. Diseño de pozo de absorción**

Es la última unidad de tratamiento, para evitar contaminar aguas subterráneas. Su diseño depende de la permeabilidad que presente el terreno en el cual se realizará el desfogue.

El pozo de absorción consiste en una excavación en el terreno, por lo general de 2,00 a 5,00 m. de diámetro.

Todo pozo de absorción debe tener una cubierta o losa de concreto armado de 0,12 m. de espesor descansando sobre un brocal o anillo de concreto. A la tubería se le deja una etapa de inspección como mínimo de 0,60 x 0,60 m. y se conecta a un tubo de ventilación de 4" para la eliminación gases.

Para calcular la dimensión del pozo no se debe considerar el fondo de la excavación como sección filtrante, sino la superficie de las paredes bajo la línea de agua, determinada por el nivel de la tubería de llegada.

Conocido el coeficiente de absorción, la profundidad se determina con base a la siguiente fórmula:

$$
H = \frac{\text{Área requerida}}{d * \pi}
$$

Donde:

Área requerida  $=$  área requerida para la infiltración D = diámetro de pozo

El área requerida está en función de la capacidad de absorción del suelo, y viene de la fórmula:

Área requerida = 
$$
\frac{\text{Aporte de aguas negras} * \text{No. habitantes}}{q}
$$

Donde:

Aporte de aguas negras = dotación de agua potable\*factor de retorno

 q = factor que depende de la capacidad de absorción del suelo.

# Figura 12. **Coeficientes de absorción del terreno**

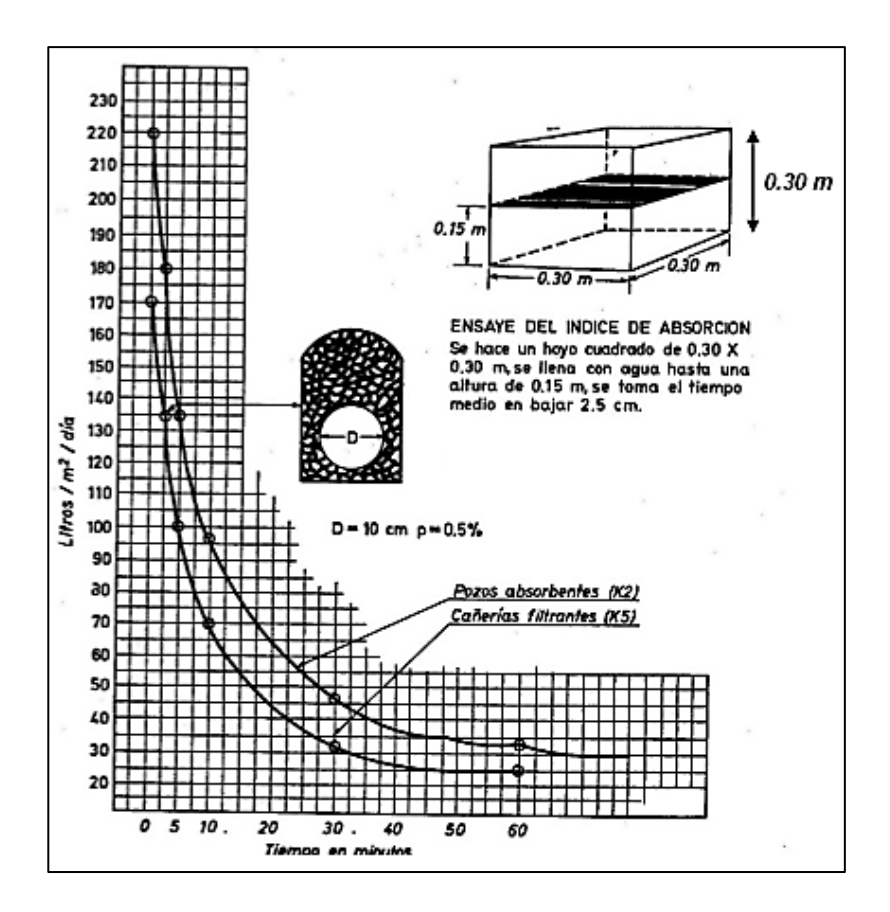

Fuente: UNDA OPAZO, Francisco, *Ingeniería sanitaria aplicada a saneamiento y salud pública.* p. 283.

El factor de infiltración del suelo está en función de la velocidad que tarda en bajar el agua 2,5 cm. en el suelo saturado y viene dado por:

$$
q=\frac{5}{\sqrt{t}}
$$

Donde:

t= tiempo en minutos en que tarda en bajar el agua 2,50 cm. en la prueba de infiltración del suelo.

Dimensionamiento de los pozos

Prueba de infiltración = 1,5 min, según se determina en la gráfica de la figura 12.

$$
q = \frac{5}{\sqrt{1.5}} = 4.08 \frac{gal}{dia} * pie^2
$$

$$
q = 200,50 \text{ l}t/dia * m^2
$$

o Área de absorción

$$
A_{abs} = \frac{A.AN.*No.Hab}{q}
$$
  
\n
$$
A_{abs} = \frac{(120 \text{ lt}/ \text{hab}/\text{dia})*(1080 \text{ hab})}{200.50 \frac{\text{lt}}{\text{dia}}*m^2} = 646.38 \text{ m}^2
$$
  
\n
$$
H = \frac{646.38}{4*\pi} = 51.44 \text{ m}
$$

Se proponen cuatro pozos de absorción de una profundidad de 12,86 m. con un diámetro de cuatro metros.

#### **2.2.15. Administración, operación y mantenimiento**

En este proyecto es necesario formar un comité en el casco urbano, encargado de administrar correctamente las actividades de operación y mantenimiento del sistema, para poder así disminuir los costos de estas actividades. Este comité deberá ser electo anualmente, para así involucrar a todos los usuarios en estas actividades.

A medida que se produce el envejecimiento de los sistemas de alcantarillado sanitario, el riesgo de deterioro, obstrucción y derrumbes, se convierte en una consideración muy importante. Por esta razón las municipalidades están haciendo esfuerzos para mejorar de antemano el nivel de desempeño de sus sistemas de alcantarillado. La limpieza y la inspección de los colectores de agua residual son fundamentales para el mantenimiento y funcionamiento correcto del sistema, y además extienden la inversión en su infraestructura de alcantarillado.

## **2.2.15.1. Técnica de limpieza**

El sistema de alcantarillado sanitario requiere un programa de limpieza para mantener su funcionamiento apropiado. Existen varias técnicas que son usadas tradicionalmente para eliminar obstrucciones y como herramientas de mantenimiento preventivo. La tabla siguiente resume algunos de los métodos de limpieza de alcantarillado sanitario más comúnmente utilizados.

# Tabla XVIII. **Métodos de limpieza de alcantarillado sanitario**

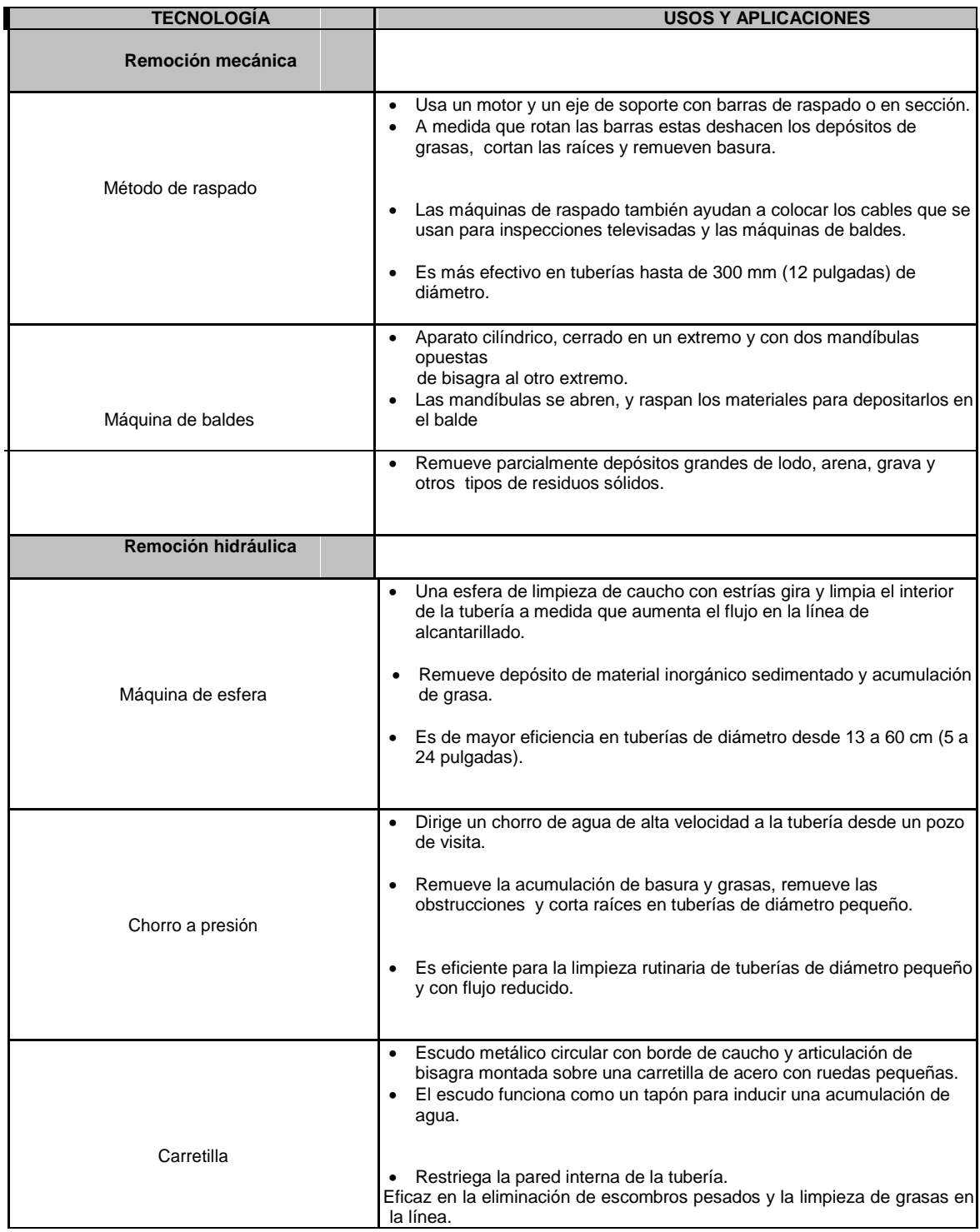

## Continuación de la tabla XVIII.

| Método de vaciado             | Introduce un flujo fuerte de agua a la línea desde un pozo de visita.<br>Remueve materiales flotantes y en cierta medida arena y grava.<br>Es de mayor eficacia cuando se usa en combinación con otras<br>operaciones mecánicas como por ejemplo limpieza con máquina de<br>baldes. |  |  |  |  |  |
|-------------------------------|----------------------------------------------------------------------------------------------------|--|--|--|--|--|
| Cometas, bolsas y "poly pigs" | Similar en función a la máquina de esfera.<br>Los bordes rígidos de la bolsa y la cometa inducen<br>unal<br>acción de restregado.                                                                                                    |  |  |  |  |  |
|                               | Es eficaz para remover la acumulación de desechos<br>en<br>descomposición y las grasas, y removilizarlos aguas abajo.                                                                                                    |  |  |  |  |  |

Fuente: Water Pollution Control Federación, 1989.

Si bien todos estos métodos han sido eficaces en el mantenimiento de sistemas de alcantarillado, el método ideal para reducir y controlar los materiales que se encuentran en las líneas de alcantarillado son los programas de educación y prevención de la contaminación. El usuario debe ser informado de qué substancias comunes de uso doméstico, como las grasas y aceites, deben desecharse en la basura usando recipientes cerrados, no en el alcantarillado. Este método no sólo ayudaría a minimizar problemas de plomería a los dueños de viviendas, sino que también ayudaría a mantener limpios lo colectores del alcantarillado.

El principal beneficio de realizar un programa de mantenimiento es la reducción de los desbordes del alcantarillado, el estancamiento en sótanos, y otras descargas de agua residual, debidas a la condición subestándar del alcantarillado.

## **2.2.16. Elaboración de planos**

Los planos elaborados para el sistema de alcantarillado sanitario se presentan en el apéndice 1, están conformados por plantas y perfiles de la red de alcantarillado sanitario, detalle de pozo de visita, conexión domiciliar y fosa séptica.

### **2.2.17. Elaboración de presupuesto**

Es un documento que permite establecer prioridades y evaluar las consecuencias de los objetivos. Debe incluirse en la planificación de cualquier proyecto de ingeniería, ya que da a conocer la factibilidad del mismo.

## Tabla XIX. **Presupuesto del alcantarillado sanitario del cantón Patulup**

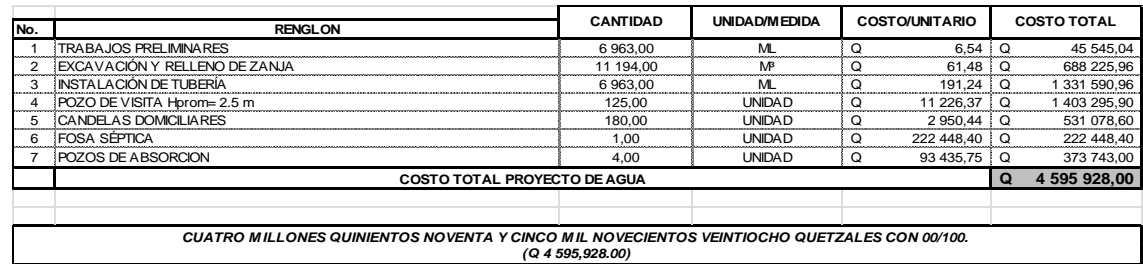

#### **PRESUPUESTO INTEGRADO**

Fuente: elaboración propia.

# **2.2.18. Cronograma de ejecución**

La secuencia de las actividades del proyecto se muestra la siguiente tabla:

# Tabla XX. **Cronograma físico financiero del alcantarillado sanitario cantón Patulup**

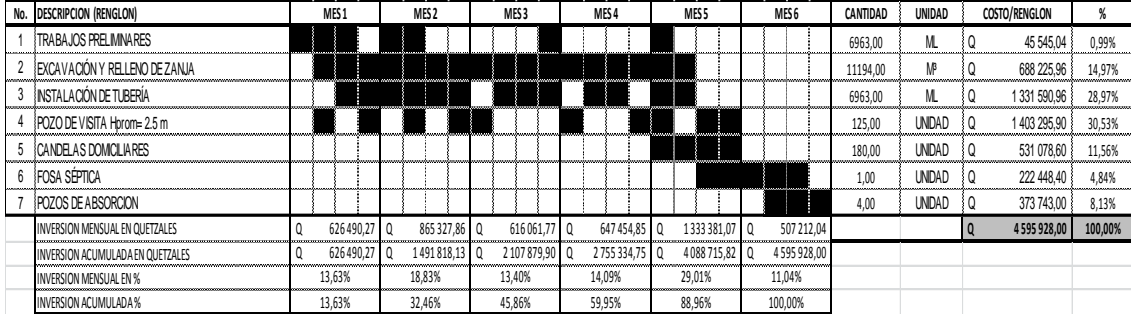

### **CRONOGRAMA DE EJECUCION FISICO Y FINANCIERO**

Fuente: elaboración propia.

# **2.2.19. Evaluación socioeconómica**

En su mayoría, este tipo de proyectos no son un atractivo económico, lo cual lleva a plantear un mecanismo para hacer viable el proyecto con subsidios, transferencias, impuestos, donaciones, entre otrosétera. Sin embargo, es indispensable realizar un análisis financiero y determinar la viabilidad del proyecto. Para ello se utilizarán los métodos del valor presente neto y la tasa interna de retorno.

#### **2.2.19.1. Valor presente neto**

Al investigar diferentes situaciones económicas se observa que el tiempo es un factor continuo indispensable. Las escalas de tiempo son frecuentemente necesarias para visualizar el flujo previsto de efectivo resultante de una inversión propuesta. Así las cantidades que se indiquen sobre la escala de tiempo se consideran como desembolso o ingresos. Es decir, que el valor del dinero cambia conforme el tiempo, debido a diferentes factores tales como inflación, mercado, entre otros.

Dicho valor se utiliza para comparar alternativas de inversión. Consiste en transformar la inversión inicial, los ingresos y egresos anuales, así como valores futuros de rescate de un proyecto a un valor presente, a manera de determinar si este es rentable al término del período de funcionamiento; para el presente proyecto se determina el VPN con una tasa de interés igual a la tasa de rendimiento mínima atractiva, que en el mercado actual es de 12 %.

| <b>VAN</b>                            |       |             |            |          |            |          |             |          |           |           |           |           |
|---------------------------------------|-------|-------------|------------|----------|------------|----------|-------------|----------|-----------|-----------|-----------|-----------|
| <b>INGRESOS</b>                       | AÑO   |             |            |          | 12         | 16       | 20          | 22       | 24        | 26        | 28        | 30        |
| <b>TARIFA</b>                         | Q/mes | 40          | 47         | 55       | 65         | 75       | 88          | 95       | 103       | 111       | 120       | 130       |
| Porcentaje de incremento anual tarifa | 4%    |             |            |          |            |          |             |          |           |           |           |           |
|                                       |       |             |            |          |            |          |             |          |           |           |           |           |
| <b>NUMERO DE CONEXIONES</b>           |       | 66          | 76         | 87       | 99         | 113      | 130         | 139      | 148       | 158       | 169       | 180       |
| Índice de crecimiento poblacional     | 3,41% |             |            |          |            |          |             |          |           |           |           |           |
|                                       |       |             |            |          |            |          |             |          |           |           |           |           |
| <b>INGRESO TOTAL POR COBROS</b>       | Q/año | 31680       | 42864      | 57420    | 77220      | 101700   | 137280      | 158460   | 182928    | 210456    | 243360    | 280800    |
|                                       |       |             |            |          |            |          |             |          |           |           |           |           |
| <b>COSTOS</b>                         |       |             |            |          |            |          |             |          |           |           |           |           |
|                                       |       |             |            |          |            |          |             |          |           |           |           |           |
| Inversión inicial                     |       | $\Omega$    | $\Omega$   | $\Omega$ | $\Omega$   | $\Omega$ | $\Omega$    | $\Omega$ | $\Omega$  | $\Omega$  | 0         | 0         |
| Mantenimiento                         |       | 18000,00    | 18000.00   | 18000.00 | 18000.00   | 18000.00 | 18000.00    | 18000.00 | 18000,00  | 18000.00  | 18000.00  | 18000,00  |
| Administración                        |       | 24000.00    | 24000.00   | 24000.00 | 24000.00   | 24000.00 | 24000.00    | 24000.00 | 24000.00  | 24000.00  | 24000.00  | 24000,00  |
| Porcentaje incremento anual de costos | 4%    |             |            |          |            |          |             |          |           |           |           |           |
| <b>EGRESO TOTAL POR COSTOS OAM</b>    |       | 42000.00    | 49134.06   | 57479.9  | 67243.3532 | 78665.21 | 92027.17    | 99536.59 | 107658.77 | 116443.73 | 125945.54 | 136222,70 |
|                                       |       |             |            |          |            |          |             |          |           |           |           |           |
| <b>INGRESOS - EGRESOS OAM</b>         |       | $-10320,00$ | $-6270.06$ | $-59,90$ | 9976.65    | 23034,79 | 45252.83    | 58923.41 | 75269.23  | 94012,27  | 117414.46 | 144577,30 |
|                                       |       |             |            |          |            |          |             |          |           |           |           |           |
| TASA DE ACTUALIZACIÓN                 | 12%   |             |            |          |            |          |             |          |           |           |           |           |
| <b>VAN</b>                            |       | $-9214,29$  | $-3984.74$ | $-24,19$ | 2560.76    | 3757.47  | 4691<br>.21 | 4869.58  | 4958.89   | 4937.60   | 4916.06   | 4825,69   |

Tabla XXI. **Valor presente neto para el sistema de alcantarillado**

Fuente: elaboración propia.

## **2.2.19.2. Tasa interna de retorno**

Esta es utilizada para evaluar el rendimiento de una inversión. Debido a que el presente proyecto es de carácter social, es imposible obtener una tasa interna de retorno TIR atractiva; por lo que el análisis socioeconómico que se realiza a nivel municipal para este tipo de inversión es de costo/beneficio, este se determina de la siguiente manera.

# Tabla XXII. **Relación beneficio/costo para el sistema de abastecimiento de agua potable**

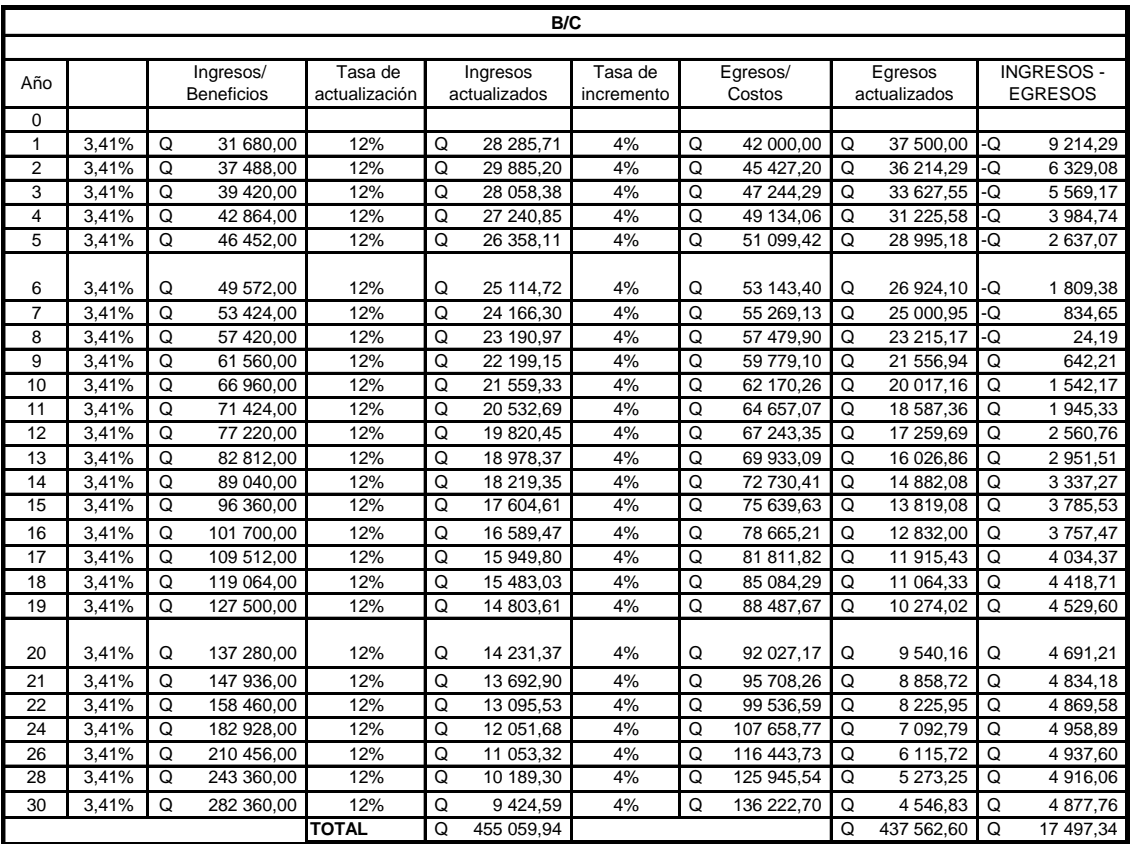

Fuente: elaboración propia.

#### **2.2.20. Evaluación de impacto ambiental inicial**

- Impacto ambiental: es cualquier alteración de las condiciones ambientales o creación de un nuevo conjunto de condiciones ambientales adverso o benéfico, provocada por la acción humana o fuerzas naturales.
- Evaluación de impacto ambiental (EIA): Instrumento de política, gestión ambiental y toma de decisiones formado por un conjunto de procedimientos capaces de garantizar, desde el inicio de la planificación, que se efectúe un examen sistemático de los impactos ambientales de un proyecto o actividad y sus opciones, así como las medidas de mitigación o protección ambiental que sean necesarias para la opción a ser desarrollada. Los resultados deberán ser presentados a los tomadores de decisión para su consideración.

Una evaluación de impacto ambiental es hacer un diagnóstico del área en donde se realizará o realizó la construcción de un proyecto, determinando en detalle la situación ambiental actual del medio biótico y abiótico que será impactada directamente por la obra.

La importancia de una evaluación de impacto ambiental radica en permitir analizar cada una de las actividades por desarrollar en el proyecto, definiendo el área impactada y el efecto o impacto para cada uno de los factores ambientales. El estudio de impacto ambiental da a conocer o identificar los impactos al ambiente producidos por la obra.

Durante la etapa de construcción u operación de la obra es importante conocer que el proyecto ocasionará varios impactos negativos de carácter

113

transitorio sobre los componentes aire, suelo, agua, biota (hábitat, flora y fauna), paisaje, entre otros.

# **2.2.20.1. Evaluación de impacto ambiental del proyecto de alcantarillado sanitario**

- Localización del proyecto: cantón Patulup, municipio de Santo Tomás Chichicastenango, departamento de Quiché.
- Descripción del proyecto: el proyecto consiste en la construcción de una red de alcantarillado sanitario para el cantón Patulup, Santo Tomás Chichicastenango, Quiché.
- Características generales del proyecto:
	- o Tipo de sistema: alcantarillado sanitario
	- o Período de diseño: 30 años
	- o Población actual: 395 habitantes
	- o Población futura: 1 080 habitantes
	- o Dotación: 150 l/hab/día
	- o Factor de retorno: 0,80
	- o Velocidad de diseño: 0,40 < V≤4 m/s
	- o Evacuación: por gravedad
	- o Tiempo aproximado de ejecución: 6 meses
- Área y situación legal del terreno: el área de influencia del proyecto es de, aproximadamente, 1 km<sup>2</sup>, no se presentan problemas legales debido a que los caminos son vecinales.
- Los trabajos necesarios para la preparación del terreno son: la limpieza del área, el manejo y disposición final de los desechos sólidos provenientes de la limpieza, la excavación y nivelación del terreno, cortes y rellenos de material, compactación o consolidación.
- Sustancias o materiales que serán utilizados: tubería PVC de 4" x 6 m, 6"x 6 m Norma ASTM F-949 NOVAFORT, cemento, piedra, grava y arena.

### **2.2.20.2. Impacto ambiental que será producido**

- o Residuos o contaminantes que serán generados: emisiones de partículas a la atmósfera, descarga de aguas residuales, entre otros.
- o Emisiones a la atmósfera: el componente atmosférico se verá impactado por las actividades: a) operación de maquinaria y equipo, debido a la emanación de gases producto de la combustión de derivados del petróleo; b) explotación de bancos de material; c) acarreo de material; durante la realización de estas dos actividades se generan partículas de polvo, los cuales quedan en suspensión. Este impacto puede producir enfermedades respiratorias a los trabajadores y habitantes del área de influencia directa.
- o Descarga de aguas residuales: el manejo inadecuado de excretas, provenientes de los campamentos y de otras áreas de trabajo puede generar la contaminación del suelo y los cuerpos de agua.
- o Sitios arqueológicos: es importante como objetivo fundamental para este factor determinar si existen vestigios arqueológicos en la zona de influencia del proyecto, sobre todo, por tratarse de comunidades indígenas con alto interés cultural para la sociedad guatemalteca.
- o Desechos sólidos: dentro de los contaminantes que se producirán en la fase de construcción y operación del proyecto se tendrán los residuos del material de excavación. Además, se tendrán desechos producto de la maquinaría de excavación como filtros, repuestos usados, neumáticos, depósitos de aceite; basura producto de los trabajadores; cemento, arena, piedra y grava producto del desperdicio de las construcciones.
- o Ruidos y/o vibraciones: los impactos ambientales por ruido se dan principalmente por la utilización de maquinaria y equipo durante la fase de preparación del sitio, explotación de bancos de material y durante la fase de construcción del sistema de alcantarillado sanitario. El ruido puede resultar perjudicial para los trabajadores de la empresa contratista y a los pobladores de la comunidad.
- o Contaminación visual: una mala selección del sitio donde se instale el campamento, la explotación de bancos de material, o donde se deposite el material de desperdicio, pueden ocasionar alteraciones al paisaje. Además, se tendrá actividades propias del proyecto como la remoción de la cobertura vegetal presente a la orilla del tramo y la excavación de zanjas donde se instalaran las tuberías.
- Medidas de mitigación
	- o Residuos o contaminantes que serán generados: la maquinaria y equipo utilizados deben tener filtros para reducir la emanación de contaminantes; durante el transporte de materiales, los mismos deben cubrirse con lona para evitar la dispersión de partículas de suelo a lo largo del trayecto de acarreo, esto evitará malestar a los pobladores que se encuentran a la orilla del tramo en construcción.

Otro aspecto importante que deberá tomarse con especial cuidado es el mantenimiento de la carretera de acceso a la comunidad, con los contenidos de humedad adecuados para evitar el polvo, es importante que todo el personal que labora en el campo deba equiparse con mascarillas para evitar infecciones respiratorias.

- o Descarga de aguas residuales: se recomienda que en los campamentos se instalen letrinas o en su defecto fosas sépticas, mismas que deberán ser ubicadas lejos de los causes o fuentes de agua, evitando que tengan contacto con la capa freática. Estas deberán ser en número proporcional de 1 servicio por cada 10 personas.
- o Descarga de lubricantes: es conveniente que para el tratamiento de los lubricantes se construya una fosa de captación para este tipo de residuos en el área de campamento estos, posteriormente, deberán ser recolectados y depositados en toneles de metal para trasportarlos a áreas de reciclaje.

117

- o Sitios arqueológicos: para este factor deberá realizarse un reconocimiento y levantamiento de información detallada para determinar la presencia de sitios arqueológicos, o que sean de alto interés cultural, para determinar la presencia de sitios que carácter histórico, esta actividad deberá realizarse en conjunto con el Instituto de Antropología e Historia (IDAEH).
- o Desechos sólidos: en lo que respecta al material de excavación, deberá analizarse si puede ser reciclado para una pronta reincorporación, ya que disminuirá la explotación de canteras y se evitará la utilización de áreas para su disposición. En lo que respecta a los repuestos, neumáticos entre otros, estos desechos deberán ser recolectados en el campamento y llevados a sitios donde pueden ser reciclados o utilizados para alguna labor industrial, pero no deberá ser ubicados a lo largo del tramo en construcción, ni en vertederos clandestinos y municipales.
- o Ruidos o vibraciones: la maquinaria, herramienta y equipo por utilizar debe encontrarse en adecuadas condiciones de funcionamiento para minimizar las emisiones sonoras, como también equipar a todo el personal de campo con el equipo de protección especial. Además, se recomienda desarrollar los trabajos únicamente en jornada diurna. Se considera que este impacto es de duración temporal ya que el mismo se presenta durante el tiempo de ejecución de la obra.
- o Contaminación visual: el área de campamento deberá ubicarse de preferencia en sitios donde no se afecten las cuencas visuales, o bien donde se tengan cortinas vegetales para favorecer el impacto

118

visual. Además, al finalizar las labores en el área del proyecto, se deberá adecuar el sitio a las condiciones originales, con actividades de reforestación con especies arbóreas nativas.

La ubicación de los bancos de material será determinante para este factor ya que, debido a las condiciones topográficas, una mala selección de estos sitios afectará el paisaje del lugar, por lo que se recomienda al finalizar las labores de extracción de material nivelar el terreno y posteriormente revegetar con especies arbóreas del lugar.

 Áreas protegidas: se deberá evitar la intervención en las áreas cercanas al área boscosa principalmente con actividades como: la explotación de bancos de material y sitios para él depósito de desperdicio. Además, deberá evitarse la utilización de dinamita para labores de construcción ya que podría afectar a la fauna existente en el lugar.

Es conveniente que las medidas de mitigación propuestas en el estudio sean compatibles con el área en mención, como la reforestación, ya que se deberán sembrar árboles nativos para no introducir especies exóticas al área.

El complemento lógico y deseable de un estudio de análisis de impacto ambiental es la vulnerabilidad, la ejecución de las necesarias medidas de prevención y mitigación para corregir las debilidades encontradas.

Por ello, es muy importante que la formulación de recomendaciones técnicas y la estimación de los costos de las medidas de mitigación formen parte del propio estudio de vulnerabilidad. Algunas de esas medidas de mitigación serán complejas técnicamente y requerirán estudios adicionales sobre diseños de ingeniería y estimación de costos.

Las medidas de mitigación de los sistemas de alcantarillado y agua potable incluyen la readaptación, la sustitución, la reparación, la colocación de equipos de respaldo y el mejoramiento del acceso.

### **CONCLUSIONES**

- 1. La utilización de pozos mecánicos, para el abastecimiento de agua potable de las poblaciones del país, es cada día más elevado; esto se debe, en parte, a la tasa de crecimiento poblacional muy elevada como la que presenta el departamento de Quiché. En muchas comunidades, como lo representa el caso actual, no es posible encontrar nacimientos cercanos, y en el caso de que existan, son demasiado caros además de la posibilidad de problemas con las comunidades vecinas por los derechos de paso necesarios. Por lo que, los pozos mecánicos, se convierten en la única alternativa viable para satisfacer la demanda y el acceso al vital líquido.
- 2. Debido a la ubicación dispersa de las viviendas y de las condiciones topográficas del lugar, el diseño de la red de distribución del sistema de agua se realizó por medio de ramales abiertos.
- 3. En el caso de Guatemala y sobre todo, en las áreas occidentales, se pueden constatar altas tasas de crecimiento poblacional, como efecto directo de la superpoblación. Esta situación crea, conflictividad social en sus formas más violentas, entre comunidades vecinas, por el acceso a los recursos naturales existentes en el área, principalmente el agua. Por lo que las autoridades nacionales competentes, deberían crear e implementar en el período de tiempo más corto posible, políticas encaminadas a controlar el crecimiento poblacional tan alto que está experimentado el país, esto, con el fin de crear las condiciones

necesarias en las que el Estado pueda garantizar el acceso a servicios básicos de primera necesidad, como son agua potable y saneamiento.

- 4. La construcción de un sistema de agua potable vendrá a elevar la calidad de vida de los pobladores del cantón Chicabracán II, ya que, con el acceso al vital líquido, aspectos de gran importancia, como son: salud, higiene personal, familiar, de los alimentos, de la vivienda, entre otrosétera, serán visiblemente mejorados.
- 5. La falta del sistema de alcantarillado sanitario es causa de focos de contaminación y fuente de malos olores, por lo que la construcción del mismo vendría a resolver dicha problemática en el cantón Patulup, contribuyendo a mejorar el nivel de vida de los pobladores.
- 6. La ejecución de los proyectos es ambientalmente viable, siempre que se cumplan con las medidas de mitigación propuestas y las establecidas por el Ministerio de Ambiente y Recursos Naturales; pues con ellas, su realización será satisfactoria, sin afectar su entorno.

## **RECOMENDACIONES**

- 1. Actualizar los precios que se presentan en los presupuestos, debido a que estos pueden variar significativamente, afectando el costo total de los proyectos.
- 2. Promover programas de capacitación, para los comités encargados, con respecto al uso, manejo y mantenimiento de los diferentes elementos de su respectivo proyecto.
- 3. Dependiendo de la densidad de vivienda del lugar en donde se llevará a cabo la construcción de un determinado proyecto, flexibilizar en la medida de lo posible, las normas que rigen el diseño. Por ejemplo, en el caso de alcantarillados sanitarios con poca densidad de vivienda, permitir el uso de diámetros de tubería menores al diámetro mínimo actual permitido, esto con el fin de garantizar el mejor funcionamiento posible.
- 4. En las instituciones públicas y/o privadas a nivel nacional, hacer acopio de experiencias de metodologías de diseño nacionales y/o internaciones que han demostrado funcionar satisfactoriamente, aunque las normas de diseño de las mismas no estén dentro de los parámetros nacionales aceptados.
- 5. Garantizar la supervisión técnica en la ejecución de ambos proyectos, a través de las autoridades de gobierno competentes para que se cumplan con las especificaciones técnicas contenidas en los planos, para así obtener mayor eficiencia y calidad de ambos proyectos.

## **BIBLIOGRAFÍA**

- 1. AGUILAR RUIZ, Pedro. *Apuntes sobre el curso de ingeniería sanitaria 1.* Trabajo de graduación de Ing. Civil, Facultad de Ingeniería, Universidad de San Carlos de Guatemala, 2007. 35 p.
- 2. CABRERA SEIS, Jadenón Vinicio. *Guía teórica y práctica del curso de cimentaciones I.* Trabajo de graduación de Ing. Civil. Facultad de Ingeniería, Universidad de San Carlos de Guatemala, 1994. 155 p.
- 3. Instituto de Fomento Municipal. *Guía de normas para la disposición final de excretas y aguas residuales en zonas rurales de Guatemala.* [en linea]< http://www.mspas.gob.gt/files/ Descargas/ AguaYsaneamiento/guia\_de\_disposicion\_excretas\_aguas\_residua les\_FIN.pdf>. [Consulta: julio de 2015].
- 4. Instituto de Fomento Municipal. *Guía de normas sanitarias para el diseño de sistemas rurales de abastecimiento de agua de abastecimiento de agua para consumo humano.* Guatemala, 2011.
- 5. Mexichen Amanco Guatemala. *Manual de diseño Novafort y Novaloc:*  Guatemala, 2014. 78 p.
- 6. Organización Panamericana de la Salud. *Guías para el diseño de tecnologías de alcantarillado*. Organización Mundial de la salud. McGraw-Hill: Lima, 2005. 28 p.
- 7. THOMPSON LARIOS, Carol Magdali. *Diseño, supervisión y ejecución del proyecto de agua por gravedad a la comunidad de Xecoxom Santa María Nebaj, departamento del Quiché.* Trabajo de graduación de Ing. Civil. Facultad de Ingeniería, Universidad de San Carlos de Guatemala, 1996. 38 p.
- 8. UNDA OPAZO, Francisco. *Ingeniería sanitaria aplicada a saneamiento y salud pública.* 283 p.

## **APÉNDICES**

- Apéndice 1. **Cálculo hidráulico del sistema de abastecimiento de agua cantón Chicabracán II**
- Apéndice 2. **Diseño hidráulico del alcantarillado sanitario cantón Patulup**
- Apéndice 3. **Planos constructivos del sistema de abastecimiento de agua potable para el cantón Chicabracán II y del alcantarillado sanitario para el cantón Patulup**

# Apéndice 1. **Cálculo hidráulico del sistema de abastecimiento de agua cantón Chicabracán II**

#### **CALCULO HIDRAULICO CONSTRUCCION SISTEMA DE AGUA POTABLE** CANTON CHICABRACAN II, MUNICIPIO DE SANTA CRUZ, DEPARTAMENTO DE QUICHE,

**GUATEMALA C.A.** 

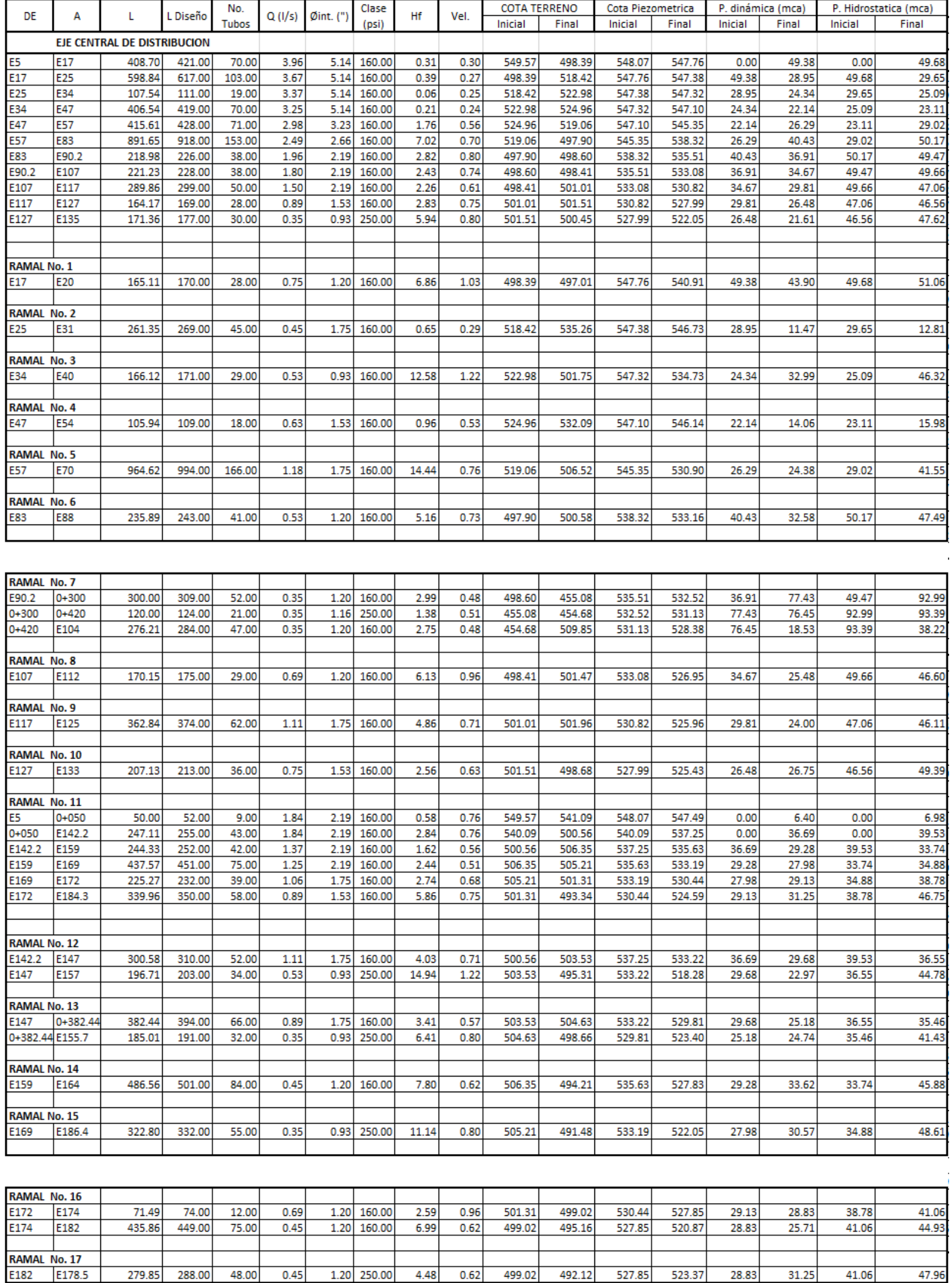

Fuente: elaboración propia.

# Apéndice 2. **Diseño hidráulico del alcantarillado sanitario cantón Patulup**

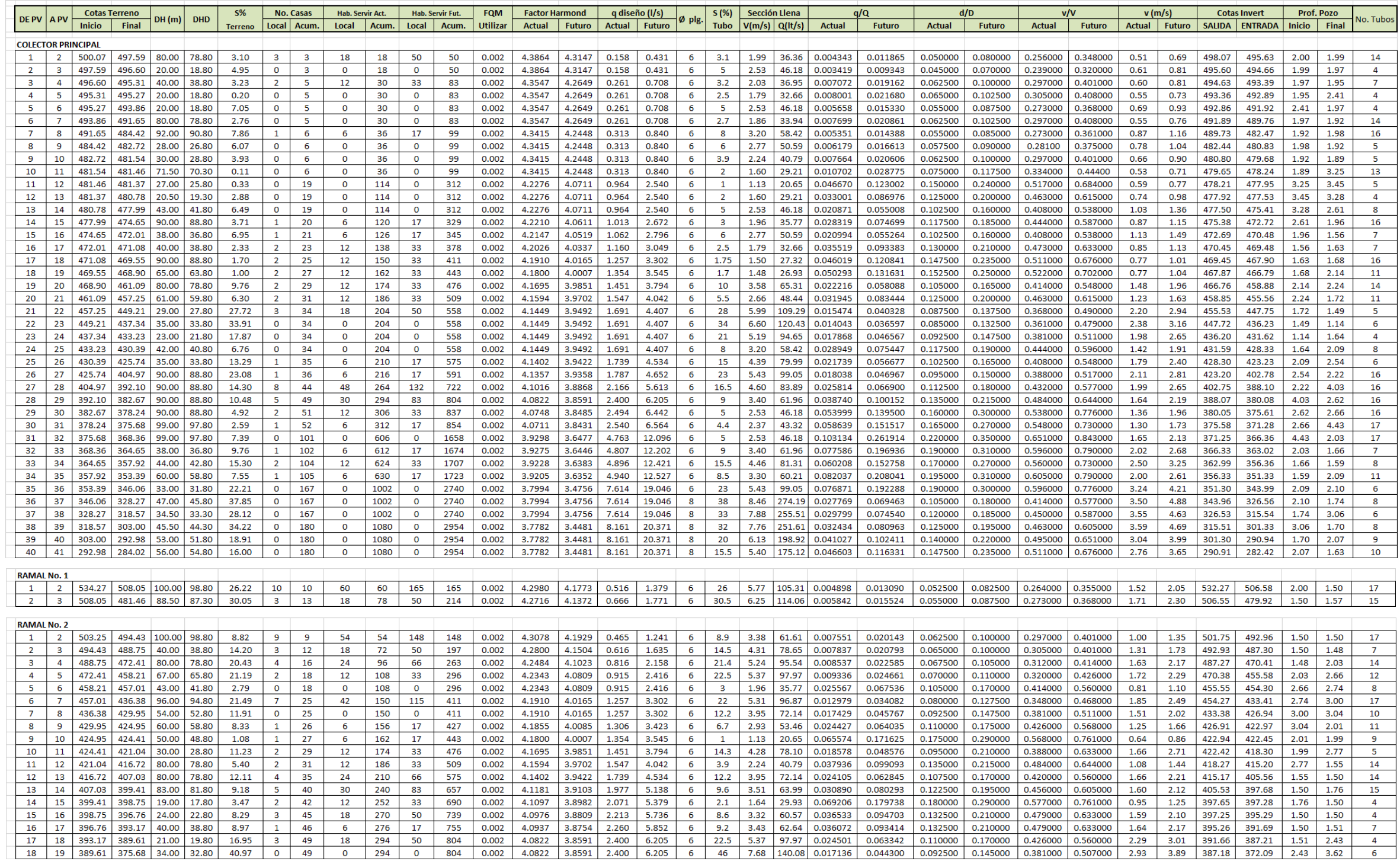

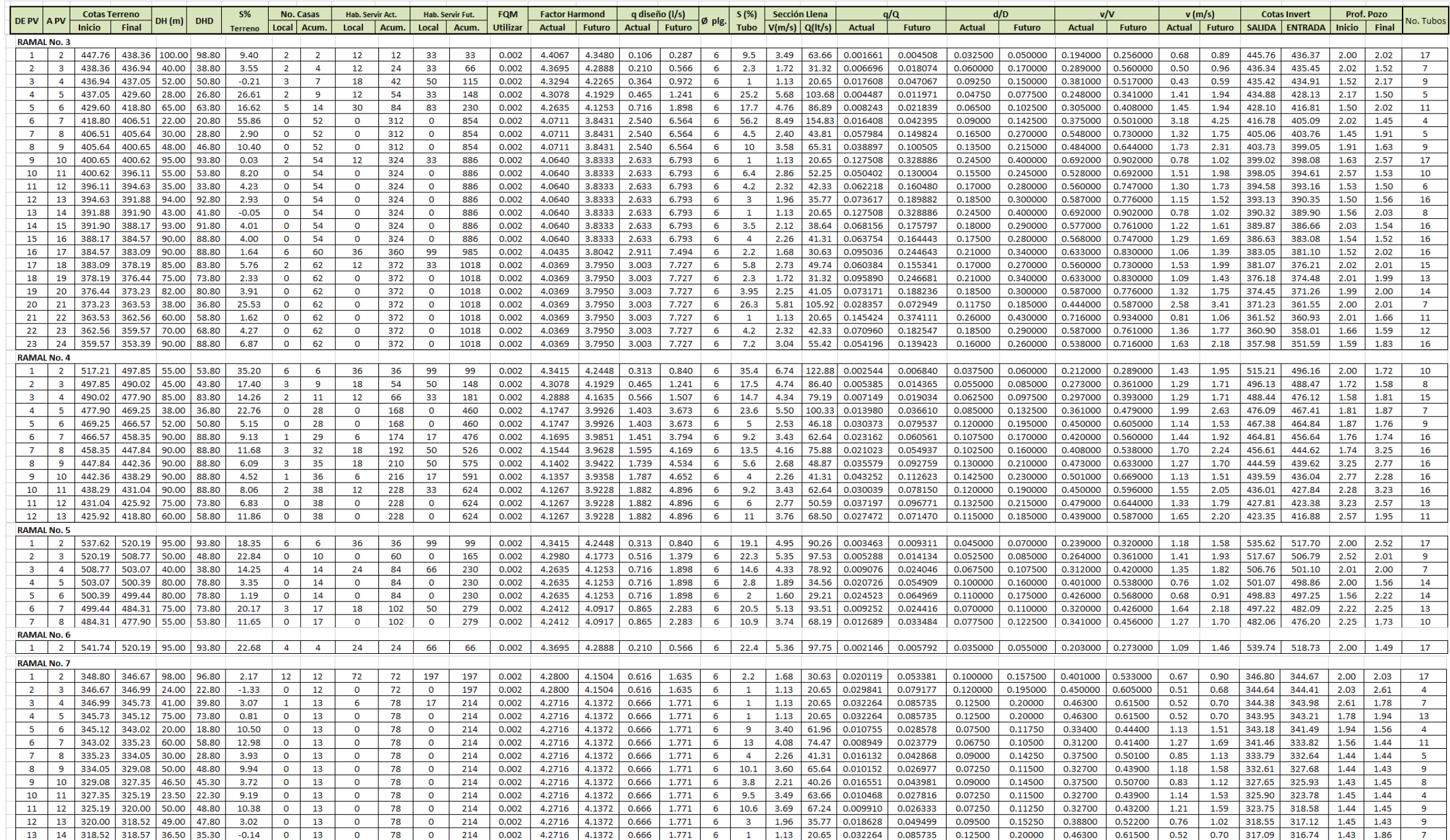

Fuente: elaboración propia.

Apéndice 3 **Planos constructivos del sistema de abastecimiento de agua potable para el cantón Chicabracán II y del alcantarillado sanitario para el cantón Patulup.**

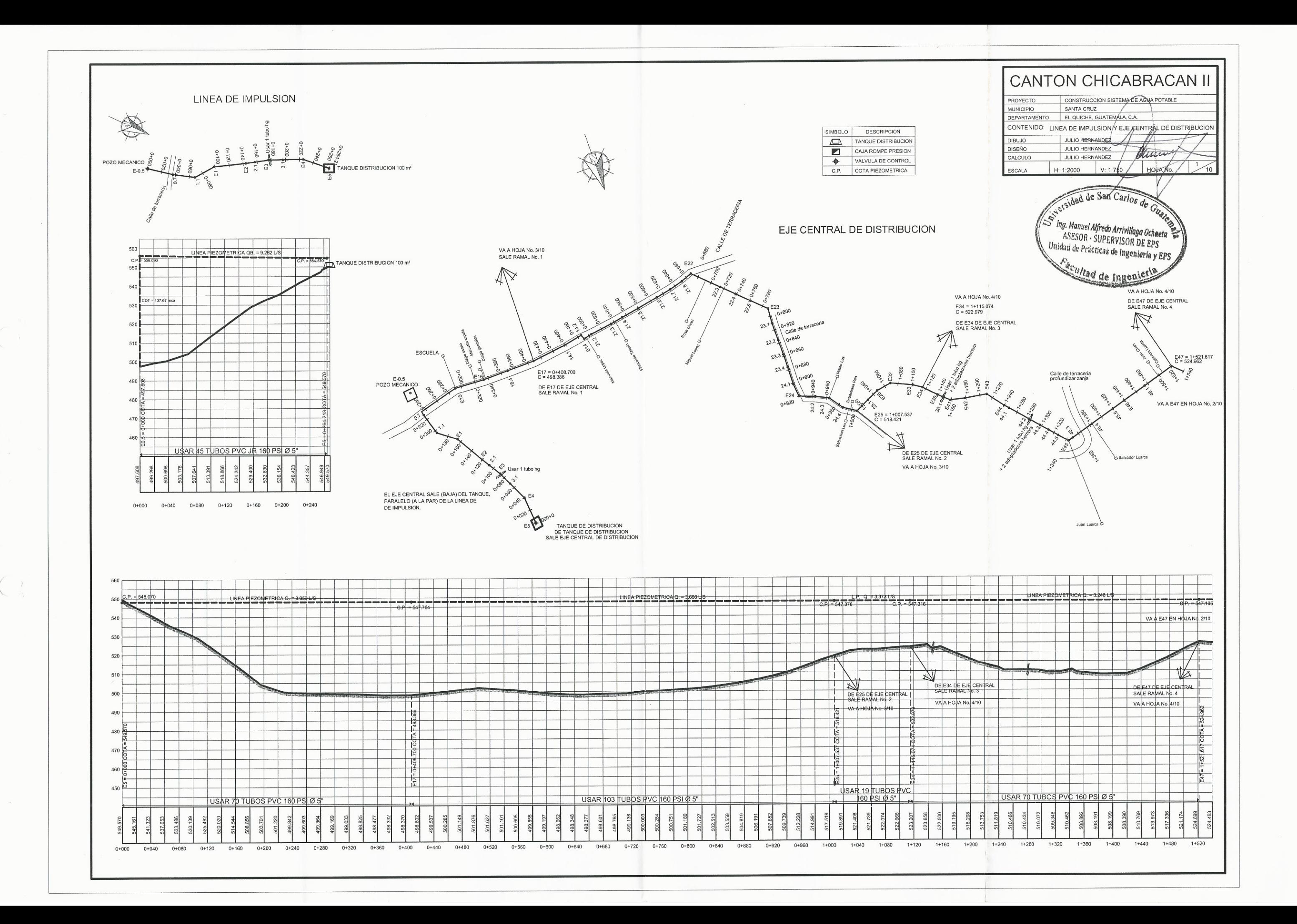

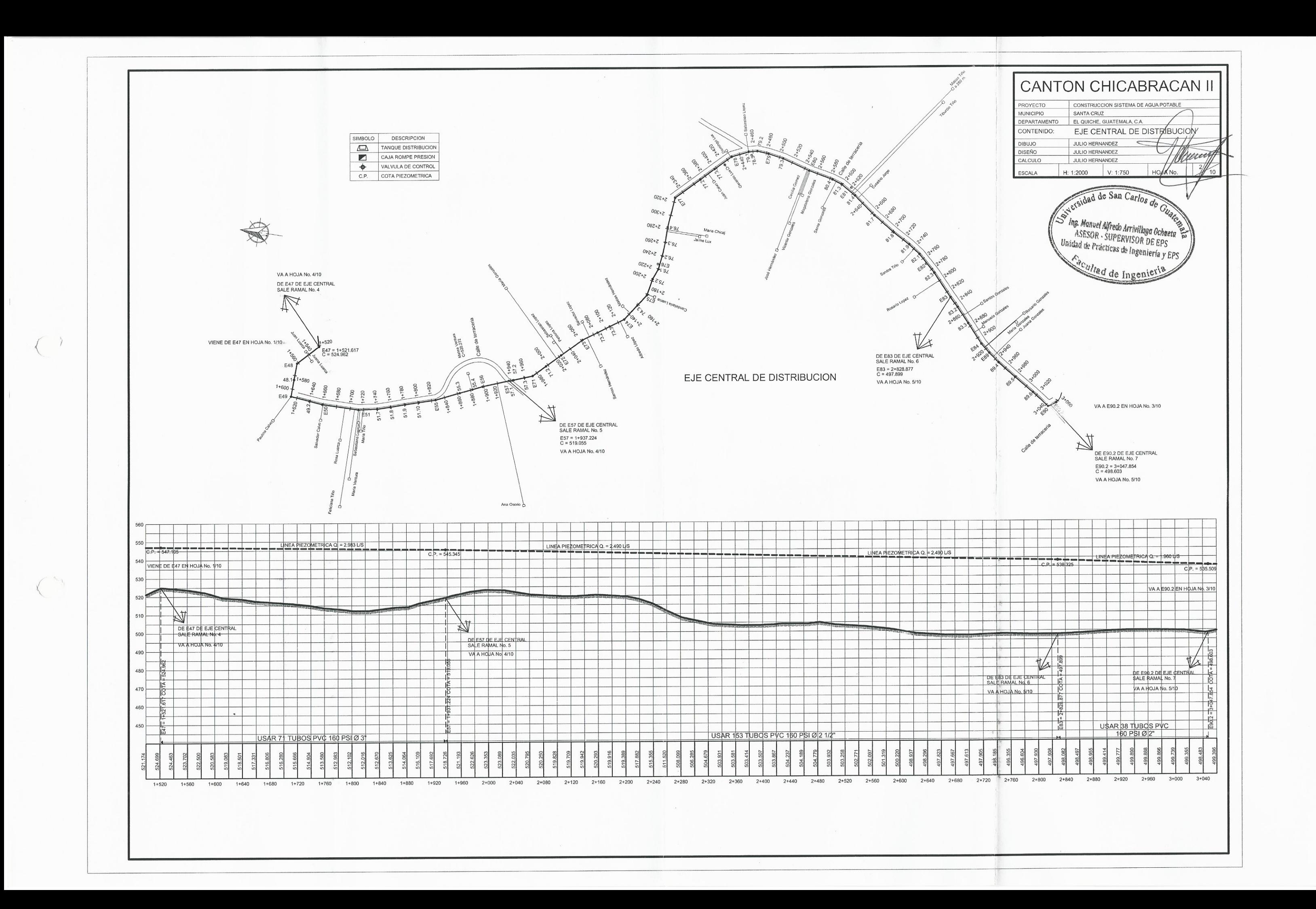

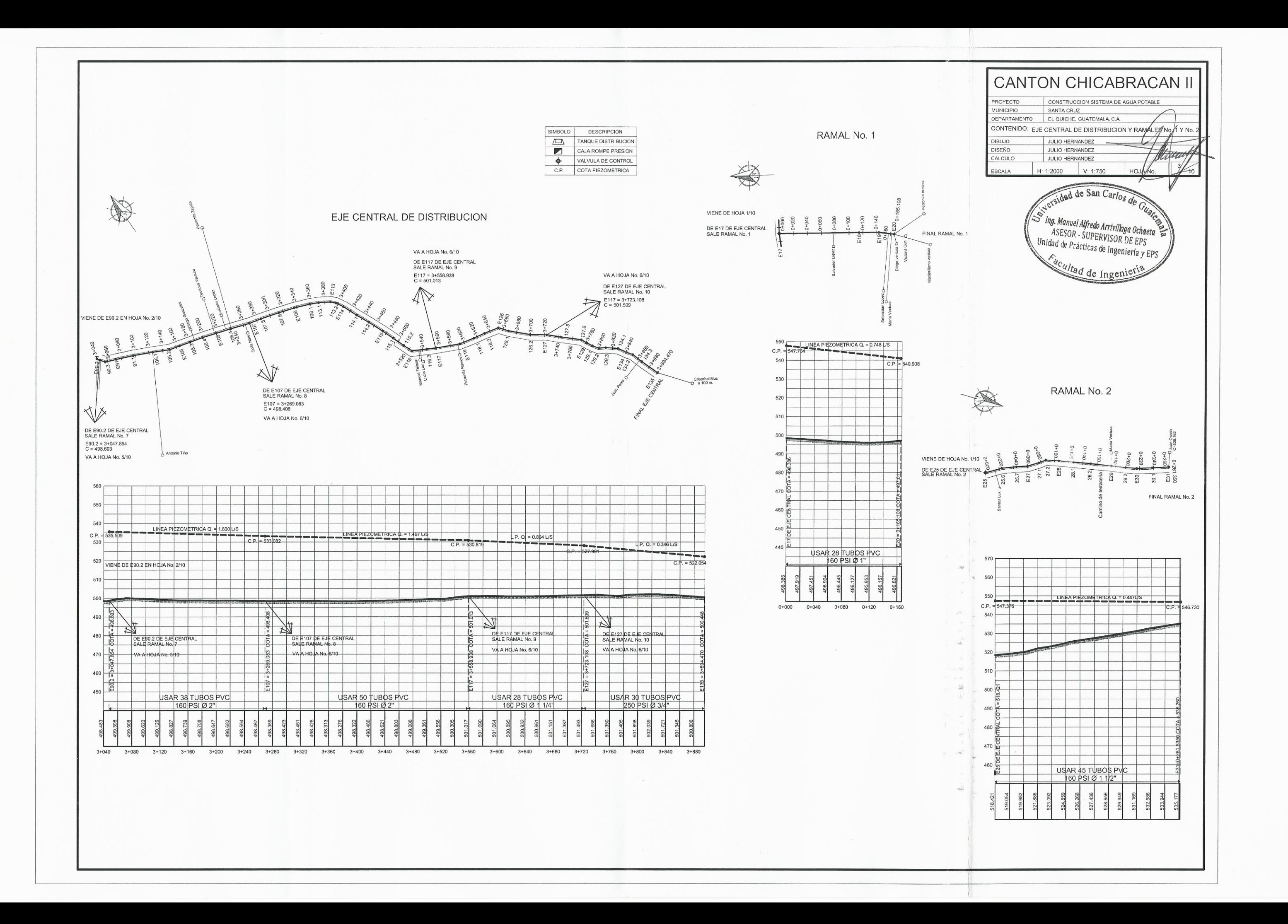

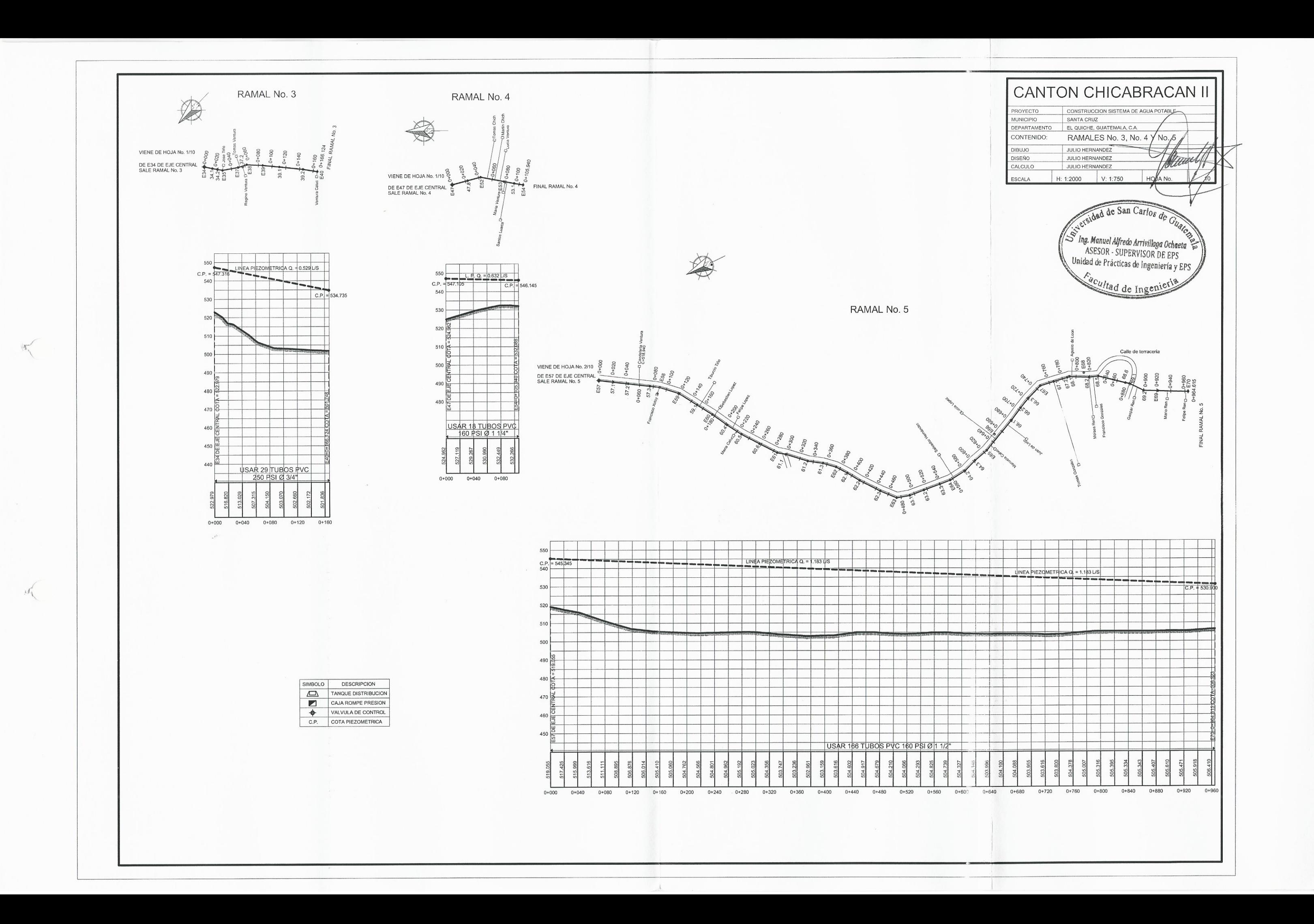

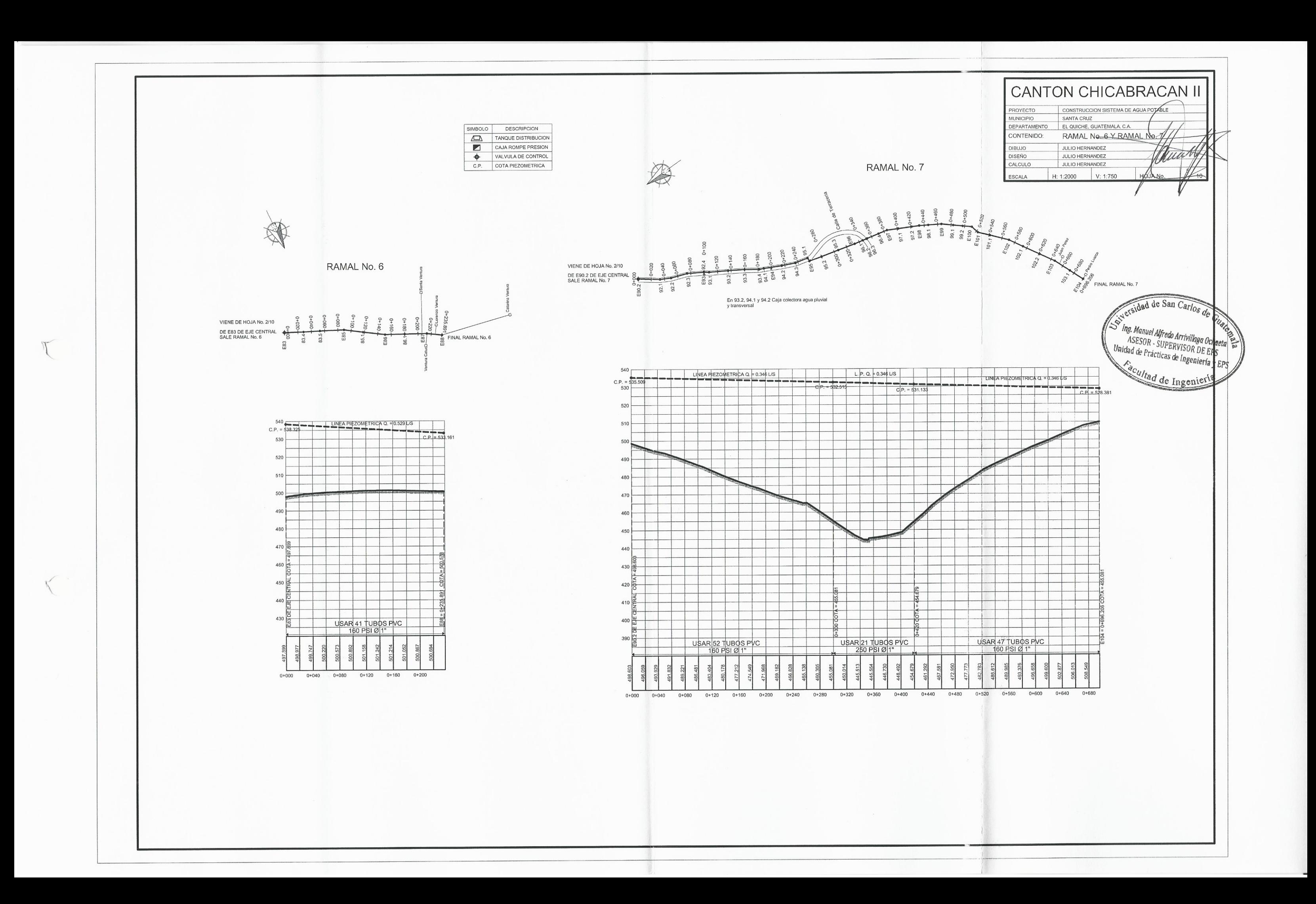

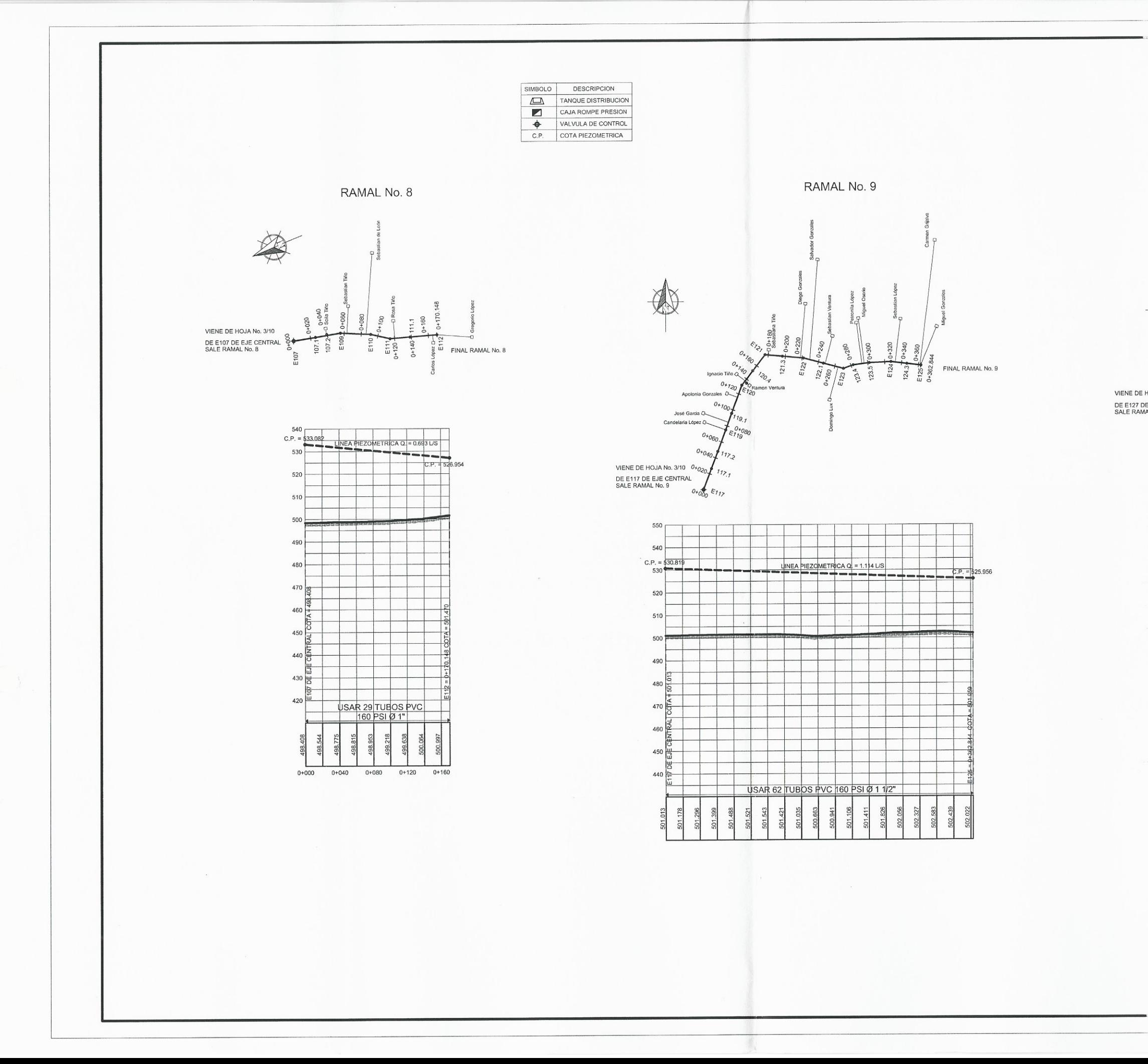

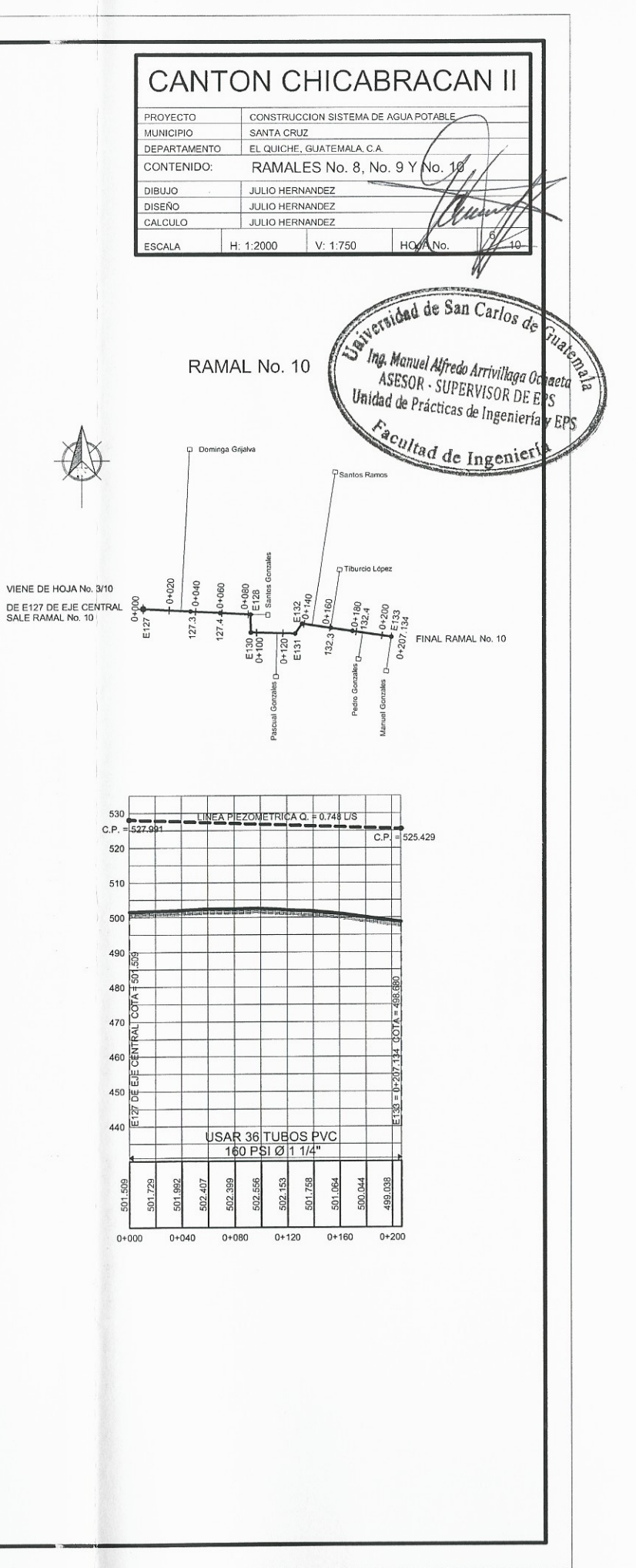

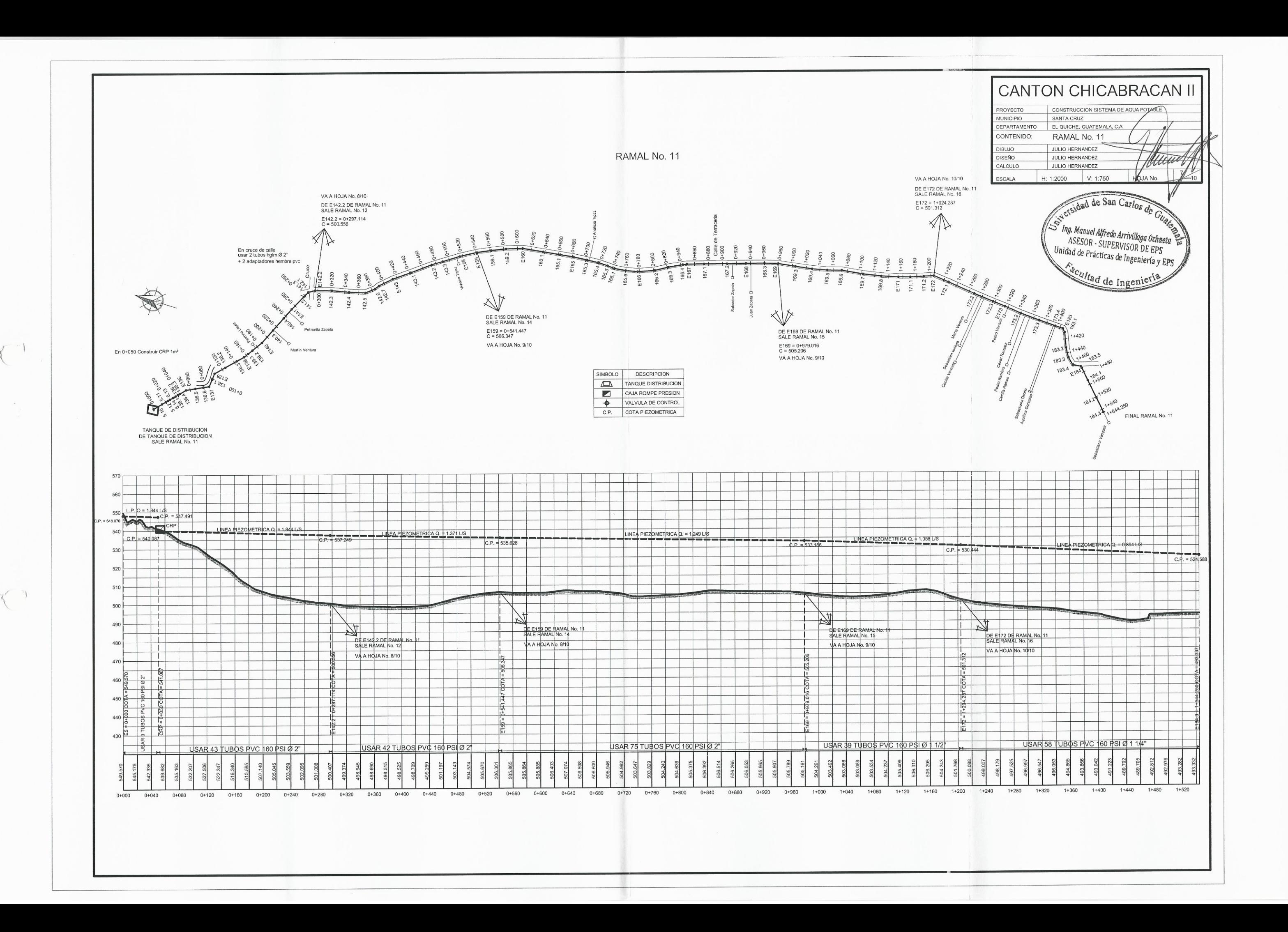

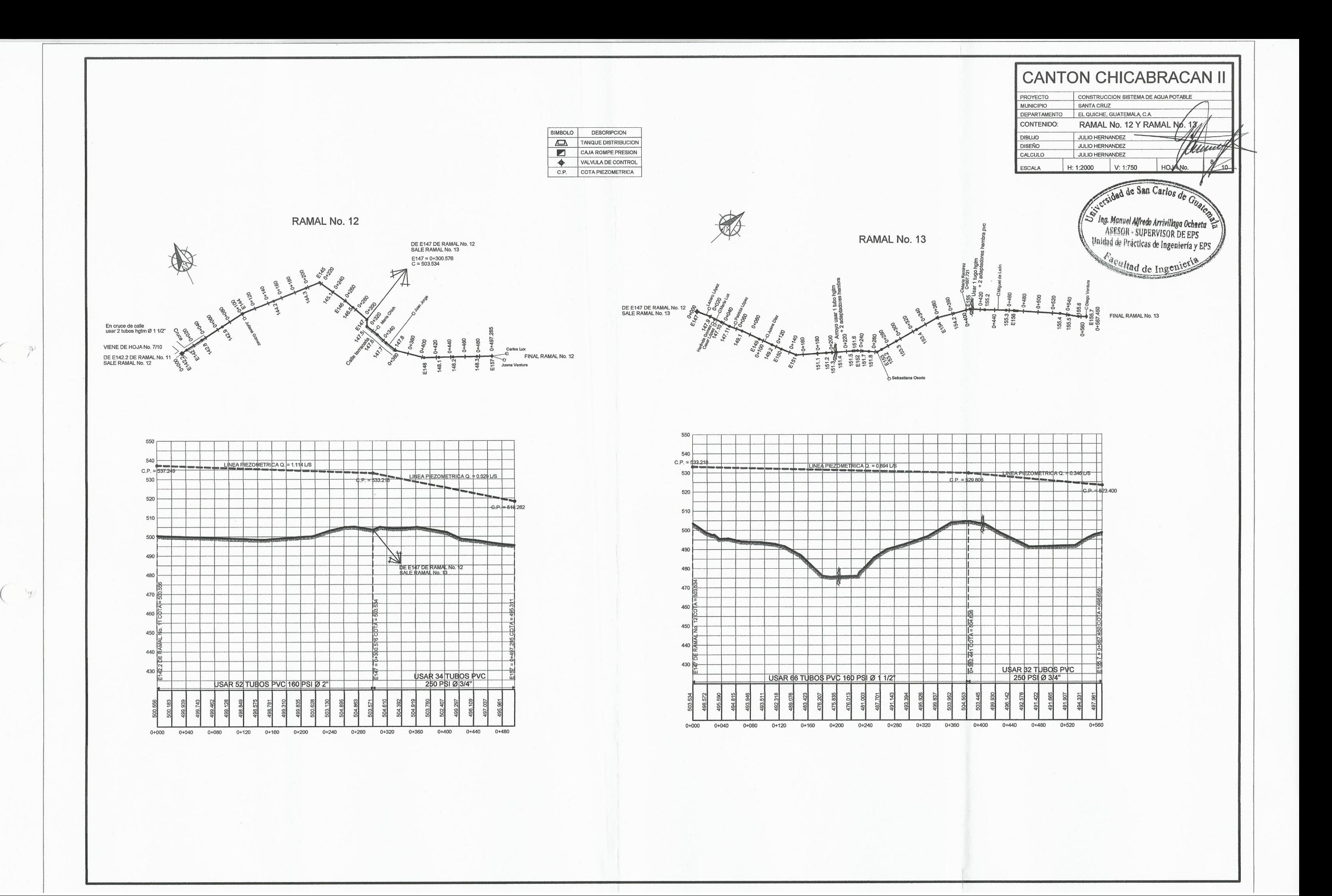

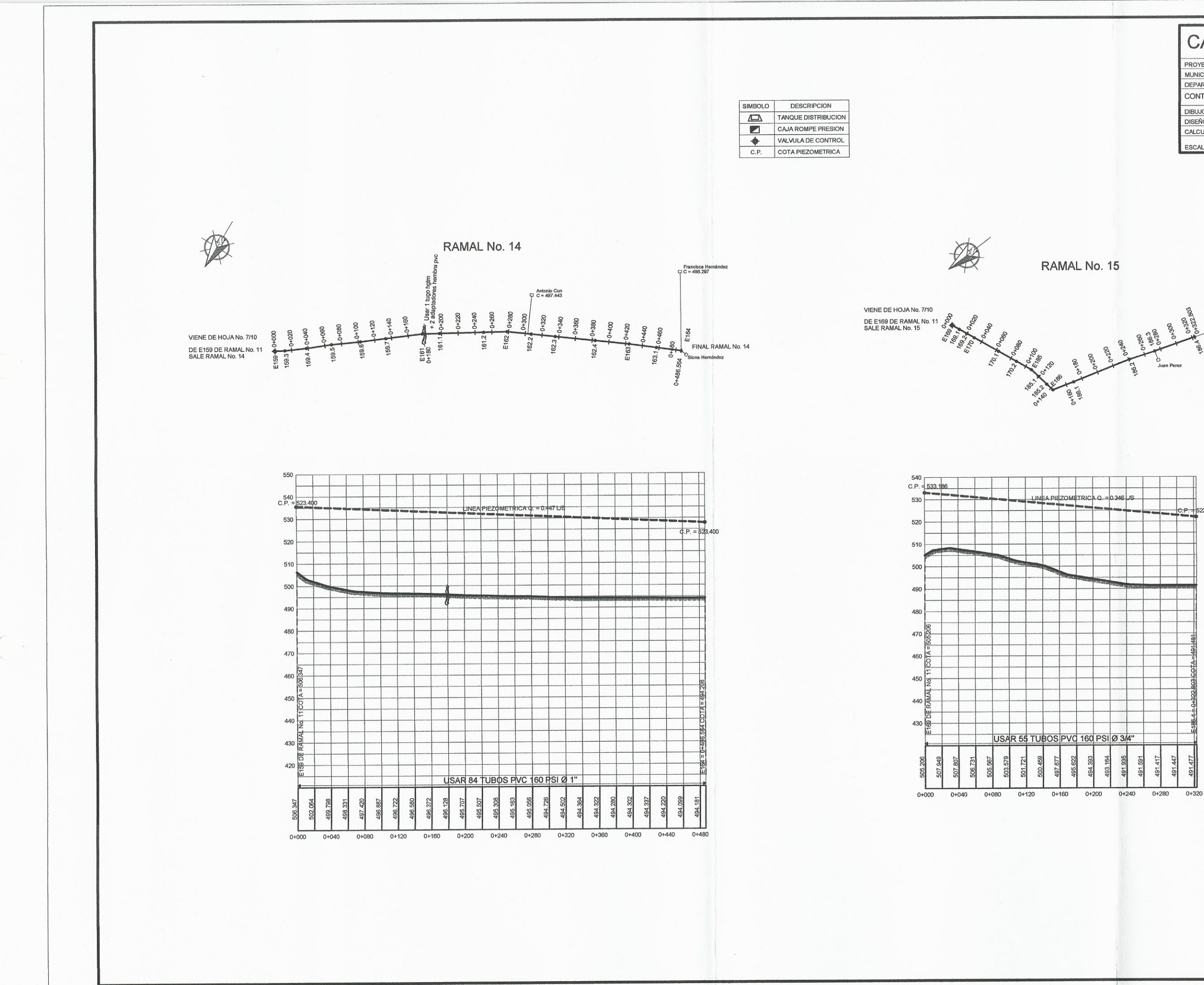

**CANTON CHICABRACAN II** PROYECTO CONSTRUCCION SISTEMA DE AGUA POTABLE MUNICIPIO SANTA CRUZ DEPARTAMENTO EL QUICHE, GUATEMALA, C.A. CONTENIDO: RAMAL No. 14 FRAMAL No. 15 DIBUJO JULIO HERNANDEZ Marc JULIO HERNANDEZ JULIO HERNANDEZ CALCULO HØJA No. H: 1:2000 V: 1:750 ESCALA ersidad de San Carlos de Guat s Ing. Manuel Alfredo Arrivillaga Ochaeta ASESOR - SUPERVISOR DE EPS Unidad de Prácticas de Ingeniería y EPS Facultad de Ingenier FINAL RAMAL No. 15

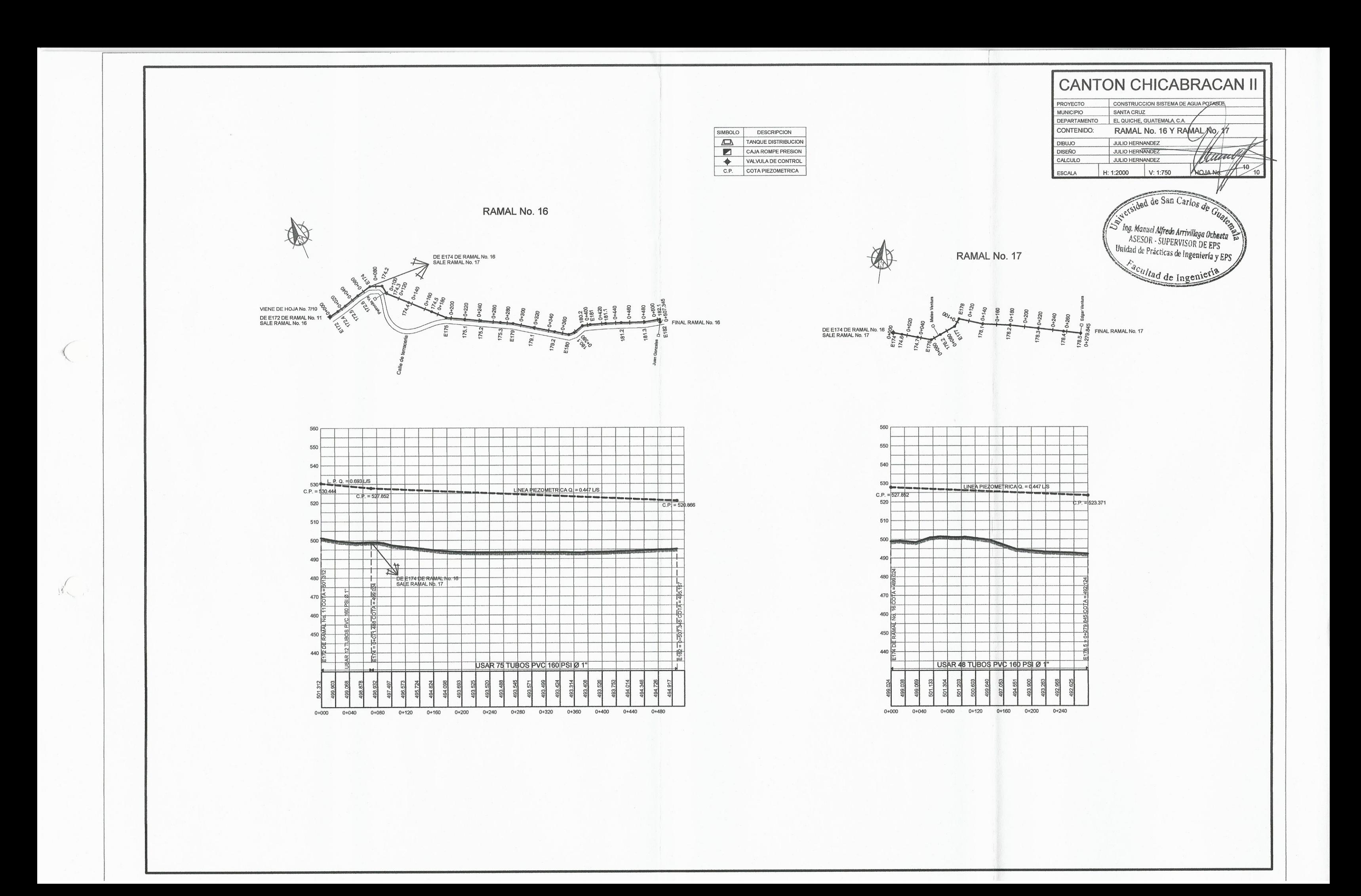

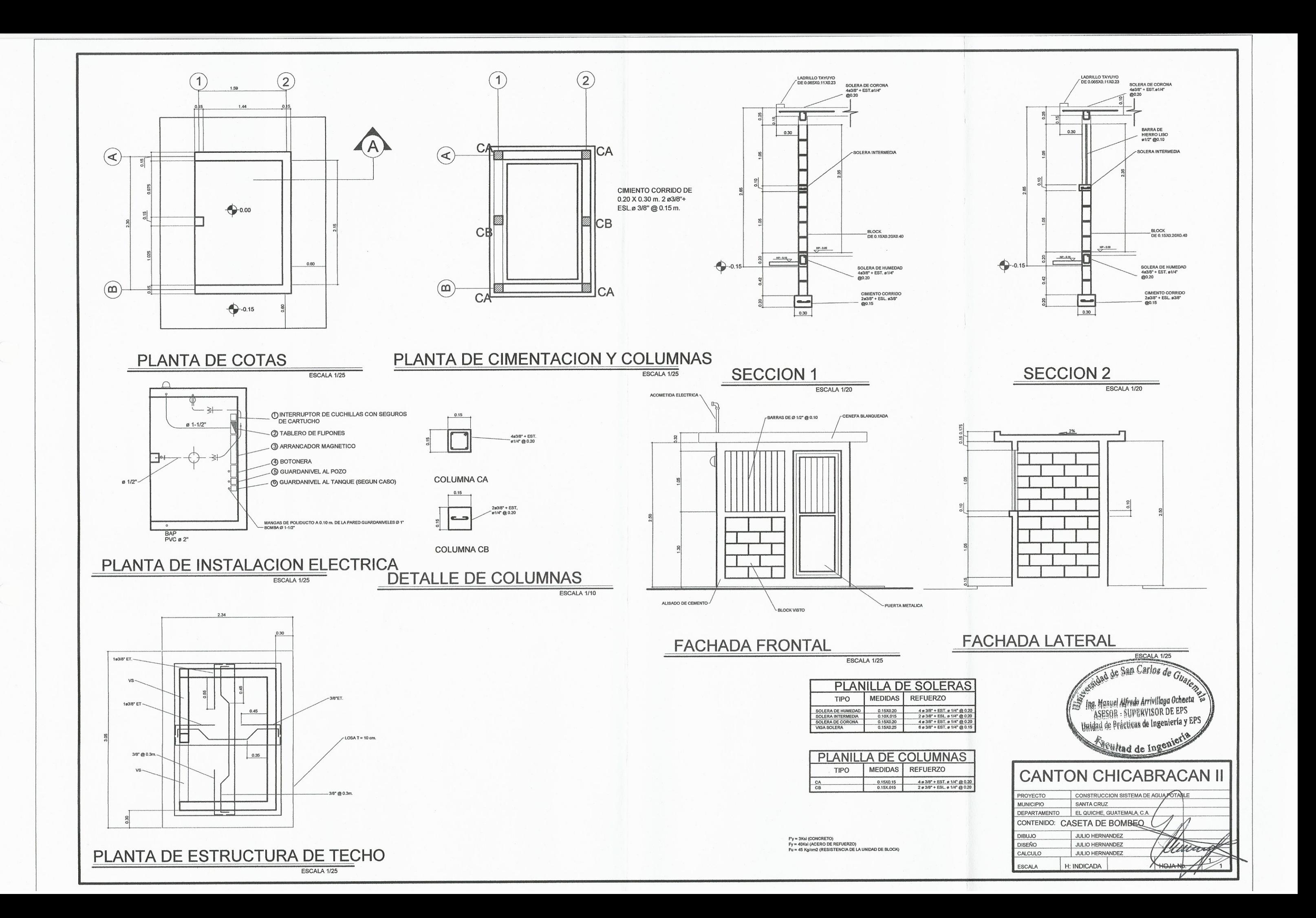

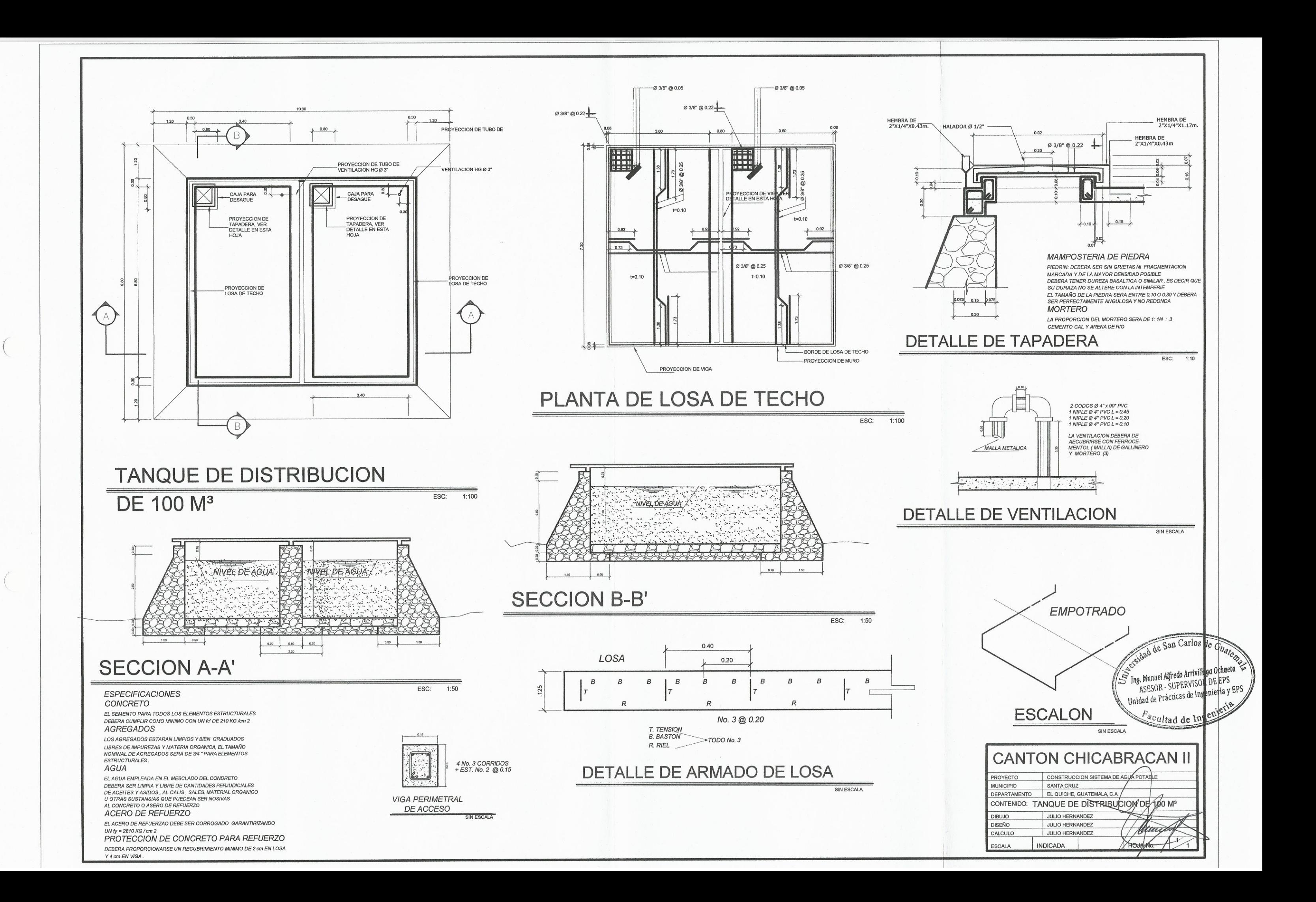

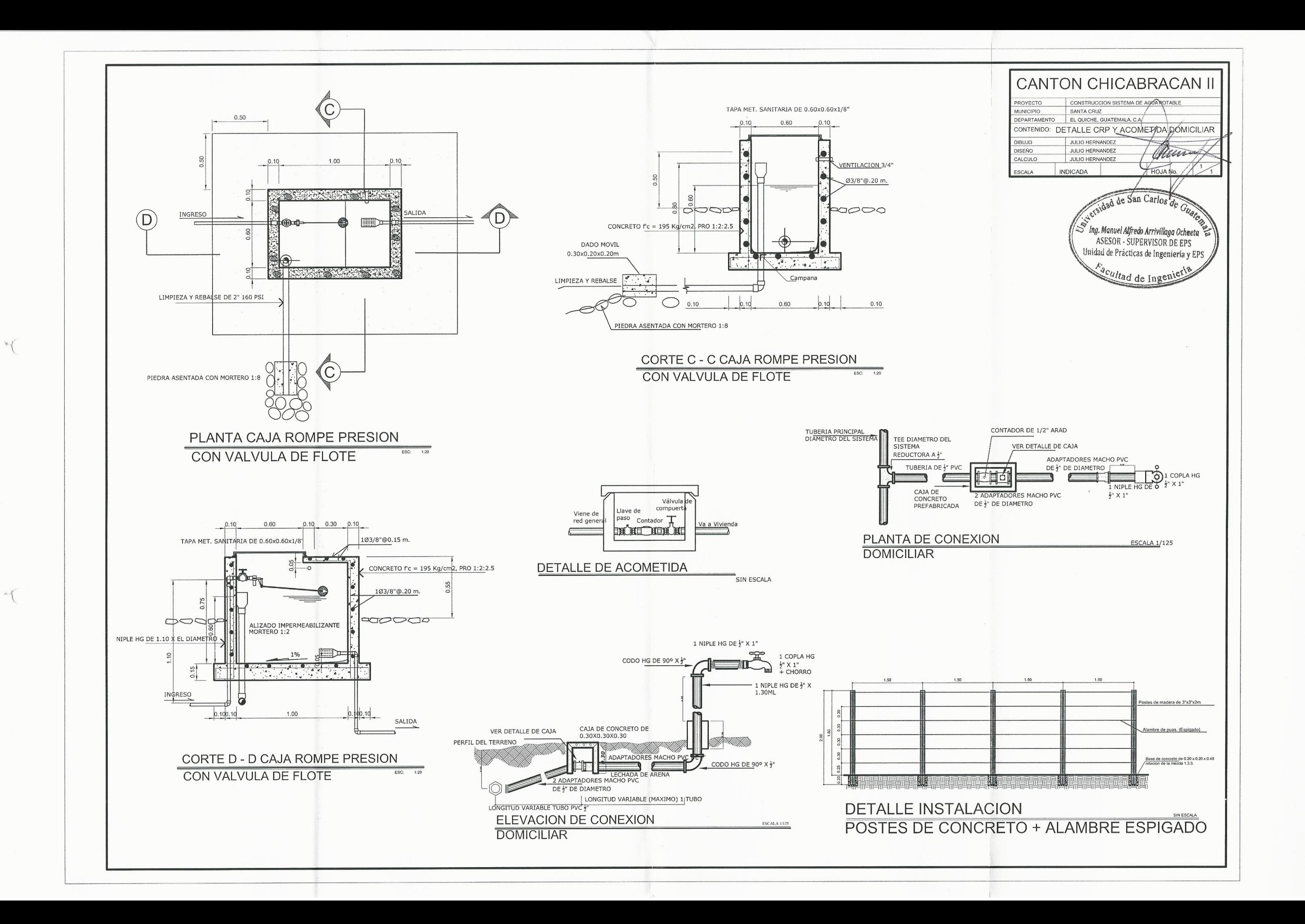

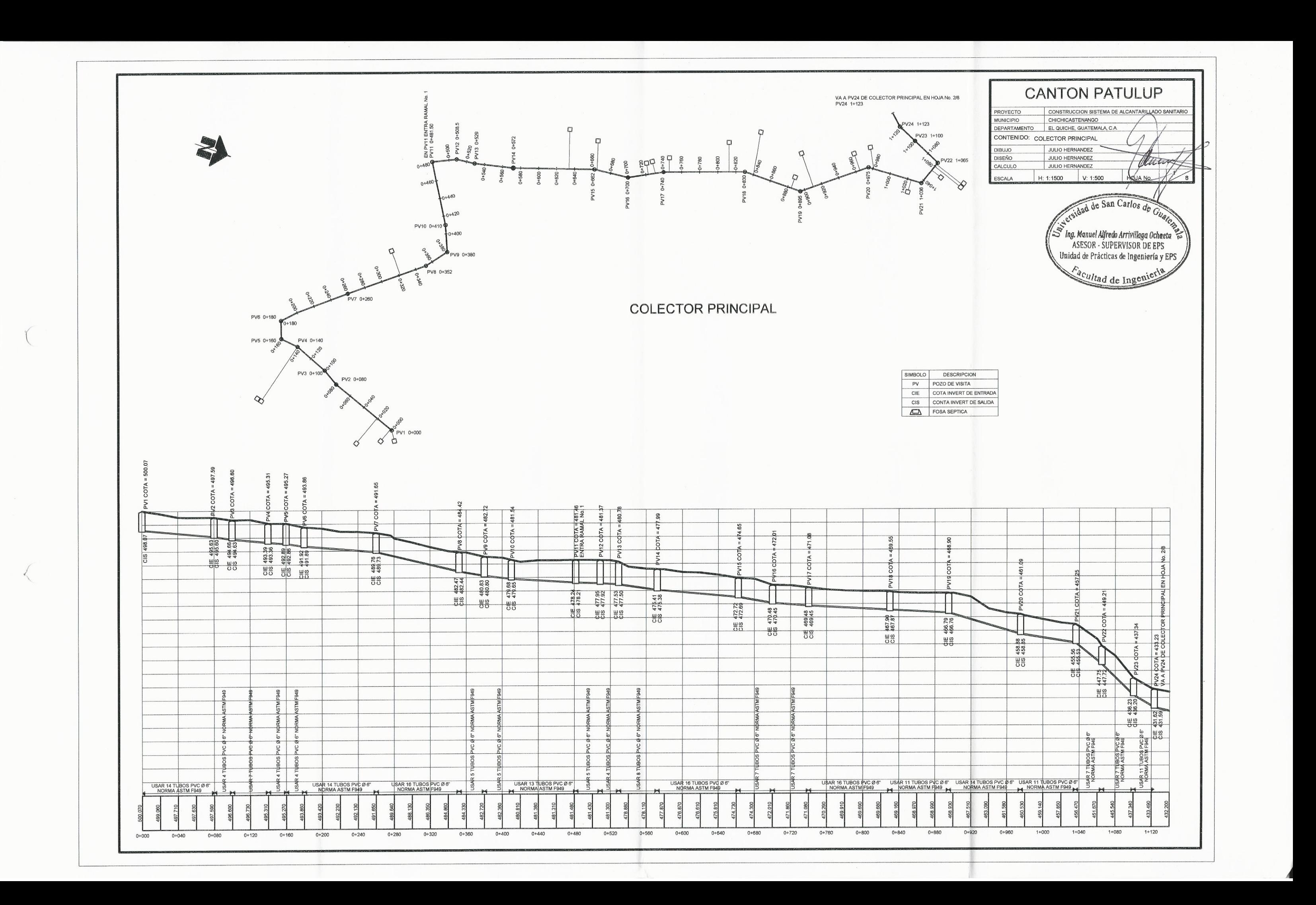

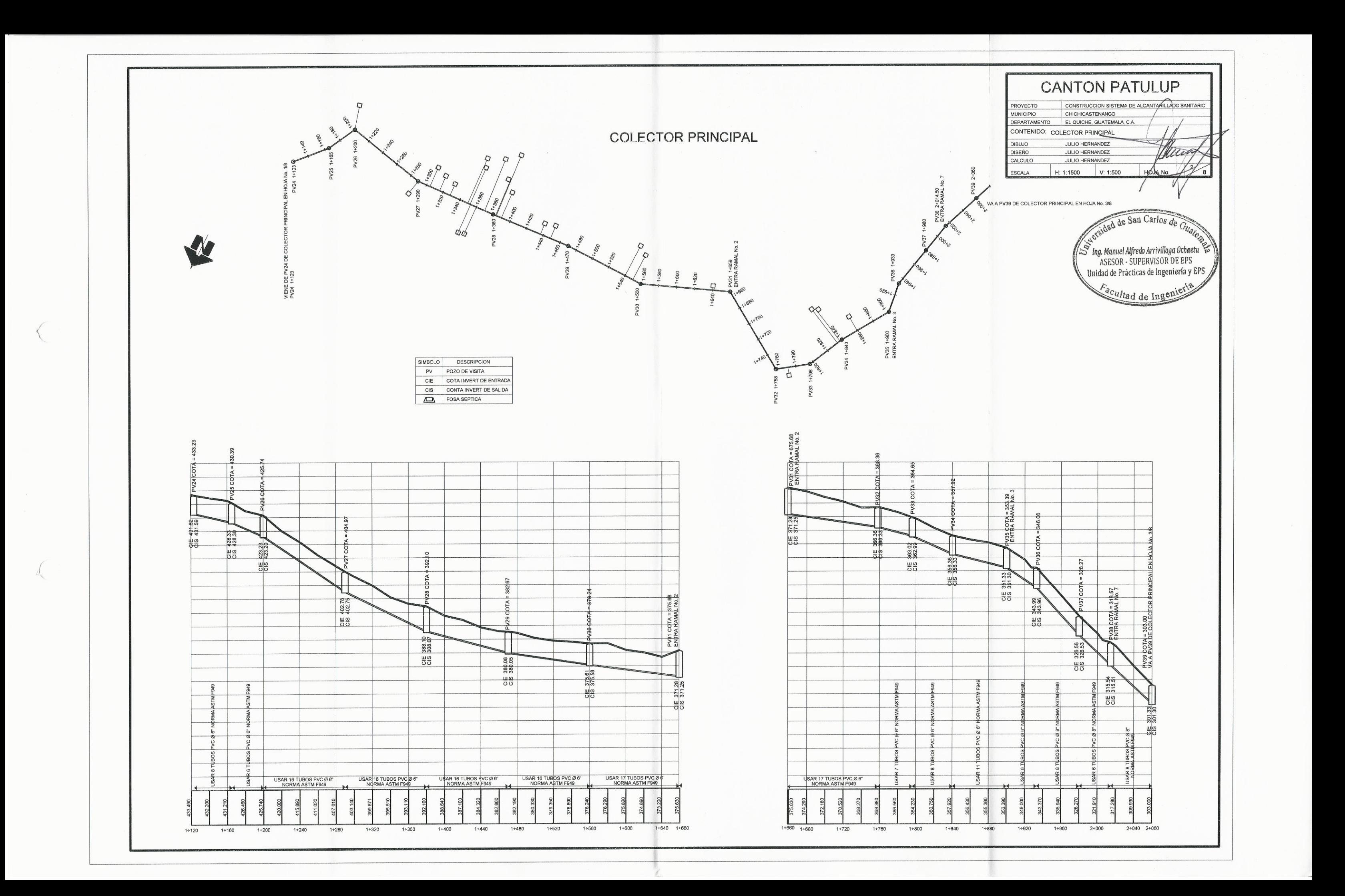

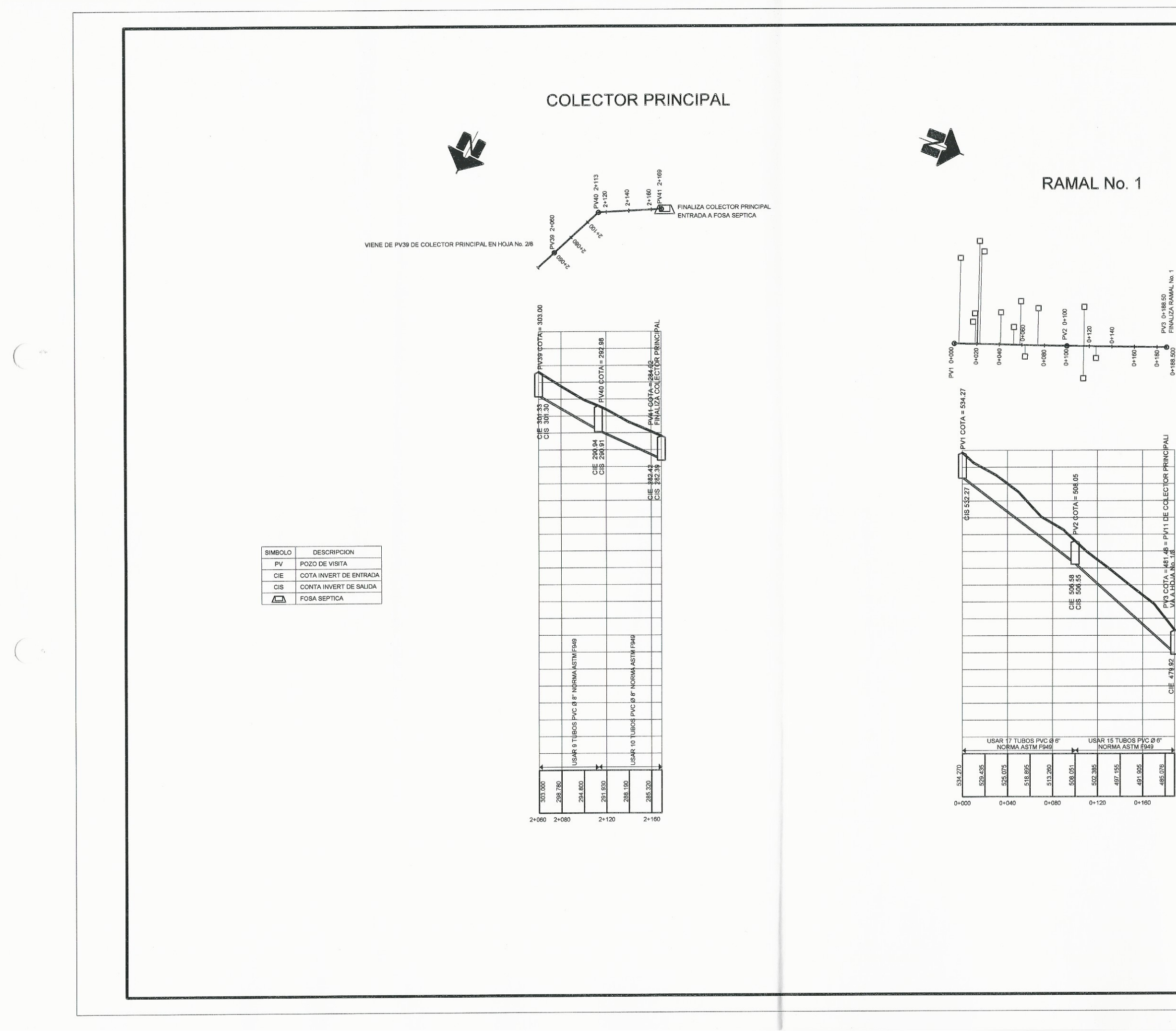

**CANTON PATULUP** CONSTRUCCION SISTEMA DE ALCANTARILLADO SANITARIO **PROYECTO** MUNICIPIO CHICHICASTENANGO DEPARTAMENTO EL QUICHE, GUATEMALA, C.A. CONTENIDO: FINAL COLECTOR PRINCIPAL Y RAMAL NO DIBUJO JULIO HERNANDEZ -**DISEÑO** JULIO HERNANDEZ atterne JULIO HERNANDEZ CALCULO H: 1:1500 V: 1:500 HØJA NO. ESCALA dad de San Carlos de Ing. Manuel Alfredo Arrivillaga Ochaeta<br>ASESOR - SUPERVISOR DE EPS<br>Unidad de Prácticas de Ingeniería y EPS Facultad de Ingenier S<br>
PART VA A PV11 DE COLECTOR PRINCIPAL<br>
VA A HOJA No. 1/8  $48$  $= 481$ <br>No. 1 COTA  $\approx$ 

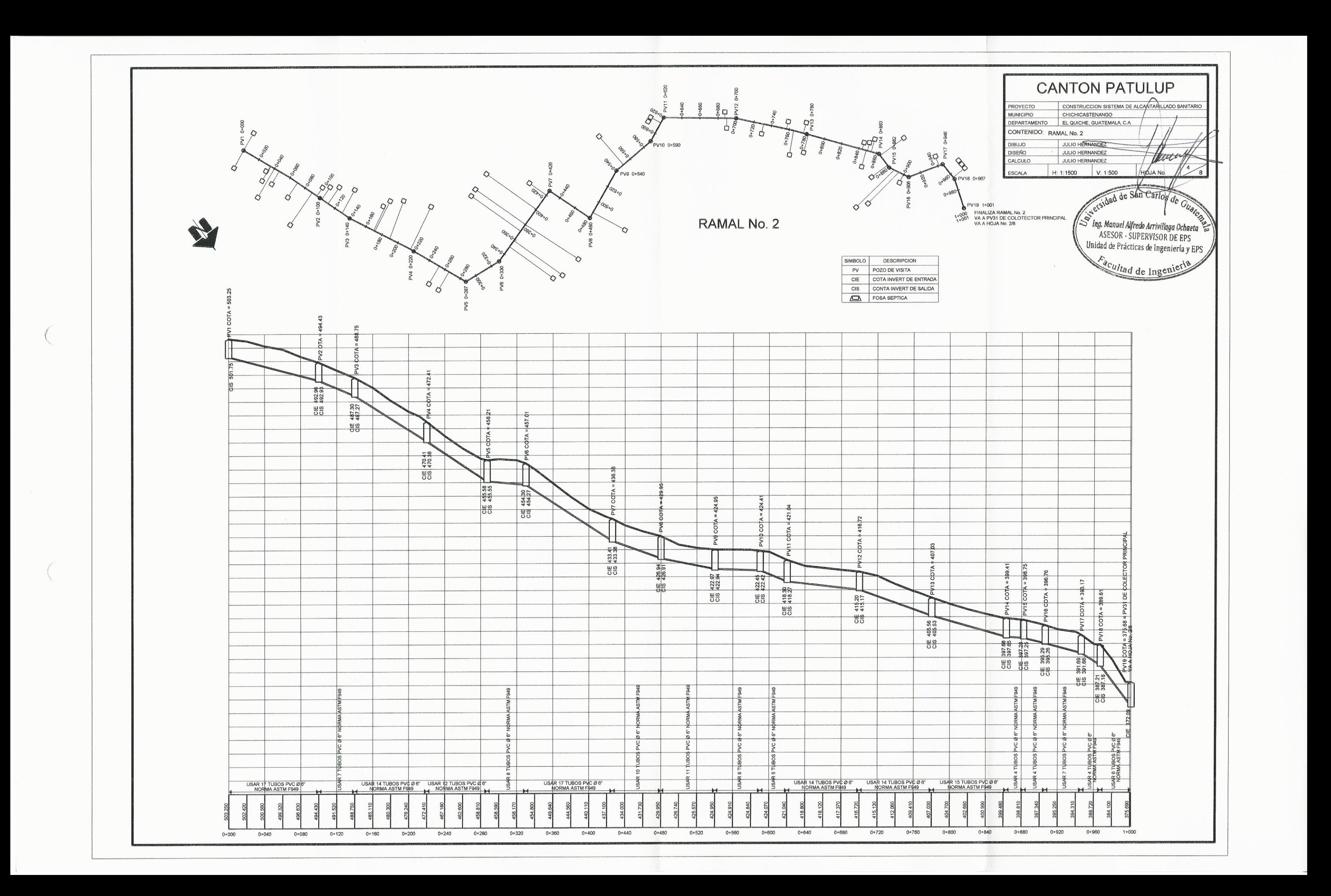

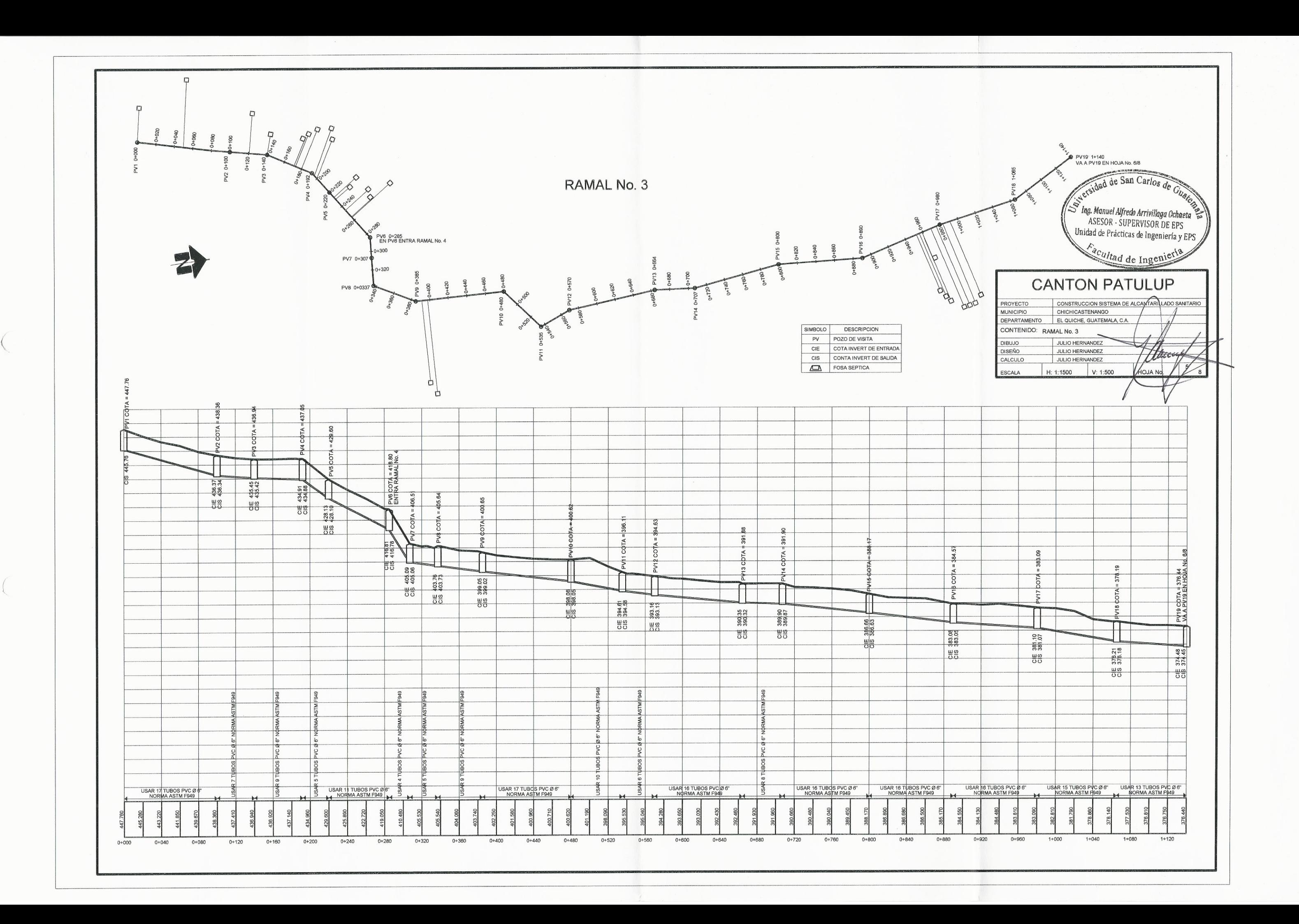

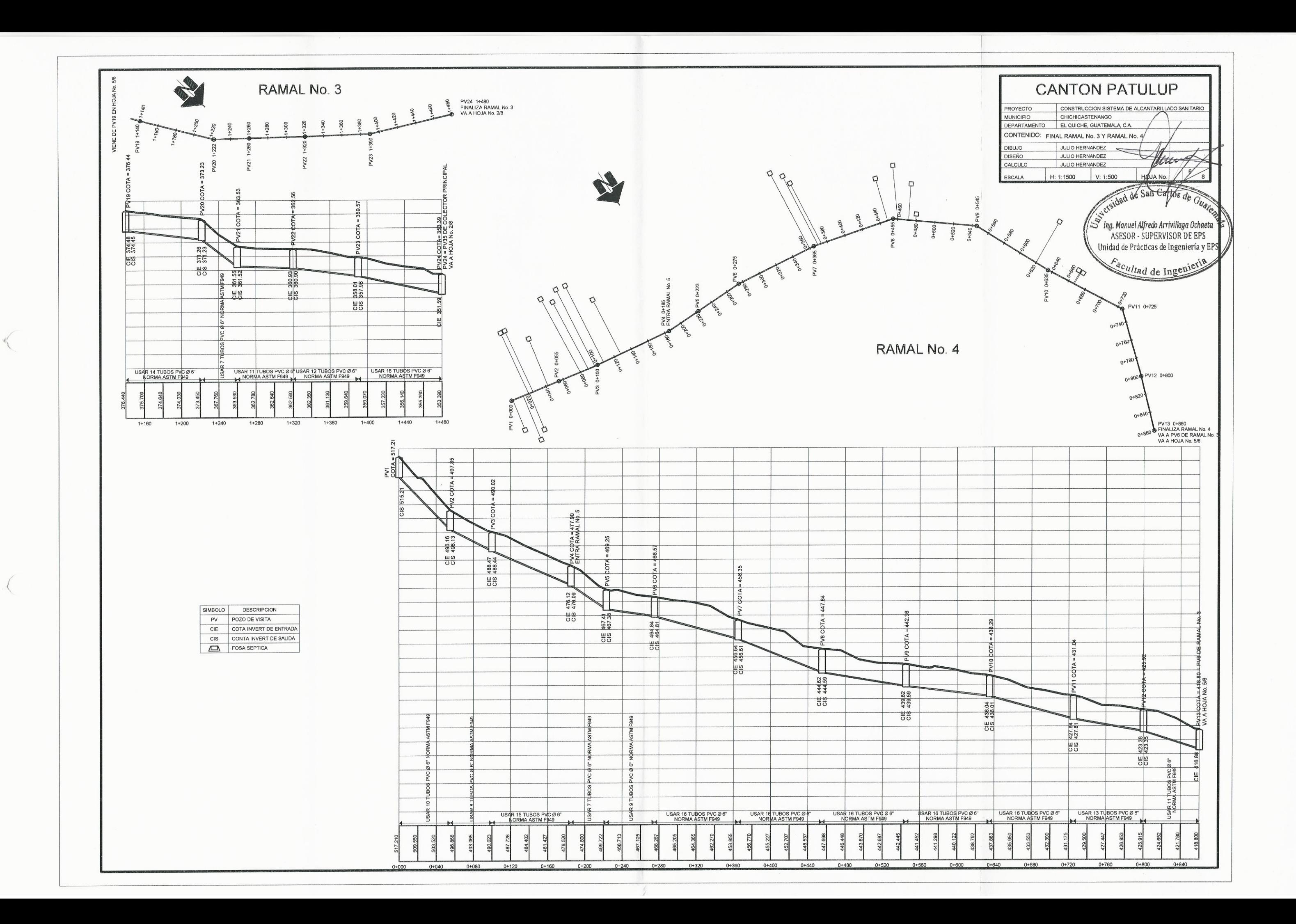
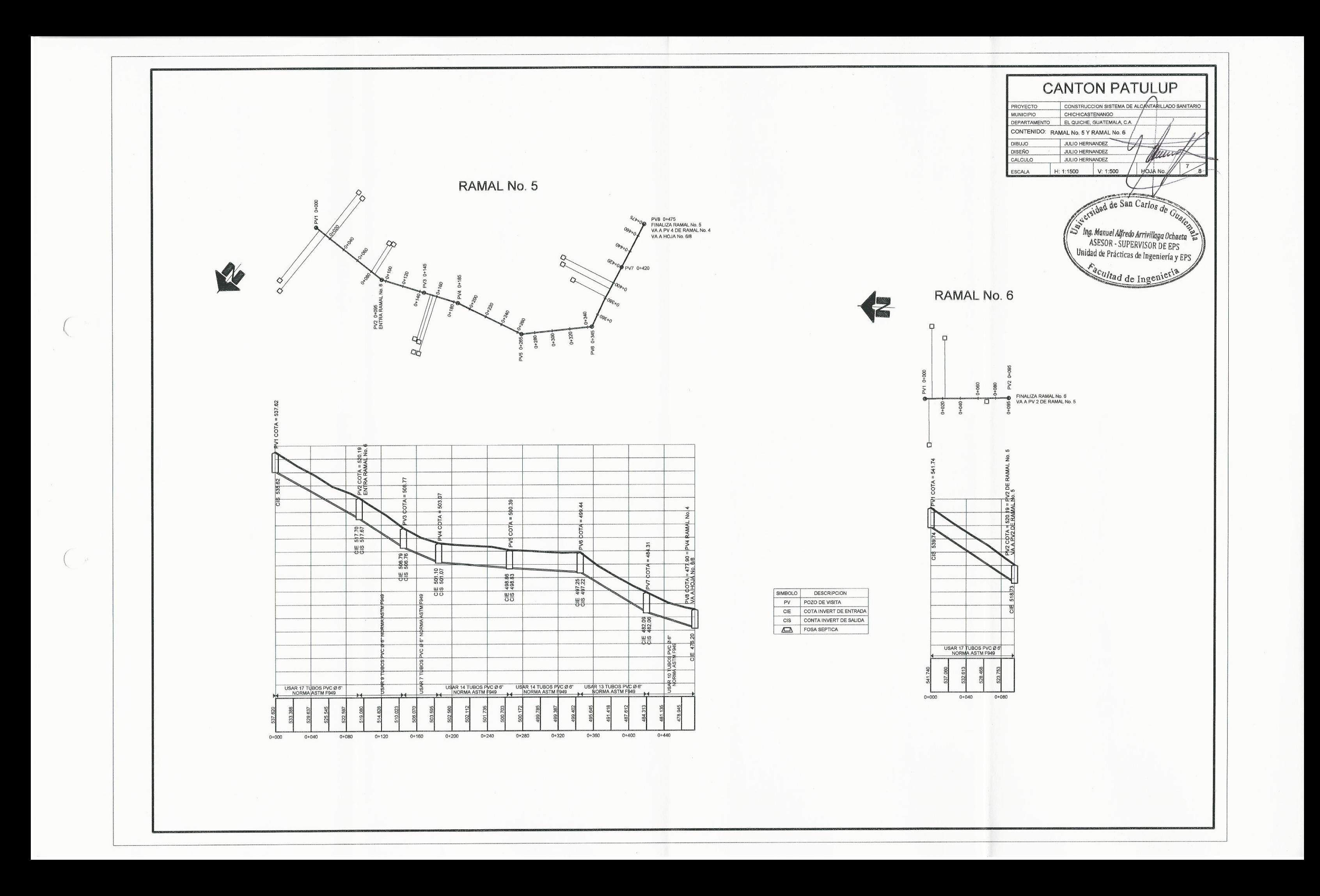

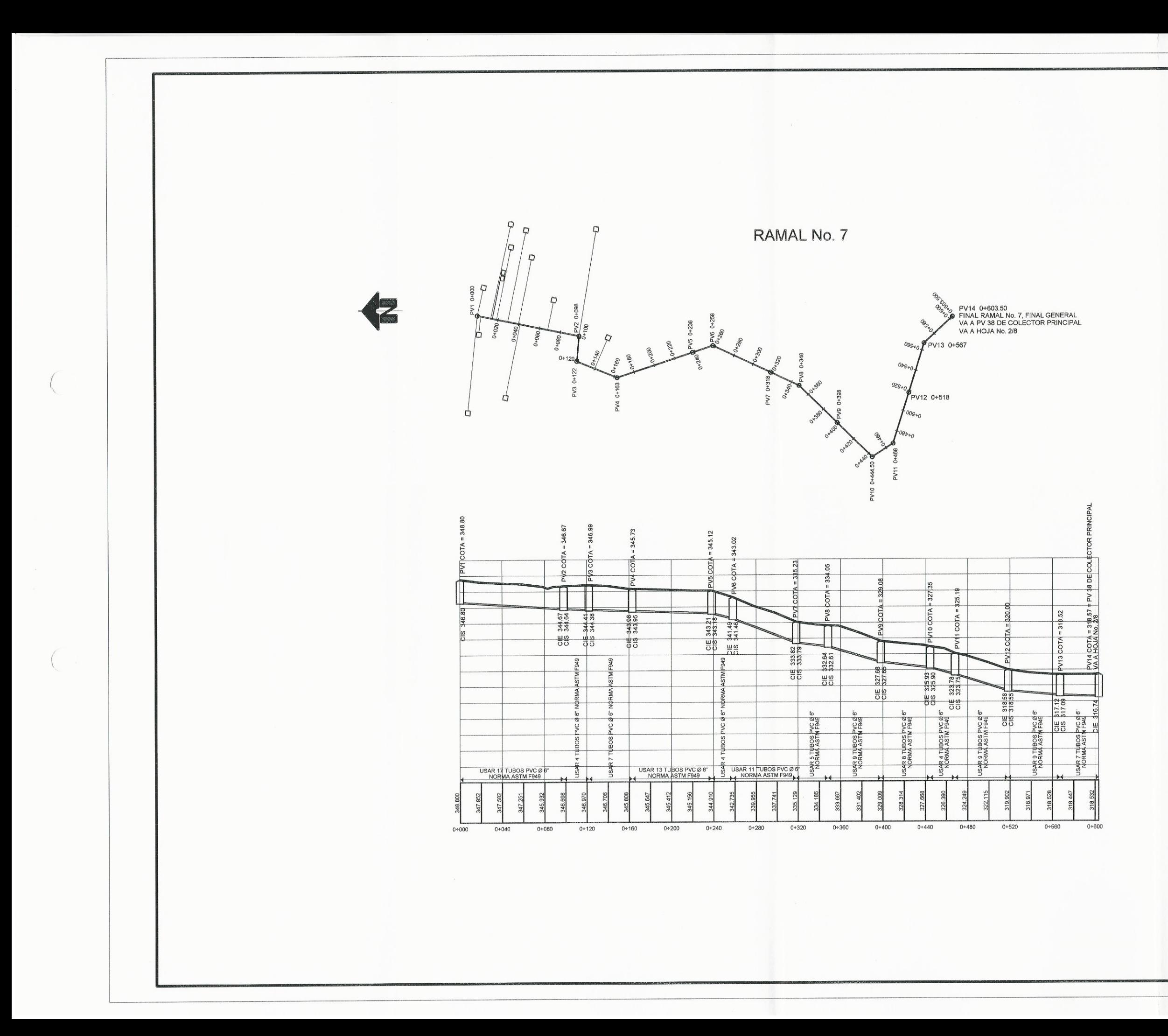

**CANTON PATULUP** PROYECTO CONSTRUCCION SISTEMA DE ALCANTARA LADO SANITARIO<br>MUNICIPIO CHICHICASTENANGO<br>DEPARTAMENTO EL QUICHE, GUATEMALA CA CONTENIDO: RAMAL No. 7 **DIBUJO** JULIO HERNANDEZ **DISEÑO** JULIO HERNANDEZ Munit CALCULO JULIO HERNANDEZ HOJA NO. H: 1:1500 V: 1:500 ESCALA ergidad de San Carlos de Gu Ing. Manuel Alfredo Arrivillaga Ochaeta<sup>7</sup> Unidad de Prácticas de Ingeniería y EPS Facultad de Ingenie SIMBOLO DESCRIPCION PV POZO DE VISITA CIE COTA INVERT DE ENTRADA CIS CONTA INVERT DE SALIDA FOSA SEPTICA

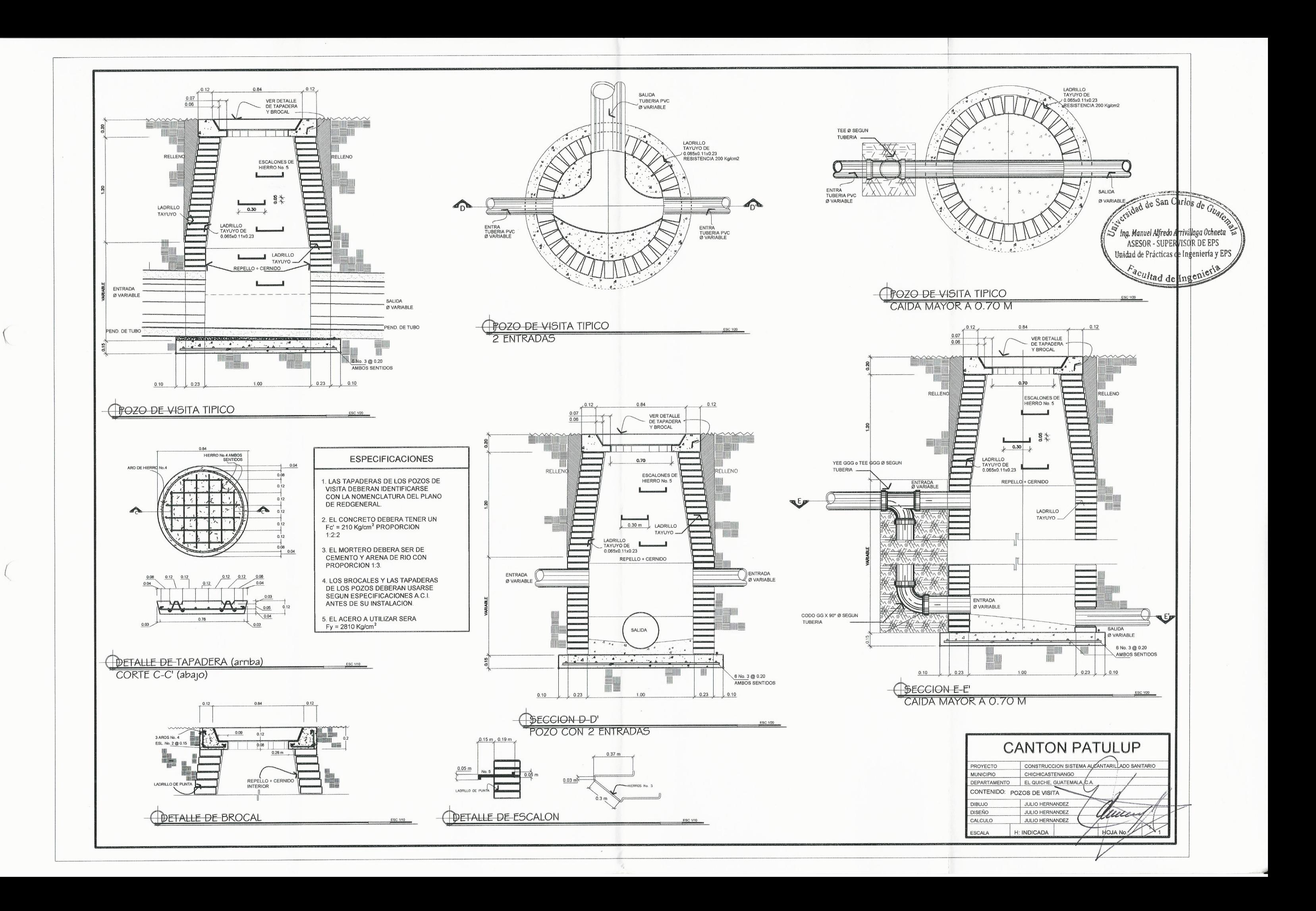

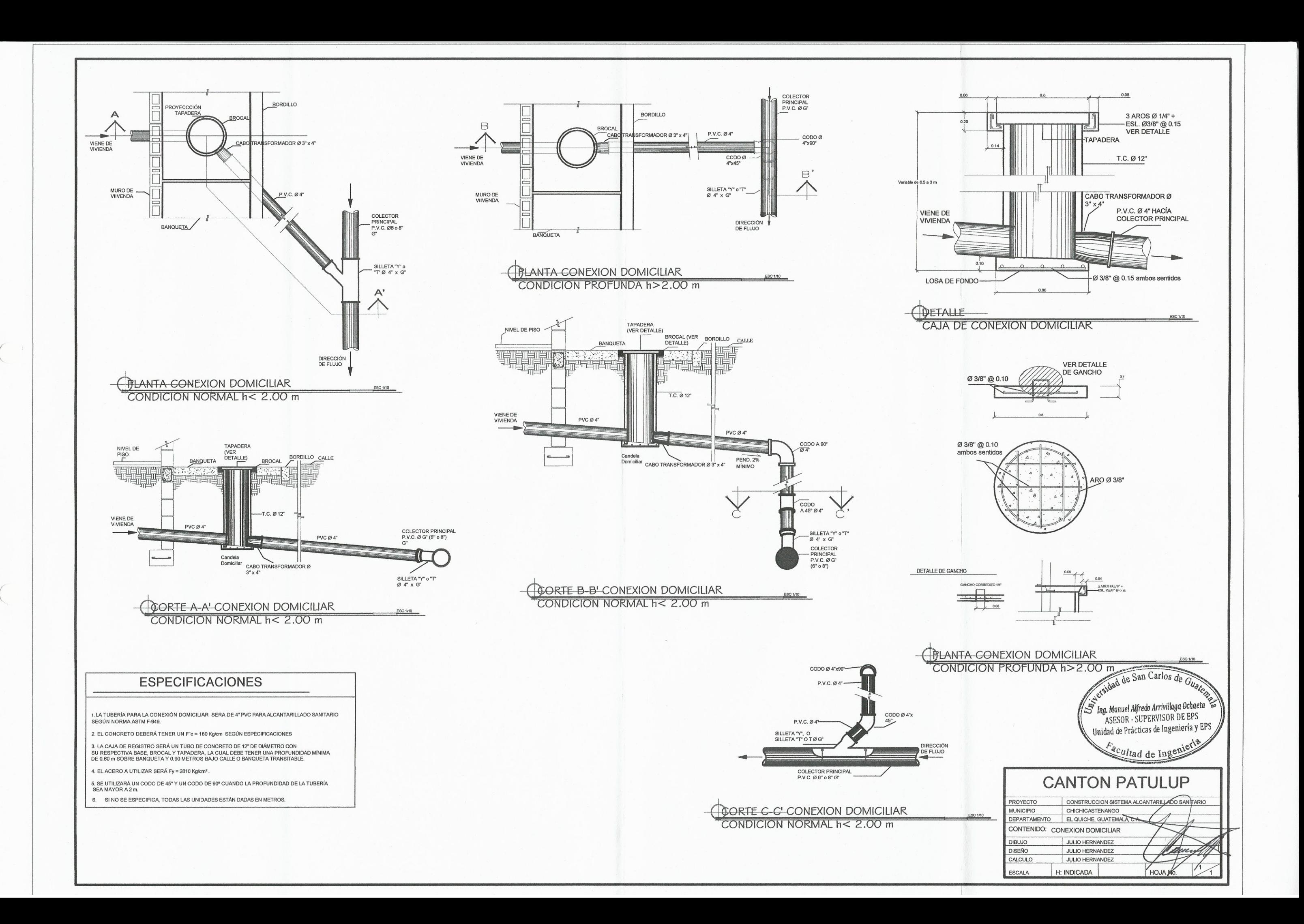

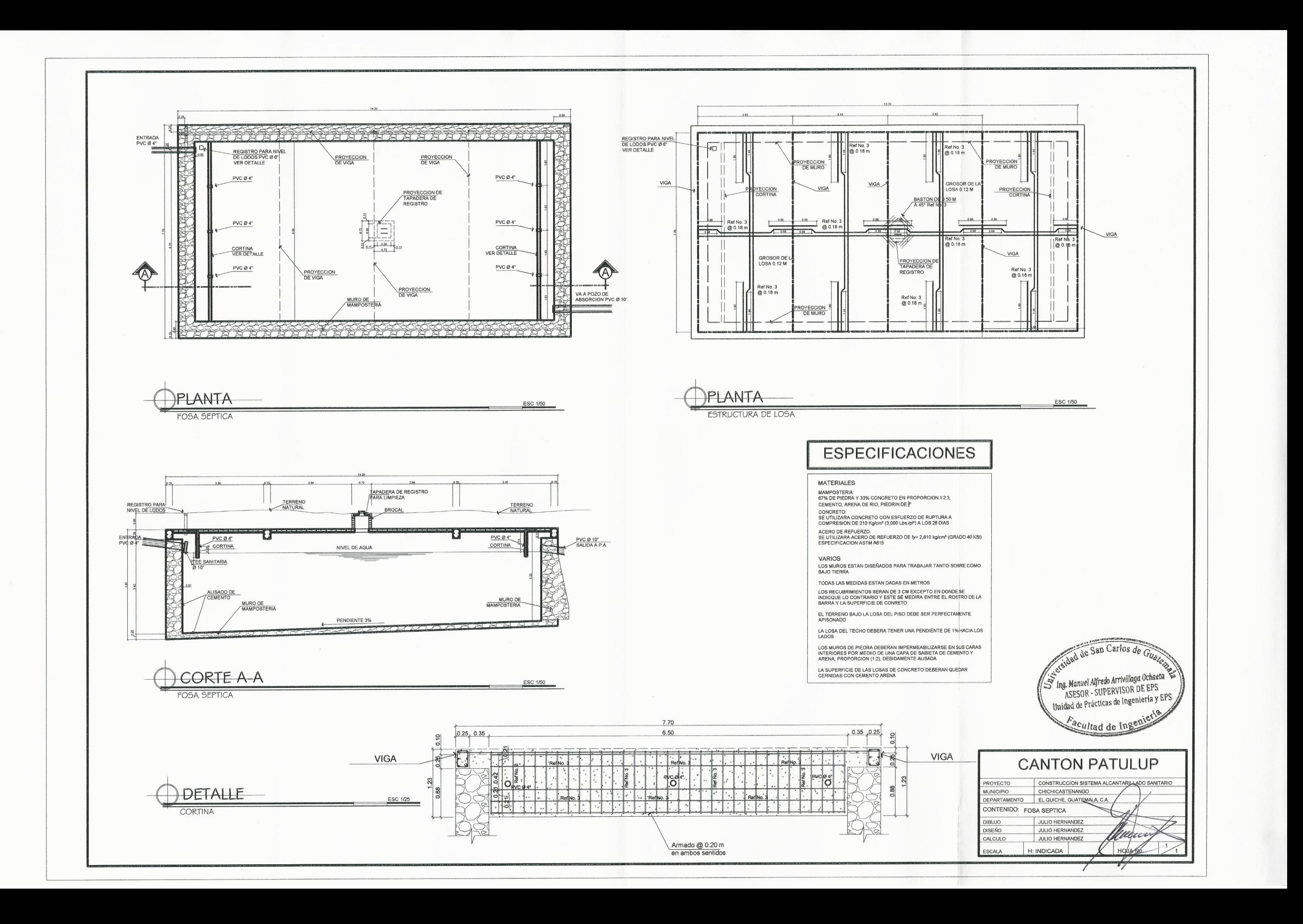

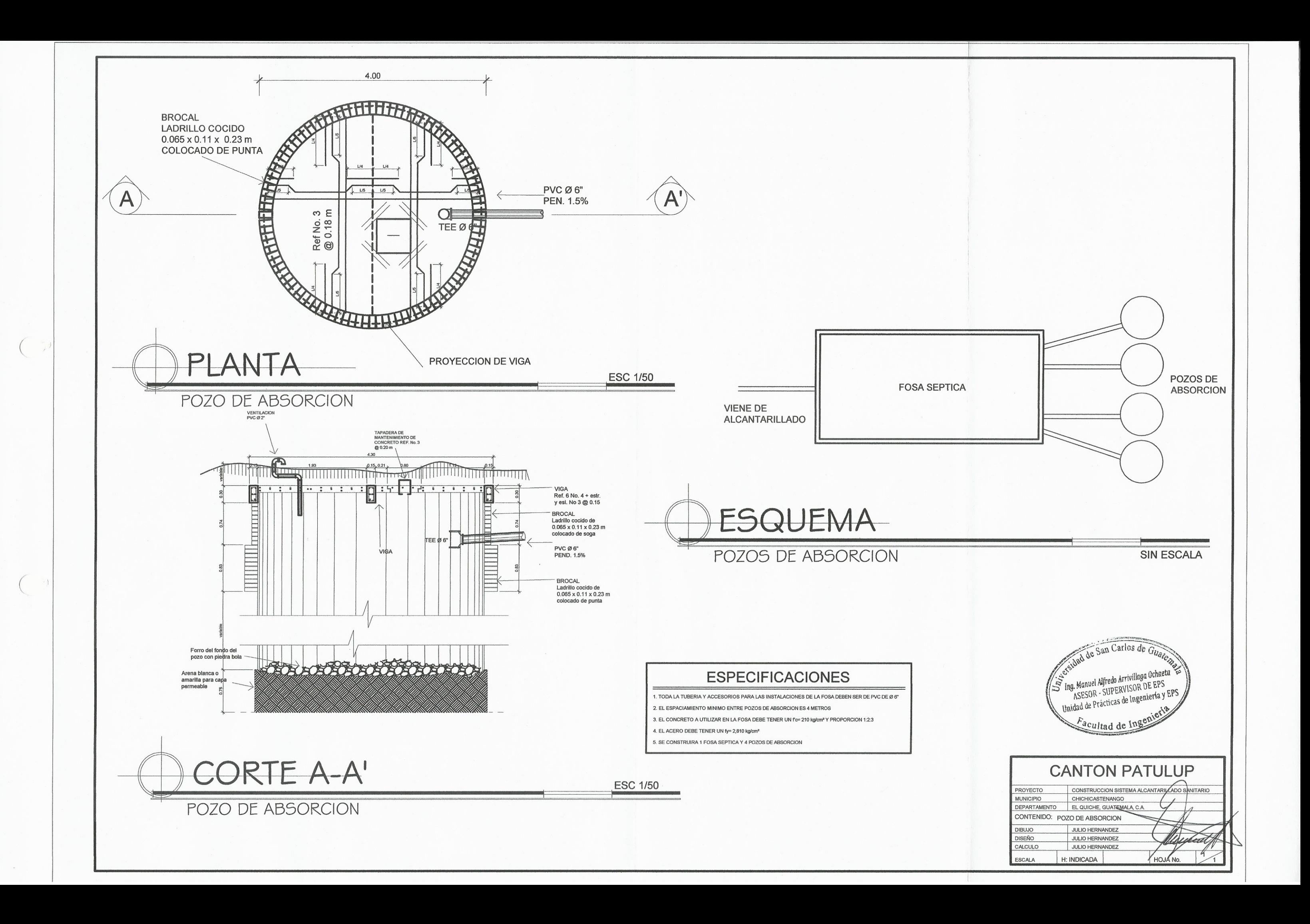